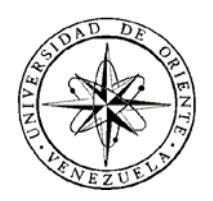

## UNIVERSIDAD DE ORIENTE NÚCLEO DE SUCRE ESCUELA DE CIENCIAS DEPARTAMENTO DE MATEMÁTICAS PROGRAMA DE LA LICENCIATURA EN INFORMÁTICA

## DESARROLLO DE LA PLATAFORMA DE TELECOMUNICACIONES WAN/LAN PARA LAS SEDES DE PDVSA EN EL ESTADO SUCRE (Modalidad: Pasantía)

## VIRGINIA ISABEL VERA NÚÑEZ

## TRABAJO DE GRADO PRESENTADO COMO REQUISITO PARCIAL PARA OPTAR AL TÍTULO DE LICENCIADO EN INFORMÁTICA

CUMANÁ, 2010

## DESARROLLO DE LA PLATAFORMA DE TELECOMUNICACIONES WAN/LAN PARA LAS SEDES DE PDVSA EN EL ESTADO SUCRE

APROBADO POR

\_\_\_\_\_\_\_\_\_\_\_\_\_\_\_\_\_\_\_\_\_\_ Prof. José Sifontes Asesor Académico

\_\_\_\_\_\_\_\_\_\_\_\_\_\_\_\_\_\_\_\_\_\_ Prof. Daniel Geremía Co-asesor

> Ing. Héctor Rondón Asesor Industrial

\_\_\_\_\_\_\_\_\_\_\_\_\_\_\_\_\_\_\_\_\_\_

\_\_\_\_\_\_\_\_\_\_\_\_\_\_\_\_\_\_\_\_\_\_ Jurado

\_\_\_\_\_\_\_\_\_\_\_\_\_\_\_\_\_\_\_\_\_\_ Jurado

# ÍNDICE

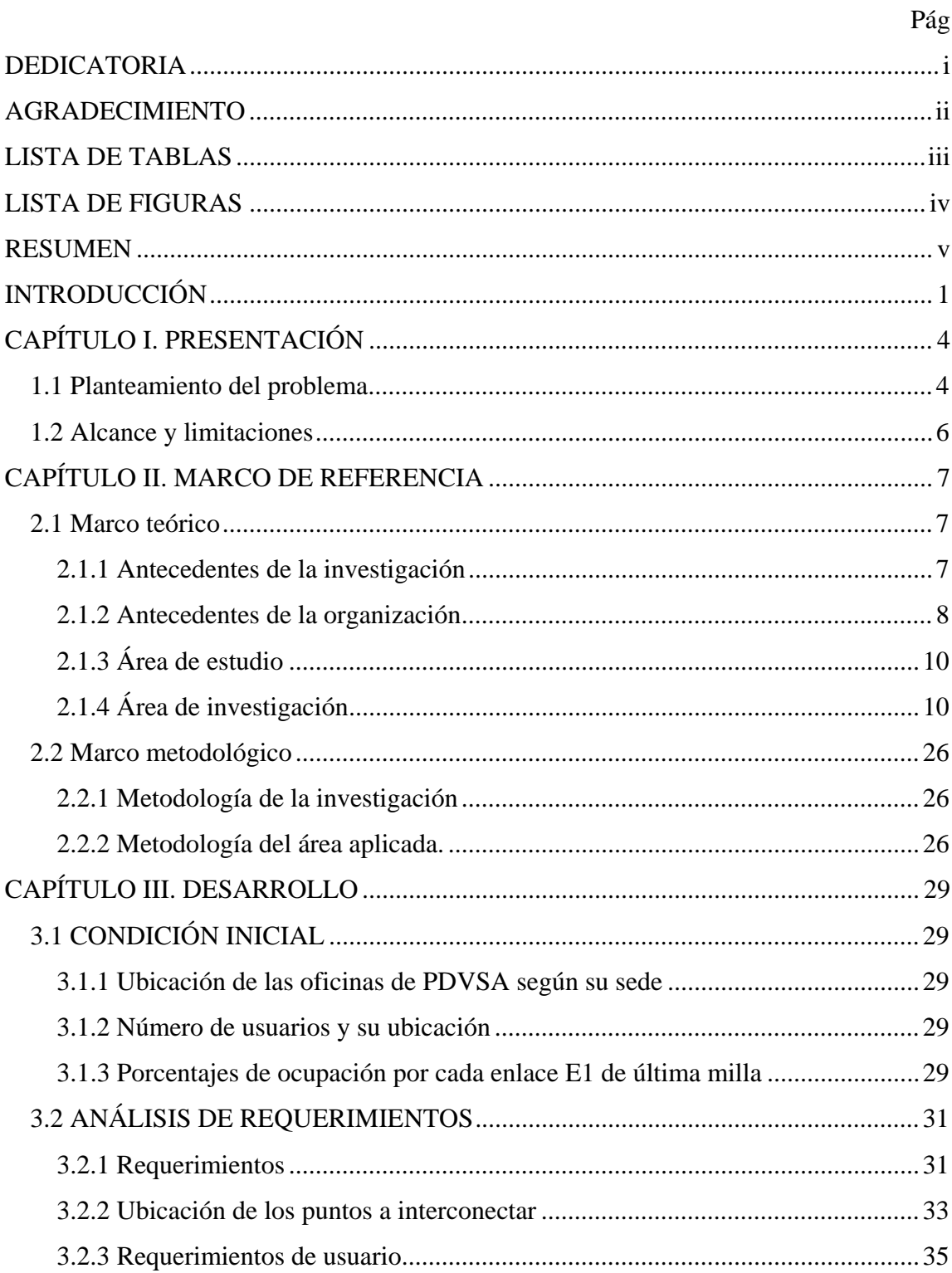

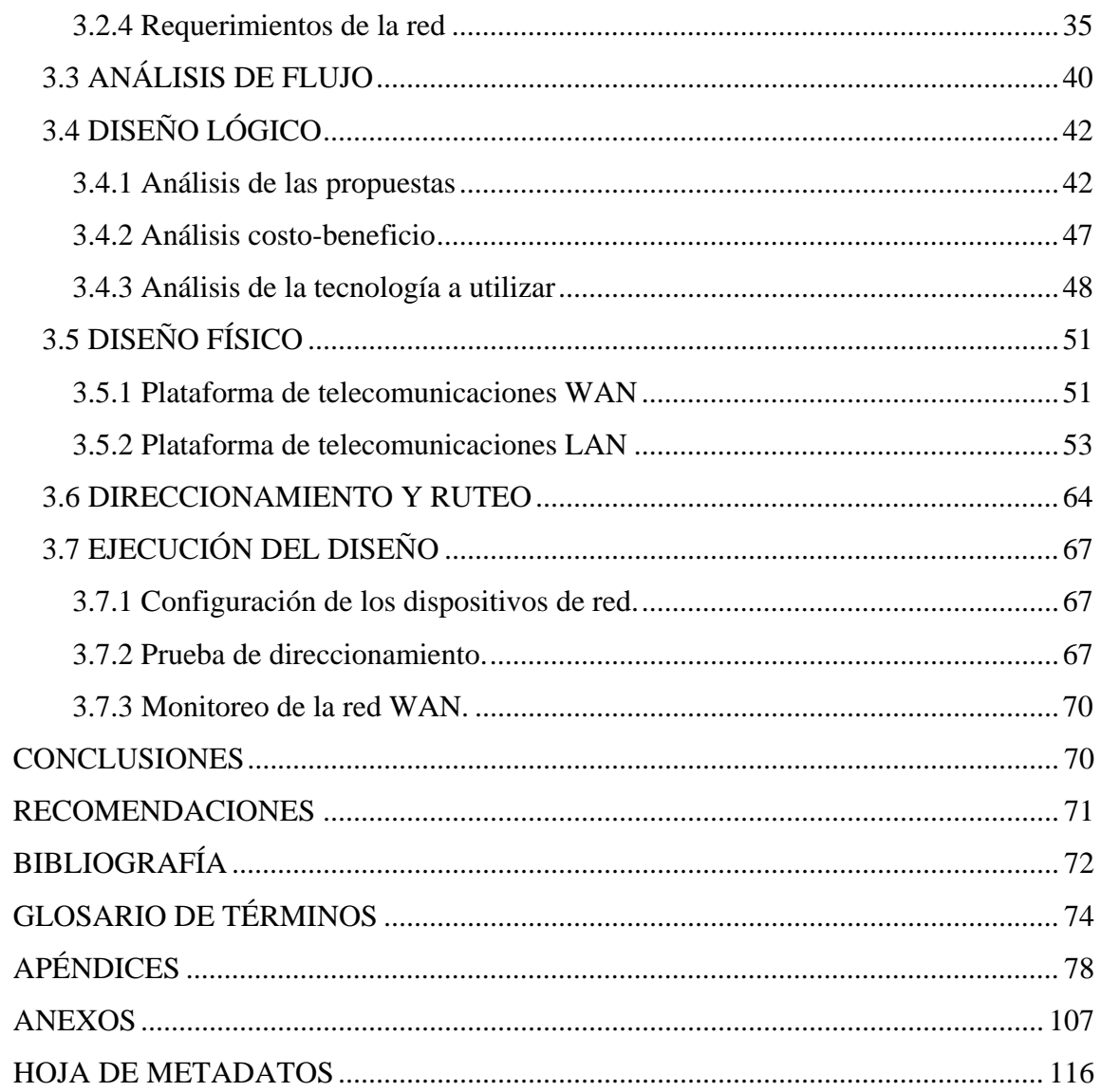

## **DEDICATORIA**

A:

<span id="page-4-0"></span>Dios, por haberme dado salud para lograr mis objetivos y por permitirme llegar a este momento.

Mis padres Azucena Núñez y Cesar Omar Vera, por haberme apoyado en todo momento, por sus consejos, sus valores, por la motivación constante que me ha permitido ser una persona de bien, pero más que nada, por su amor.

Mis hermanas Naya, Azucena y Fabiola y primo Jesús, por los ejemplos de perseverancia y constancia, por sus consejos y apoyo.

## **AGRADECIMIENTO**

A:

<span id="page-5-0"></span>Señor Gabriel Loero, por haberme dado la oportunidad de desarrollar este trabajo en la gerencia AIT SC Sucre, por su colaboración y apoyo.

Mi asesor Héctor R. Rondón, gracias por su tiempo, por haber guiado el desarrollo de este trabajo hasta su culminación y por los conocimientos que me transfirió durante todo este proceso.

Los profesores José Sifontes y Daniel Geremía, por haber guiado el desarrollo de este trabajo; así como por la sabiduría que me transmitieron en el desarrollo de mi formación profesional.

Todo el personal que labora en la gerencia de AIT SC, por haberme prestado su apoyo y facilitado la información que necesitaba durante la pasantía; en especial a Luis A., Ilich y Padrino.

Todos mis amigos, que de una u otra forma participaron en la elaboración de esta tesis.

Gracias a ustedes.

## **LISTA DE TABLAS**

<span id="page-6-0"></span>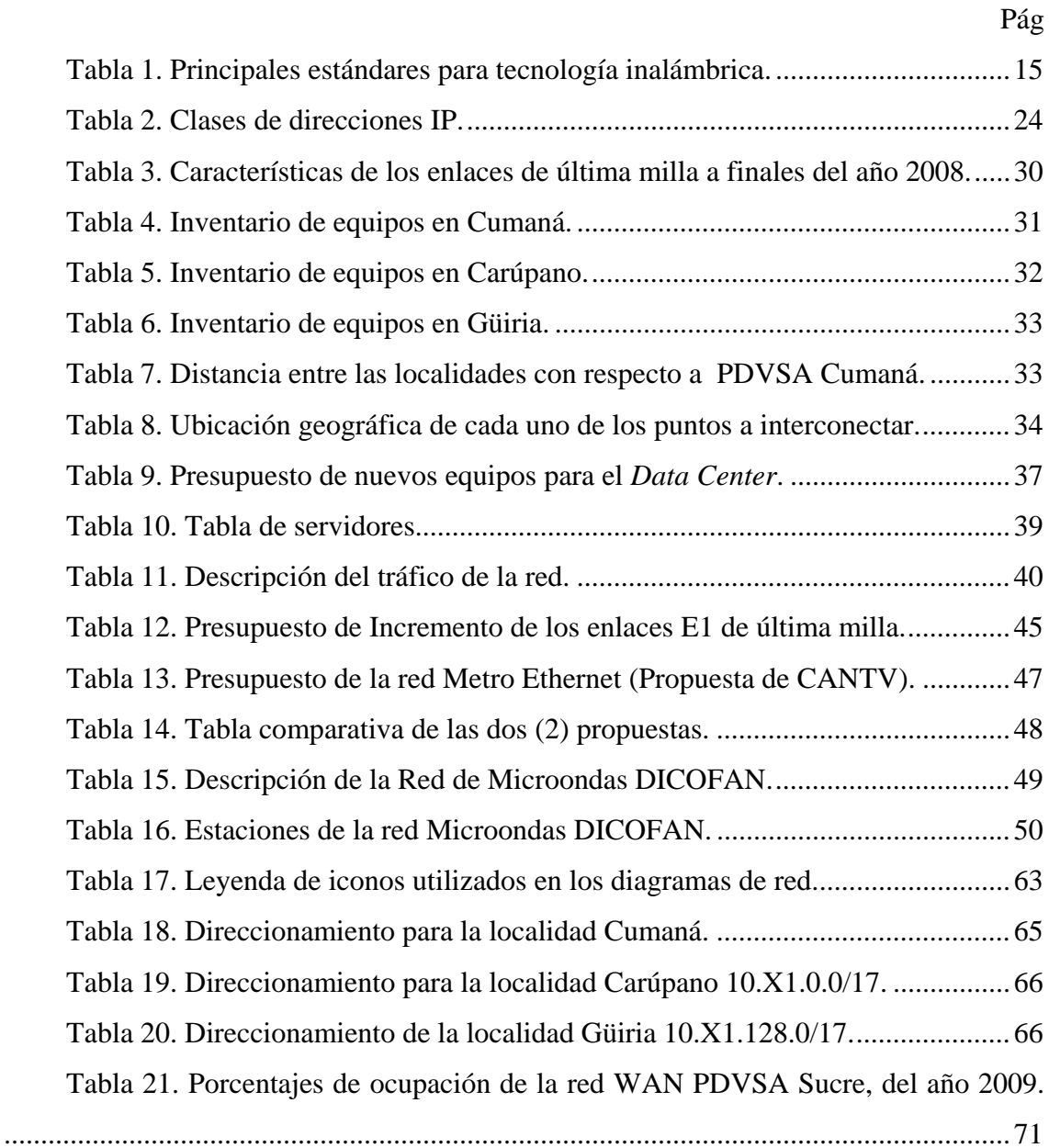

## **LISTA DE FIGURAS**

<span id="page-7-0"></span>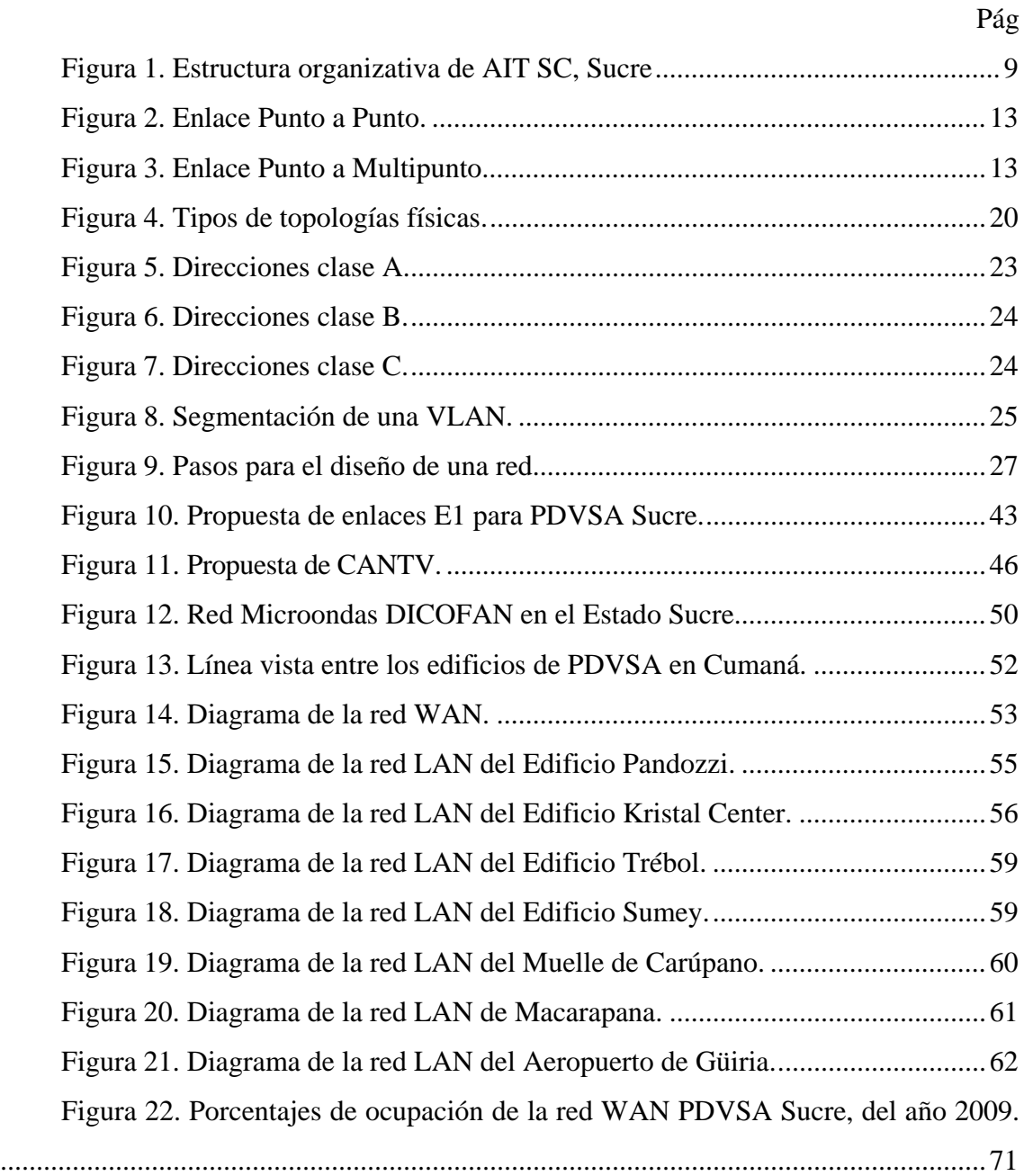

## **RESUMEN**

<span id="page-8-0"></span>El presente trabajo da cuenta del proceso de desarrollo de la plataforma de telecomunicaciones WAN/LAN para las sedes de PDVSA en el estado Sucre. Para lo cual se realizó un estudio de la situación inicial de la red que se encontraba operando; en donde se pudo apreciar una serie de problemas y deficiencias. Lo cual conllevó, mediante la aplicación de la metodología de análisis y diseño de redes de computadores planteada por McCabe (1998), a determinar los requerimientos de los usuarios y de la red, con el objeto de ofrecer soluciones adaptables a las necesidades de la empresa; se evaluó el flujo de datos de todo el tráfico que se transmite por los enlaces de la red, mediante el uso de software de monitoreo de redes, para conocer sus características y ocupación. Se seleccionó la tecnología a implementar en la interconexión de las sedes de la empresa (red WAN), obteniendo como resultado la red Microondas DICOFAN. Se diseñaron los nuevos esquemas de distribución e interconexión de la red WAN y LAN. Se definieron los nuevos segmentos de direcciones IP clase A que se establecieron para la red, así como la separación lógica de la red mediante la implementación de las VLANs para cada ámbito de la red. Por último se instalaron todos los equipos siguiendo los nuevos esquemas del diseño físico, se configuró el nuevo direccionamiento IP y las VLANs; luego se realizaron pruebas para comprobar la existencia del nuevo direccionamiento en los equipos y el monitoreo del estado de la WAN que demostró la factibilidad de la propuesta.

## **INTRODUCCIÓN**

<span id="page-9-0"></span>En la actualidad las características de las redes modernas de telecomunicaciones permiten la introducción de una serie de novedosos y benéficos servicios que han probado ser de vital importancia para elevar la productividad y disminuir los costos de producción de gran cantidad de negocios relacionados con la actividad económica, social y política de los diferentes países. Esto hace, consecuentemente, que las telecomunicaciones, en su contexto de sistemas modernos, ocupen un lugar preponderante en el desarrollo integral de las naciones. Dicho esto se puede señalar que el siglo XXI trae consigo una economía mundial con profunda interrelación de los procesos productivos, en donde los adelantos tecnológicos en telecomunicaciones son un factor decisivo para apoyar las actividades industriales, comerciales, financieras, etc. Se presenta, así, una fuerte correlación entre el desarrollo económico y las telecomunicaciones toda vez que su combinación promueve el avance de cada uno al grado de que las telecomunicaciones fomentan y abrevian el desarrollo y éste, a su vez, impulsa las telecomunicaciones en una especie de retroalimentación positiva sumamente benéfica para toda una nación [1].

Se puede decir que una de las razones por la cual se originó la correlación entre las telecomunicaciones y el desarrollo de las empresas, fue la necesidad que presentaban las empresas en cuanto al manejo e intercambio de grandes volúmenes de información vital para tomar decisiones en el momento preciso, ya que de ello podría depender en gran medida el éxito o fracaso de las mismas. De esta razón parte la necesidad de las empresas de implementar las redes informáticas, que son un sistema de comunicación basado en la conexión de computadores y otros equipos informáticos entre si, con el propósito de compartir información y recursos.

De acuerdo con su extensión geográfica las redes tienen un criterio de clasificación, entre ellas se tienen redes de área local (LAN, *Local Area Network*) red empleada para cubrir distancias cortas y redes de área amplia (WAN, *Wide Are* 

*Network*) red que abarca distancias geográficas extensas, que permiten la interconexión de equipos de computadores sin importar las distancias que existen entre éstos, siguiendo estándares previamente propuestos. Por lo general los computadores suelen estar conectados entre sí por cables, pero si la red abarca una región extensa, las conexiones pueden realizarse a través de líneas telefónicas, microondas, líneas de fibra óptica e incluso satélites [2].

Las empresas y corporaciones como principales entes que representan el aparato productivo de cualquier país, deberían garantizar a sus integrantes el acceso e intercambio de información y recursos mediante el uso de una red informática, lo cual aumentaría su rendimiento operacional y productivo. Así lo ha concebido Petróleos de Venezuela S.A. (PDVSA), que es la principal corporación estatal de la República Bolivariana de Venezuela, encargada de la exploración, producción, manufactura, transporte y mercadeo de hidrocarburos. La cual desde la aparición de las telecomunicaciones ha adoptado e integrado progresivamente a sus procesos diarios de producción el uso de redes informáticas, implementando criterios y políticas para su construcción y adecuación, de manera que se adaptaran a sus necesidades [3].

PDVSA está constituida, entre otras, por la Gerencia de Automatización, Informática y Telecomunicaciones Servicios Comunes (AIT SC), que es una organización responsable de asegurar la óptima dotación de la plataforma tecnológica requerida por los negocios de la corporación, y velar por su eficiente uso [3].

Debido a la expansión petrolera que se está llevando en el país, específicamente en el estado Sucre, la empresa se vio en la necesidad de abrir nuevas oficinas en dicho estado, lo cual implicó la instalación de una red informática de manera temporal para solventar los requerimientos de manejo de la información. Debido al rápido crecimiento que ha tenido la empresa en este estado, se han contratado nuevos empleados y se han abiertos nuevas oficinas, creándose la necesidad de adecuar la plataforma WAN/LAN en relación a los nuevos requerimientos de la empresa, que no fueron tomados en cuenta en principio y que trajo como consecuencia el colapso de la misma; por lo que se propone implantar una plataforma de telecomunicaciones que integre los servicios de voz, datos y video, que apoye eficientemente el desarrollo de los proyectos Costa Afuera que actualmente se encuentra ejecutando PDVSA en el estado Sucre.

La información de este trabajo se presenta en tres (03) capítulos:

Capítulo I, presentación, donde se describe la problemática presente en la empresa, así como también el alcance y limitaciones encontradas en el desarrollo del proyecto. Capítulo II, marco de referencia, en el se describen los antecedentes tanto de la investigación como de la organización, área de estudio y de la investigación, así como también la metodología a utilizar. Capítulo III, desarrollo, donde se describe la aplicación de cada una de las fases de la metodología planteada. Finalmente, se presentan las conclusiones y recomendaciones del trabajo elaborado. En el apéndice se incluyen los cálculos y pruebas de conexión realizados en el diseño de red planteado.

## **CAPÍTULO I. PRESENTACIÓN**

### **1.1 Planteamiento del problema**

<span id="page-12-1"></span><span id="page-12-0"></span>En la actualidad PDVSA se encuentra desarrollando en el estado Sucre los mega proyectos de Costa Afuera: Complejo Industrial Gran Mariscal de Ayacucho (CIGMA) en Güiria, Mariscal Sucre al norte de Paria, Plataforma Deltana en Océano Atlántico y Corocoro en Golfo de Paria. Para acometer el desarrollo de estos proyectos, PDVSA aperturó oficinas en Cumaná, Carúpano y Güiria donde no se contaba con la infraestructura de telecomunicaciones que soportase los servicios de telefonía e informática, que a su vez permitiera la comunicación entre ellas y su integración a la red nacional de PDVSA. Debido a este inconveniente la empresa decidió firmar un Acuerdo de Intención con la Dirección de Comunicaciones de las Fuerzas Armadas (DICOFAN) para el uso mancomunado de su red de Microondas en el tramo Vidoño-Güiria, ofreciendo a cambio la adecuación, mantenimiento y administración de la misma bajo la responsabilidad de la gerencia de AIT SC de PDVSA en el estado Sucre.

Esta red, con la cual se comunican las localidades, está presentando grandes deficiencias y limitaciones en su funcionamiento, puesto que al ser instalada de manera apresurada para solventar los requerimientos de los servicios de voz y datos, no se pudo contar con un previo diseño o planificación que les permitiera prever el crecimiento de la demanda de los servicios antes mencionados. Una de estas deficiencias es la situación que presentan los enlaces de última milla de Cumaná, Carúpano y Güiria, que no disponen de la capacidad necesaria para cubrir la demanda de ancho de banda (BW, *Bandwidth*) actual y futura, ya que cuentan con dos (2) Mbps de BW por cada enlace de estándar Europeo (E1); que es un formato de transmisión digital, cuya velocidad de transmisión es de dos coma cero cuarenta y ocho (2,048) megabits por segundos (Mbps), el cual posee canales simultáneos para voz o datos. De estos enlaces E1 se tienen cuatro (4) en Cumaná (tres (3) para datos y uno (1) de voz) y tres (3) en Carúpano (uno (1) para voz y dos (2) de datos), los cuales presentan porcentajes de ocupación por encima del 75

%; en el caso de Güiria la ocupación supera el 90%, siendo la más alarmante, debido a que posee un solo enlace digital E1 para la transmisión de voz y datos. De esta manera los servicios de telefonía IP y videoconferencias, que requieren de un mayor BW, se encuentran limitados para estas localidades [4].

Aunado a esta situación, se presenta la necesidad de descentralizar la red de PDVSA Sucre de la de PDVSA en Puerto la Cruz, estado Anzoátegui, ya que toda la información que transmiten cada una de las localidades de Sucre se direccionan directamente hacia él. Este escenario resulta todo un problema para el personal de AIT SC en Sucre en cuanto a la administración, mantenimiento, seguridad, control y cambios que requieran efectuar a su red, debido a que, para realizar estas actividades es necesario obtener el permiso de los administradores del *Data Center* de Guaraguao, lo que implica trámites que toman mucho tiempo en completarse y como consecuencia producen retardos en la ejecución de las mismas.

Estos casos que se mencionan acarrean para la red de PDVSA en Sucre consecuencias como: tiempos de respuesta extensos para la ejecución de aplicaciones que se encuentran en servidores remotos; congestión en el servicio de telefonía interfilial; baja disponibilidad de acceso a recursos compartidos en la intranet, acceso a internet, mensajería, servicio de correo electrónico, carpetas de data interdepartamental, sistemas corporativos y colas de impresión. En resumen se apreció un bajo desempeño de la red que implica la constante demanda de trabajos de mantenimiento al personal de AIT SC en cada una de las localidades, para así poder asegurar su funcionamiento; además de las demoras que produce en la ejecución de proyectos importantes para la Corporación, las cuales se convierten en cuantiosas pérdidas económicas.

En tal sentido se plantea el diseño y la implementación de una plataforma de telecomunicaciones integrada por los servicios de voz, datos y video que apoye eficientemente el desarrollo de los proyectos Costa Afuera que actualmente se encuentra ejecutando PDVSA en el estado Sucre, que presente un alto porcentaje de

disponibilidad, escalabilidad y que esté homologada según las políticas de arquitectura de telecomunicaciones aplicados actualmente en PDVSA, para así poder solucionar los problemas mencionados.

## <span id="page-14-0"></span>**1.2 Alcance y limitaciones**

## **Alcance**

El alcance de este proyecto se basó en el diseño y la implementación de una plataforma de telecomunicaciones integrada por los servicios de voz, datos y video que apoye eficientemente el desarrollo de los proyectos Costa Afuera que actualmente se encuentra ejecutando PDVSA en el estado Sucre.

## **Limitaciones**

El contenido de este trabajo se realizó exclusivamente para PDVSA Sucre, lo cual impide ser empleado para otras instituciones.

Para la interconexión de las localidades Cumaná, Carúpano, Güiria y Guaraguao PDVSA decidió continuar utilizando la red microondas DICOFAN.

Los dispositivos de red (routers y switches) a utilizar en el desarrollo del proyecto debieron ser marca Cisco, por exigencias de la empresa.

El tipo de direccionamiento Clase A, fue asignado por PDVSA. Además no se pudo mostrar completamente el nuevo direccionamiento IP, por cuanto se produce el riesgo de crear vulnerabilidad en la seguridad de la red.

## **CAPÍTULO II. MARCO DE REFERENCIA**

#### <span id="page-15-1"></span><span id="page-15-0"></span>**2.1 Marco teórico**

### <span id="page-15-2"></span>**2.1.1 Antecedentes de la investigación**

Las redes han evolucionado desde su creación y seguirán evolucionando a medida que la tecnología de conectividad que las soporte, se siga desarrollando. Esta evolución se ha llevado a cabo en los últimos años, surgiendo y desarrollándose diversos trabajos de investigación en el área de las redes, que corresponden en mucho, al desarrollo de nuevas corrientes en la gestión de los servicios informáticos, el surgimiento de nuevos productos y tecnologías y a las nuevas utilidades que la computación y las redes presentan a la comunidad, las empresas y las instituciones en general. Como ejemplo de las investigaciones realizadas en esta área, para el desarrollo de esta tesis se citaron los siguientes trabajos:

Trabajo titulado *"Proyecto de análisis, diseño e implementación de una red inalámbrica con soporte para Voz sobre IP en la Unidad Educativa Experimental FAE no. 5"*. Para optar al título de Ingeniero en Electrónica e Instrumentación en la Escuela Politécnica del Ejército, sede Latacunga, Ecuador [5]. Donde se plantea la creación de una red inalámbrica con soporte para Voz sobre IP en la Unidad Educativa Experimental FAE no. 5, llegando a la conclusión de que la implementación de este proyecto significó un gran apoyo al desarrollo de las actividades de la escuela, ya que contribuye con el progreso del sistema educativo y de los estudiantes de esta unidad educativa. Este trabajo fue de gran ayuda para la realización de este estudio, ya que de él se pudo obtener información muy relevante relacionada con el servicio de voz sobre IP, así como también la manera en que realiza el análisis, diseño e implementación de la red.

Trabajo titulado *"Red inalámbrica de Área Local (WLAN). Caso de estudio: campus de la Universidad Metropolitana"* para optar al título de Ingeniero en Sistemas en la Universidad Metropolitana. [6]. Donde se plantea la creación de un sistema de red inalámbrica en la Universidad Metropolitana, llegando a la conclusión de que la creación de esta red crearía un gran impacto en la comunidad que conforma la universidad, ya que facilitaría el flujo de información tanto para estudiantes como para profesores. Este trabajo fue de ayuda en la realización de este estudio, ya que sirvió como medio de información para estudiar la manera en que se puede plantear la creación de una red.

Trabajo titulado "*Diseño de una Red WAN/Wireless, que interconecte Redes LAN del Sistema Regional de Salud del estado Sucre*" para optar al título de licenciado en Informática en la Universidad de Oriente. [7]. Donde se plantea la realización del diseño de una red WAN/Wireless que permita interconectar las redes LAN del sistema regional de salud del estado Sucre; donde se concluyó que la interconexión de las LAN del sistema regional de salud permitiría fortalecer el flujo de información y comunicación entre los diferentes entes que lo conforman. Este trabajo sirvió de apoyo en la implementación de la metodología aplicada en este estudio.

## <span id="page-16-0"></span>**2.1.2 Antecedentes de la organización**

Petróleos de Venezuela, S.A. (PDVSA), es una empresa propiedad del estado venezolano cuyas operaciones se basan en la extracción, tratamiento, refinación, transformación y comercialización de diversos tipos de hidrocarburos, y sus derivados. La magnitud de sus operaciones, así como los alcances dentro del comercio nacional e internacional la colocan como la empresa número uno del país y dentro de las diez primeras a escala mundial [3].

AIT SC, es una organización que forma parte de PDVSA, la cual es la responsable de asegurar la óptima dotación de la plataforma tecnológica requerida por los negocios de la corporación, y velar por su eficiente uso, con el fin de contribuir en la maximización de su competitividad y agregación de valor a través de soluciones integrales de tecnologías de automatización, informática y telecomunicaciones [3].

En AIT SC se realizan todas las actividades necesarias para brindar soporte a la plataforma tecnológica, la cual requiere de constante mantenimiento para adecuarla a las exigencias actuales de los usuarios y de la corporación, con el propósito de brindar rapidez y eficacia en las actividades de la empresa.

La estructura organizativa de AIT SC se muestra en la figura 1.

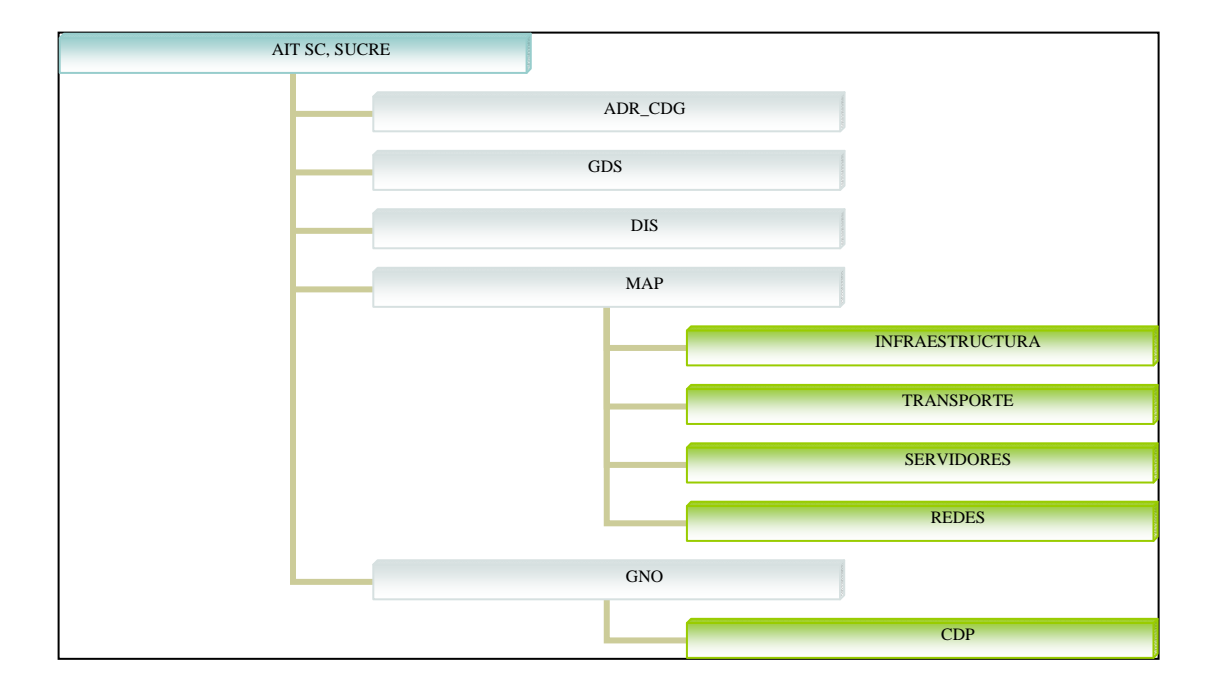

**Figura 1. Estructura organizativa de AIT SC, Sucre** 

<span id="page-17-0"></span>A continuación se describen las siglas de la figura 1: gerente de AIT servicios comunes (AIT SC). Administración de recursos y control de gestión (ADR\_CDG). Gestión del servicio (GDS). Desarrollo e implementación de soluciones (DIS). Mantenimiento de la plataforma (MAP). Gestión de necesidades y oportunidad (GNO). Control de la plataforma (CDP).

Actualmente la gerencia de AIT SC, se encuentra apoyando el desarrollo de los proyectos Costa Afuera (CIGMA, Mariscal Sucre y Plataforma Deltana) de PDVSA en

el estado Sucre; los cuales nacen como consecuencia de necesidades estratégicas de PDVSA y del Ejecutivo Nacional para la explotación, transporte y comercialización de los yacimientos de gas ubicados en la plataforma continental del Oriente del País con el propósito de satisfacer la demanda interna y exportar los excedentes.

## <span id="page-18-0"></span>**2.1.3 Área de estudio**

El área de estudio de esta investigación se encuentra enmarcada en las telecomunicaciones, que abarca todas las formas de comunicación a distancia entre personas y sistemas de información. En este caso, la investigación se basó en la transferencia de datos por medio del uso de redes de computadoras.

## <span id="page-18-1"></span>**2.1.4 Área de investigación**

El área de investigación de este proyecto se basó en la evaluación y diseño de redes de telecomunicaciones, para permitir la transferencia e intercambio de información entre varias localidades a cortas o grandes distancias. A continuación se mencionan algunos aspectos teóricos relacionados con la investigación.

## **Telecomunicación**

La palabra telecomunicación significa comunicación a distancia. Por comunicación entenderemos todo intercambio de información entre personas o máquinas entre sí. En cuanto a la distancia, puede variar entre pocos metros (comunicación terminal informático – ordenador) o miles y aun millones de kilómetros (comunicación de un vehículo espacial con su estación de control).

El modelo general de telecomunicación consta de un órgano donde se genera la información y otro destinatario de la misma. En este último, se presenta de forma comprensible para hombres o máquinas. La transmisión se efectúa a través de cables,

radioelectricidad, medios ópticos, físicos u otros sistemas electromagnéticos. Como la forma original de la información no suele ser eléctrica, sino que ésta se presenta en forma de sonido, imagen o textos escritos, es necesario transformarla para efectuar la transferencia, y proceder a la inversa para presentarla de manera sensible a los órganos de los sentidos [7].

#### **Aplicaciones de la telecomunicación**

Dos áreas que han ejercido un impacto contundente en las telecomunicaciones son la microelectrónica y la computación. Ahora, con las redes digitales integradas, es posible llegar a todos lados y recibir todo tipo de información, se dispone de acceso y consulta a base de datos, correo electrónico y un sin fin de servicios de información.

Las computadoras han evolucionado hasta convertirse en la actualidad, no solamente en un dispositivo de almacenamiento y procesamiento de información, sino en un medio propiamente de comunicación. También son un mecanismo que brinda múltiples servicios y que combina funciones de cómputo, correo electrónico, fax y módem. Usuarios con poca experiencia pueden darle uso, como simple contestadora telefónica o hasta como medio de enlace entre un grupo amplio de usuarios [7].

El caso de Internet es ejemplo de la capacidad de interacción que se ha obtenido al utilizar la capacidad de cómputo y las redes de telecomunicaciones. Internet es la red de datos de mayor alcance en el mundo con millones de usuarios y que continuamente experimenta un crecimiento impresionante.

La telecomunicación puede clasificarse según el medio de transmisión empleado, entre estos se tiene:

**Inalámbrica:** cuando la transmisión de las ondas electromagnéticas se realiza a través del vacío del espacio exterior o a través de un medio, como el aire.

**Alámbrica:** si como medio de transmisión de la señal eléctrica se utilizan cables conductores, denominados comúnmente líneas.

### **Redes**

## **Concepto de una red**

Una red es un conjunto de computadores conectados entre sí, que pueden comunicarse compartiendo datos y recursos sin importar la localización física de los distintos dispositivos. A través de una red se pueden ejecutar procesos en otro ordenador o acceder a sus ficheros, enviar mensajes, compartir programas, etc.

Las computadoras suelen estar conectados entre sí por cables. Pero si la red abarca una región extensa, las conexiones pueden realizarse a través de líneas telefónicas, microondas, líneas de fibra óptica e incluso satélites [8].

### **Redes inalámbricas**

Las redes inalámbricas son aquellas que se comunican por un medio de transmisión no guiado (sin cables) mediante [ondas electromagnéticas.](http://es.wikipedia.org/wiki/Ondas_electromagn%C3%A9ticas) La transmisión y la recepción se realizan a través de antenas [8].

#### **Topologías de redes inalámbricas**

Para describir las topologías de redes inalámbricas nos vamos a referir a la forma en que se conectan entre sí los equipos [9].

Topología de enlace punto a punto: es la que se establece entre dos equipos y que no admite ser compartida por terceros (ver figura 2).

Topología de enlace punto a multipunto o simplemente multipunto: es un sistema que está conformado por un equipo de comunicación o estación base y de equipos remotos o estaciones remotas o estaciones clientes (ver figura 3).

Para reducir costos, este sistema consta de una instalación central dotada de una antena multi-direccional u omni-direccional, a la que apuntan las antenas direccionales del resto de centros o de las estaciones remotas o clientes. Esto nos da la capacidad de intercomunicar un punto central con muchos puntos remotos.

El radio enlace multipunto proporciona soluciones de conectividad para empresas con centros de trabajo múltiples que necesiten de una gran coordinación y trabajo compartido. Este enlace proporciona a la empresa un entorno de intercambio de información de muy alta velocidad. Efectivamente, todos los centros conectados por el enlace multipunto formarán parte de una única red local, exactamente como si estuvieran en el mismo edificio.

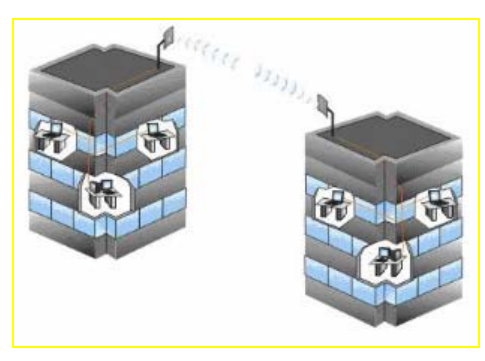

**Figura 2. Enlace Punto a Punto.** 

<span id="page-21-1"></span><span id="page-21-0"></span>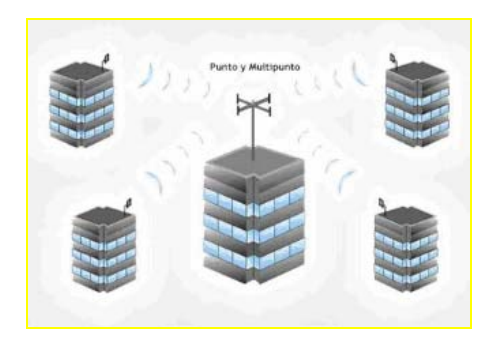

**Figura 3. Enlace Punto a Multipunto.** 

#### **Tipos de tecnologías inalámbricas**

Microondas terrestres: implica sistemas de microondas conectados a la tierra, que transmiten señales de radio alta velocidad en una trayectoria directa entre estaciones de repetición espaciadas por alrededor de unas 30 millas. Las antenas se colocan por lo general, en lo alto de los edificios, torres, colinas y cumbres montañosas y son una vista familiar en muchas partes del país.

Satélites de comunicaciones: utilizan radio de microondas como su medio de telecomunicación. Es un sistema recomendable de acceso en aquellos lugares donde no llega el [cable](http://es.wikipedia.org/wiki/Cable) o la [telefonía,](http://es.wikipedia.org/wiki/Telefon%C3%ADa) pero presentan sensibilidad a efectos a efectos atmosféricos. Pueden transmitir a velocidades de (Kbps, Mbps).

Sistemas celulares y de comunicación personal (PCS): todos ellos dividen un área geográfica en áreas pequeñas, o células, por lo general de una o varias millas cuadradas por zona. Cada célula tiene su propio transmisor de baja potencia o dispositivo de antena de repetición de radio para transmitir llamadas de una célula a otra [10].

### **Estándares que rigen a la tecnología inalámbrica (microondas)**

Para WLAN (2003), la tecnología WLAN está regida por el estándar 802.11, especificado por el IEEE, el mismo organismo encargado de especificar el resto de tecnologías de red (como la *Ethernet*, IEEE802.3). Mediante este proceso, se garantiza inicialmente la interoperabilidad entre diferentes fabricantes y un funcionamiento dentro de las capas del modelo de comunicaciones igual que cualquier otra tecnología de LAN. Por lo tanto, su interacción con protocolos de comunicación, como TCP/IP, es totalmente transparente. Desde el punto de vista del sistema operativo, usar un adaptador de WLAN es lo mismo que utilizar uno de LAN tradicional. Existen varios tipos de estándares tales como el 802.11, y el más popular es conocida como 802.11b, que alcanza velocidades de transmisión de 11 Mbps (ver tabla 1). Las redes de este tipo se

están extendiendo a un paso muy acelerado, ya que son usadas en dispositivos como computadores portátiles proporcionando una gran movilidad al usuario y un ancho de banda alto [7].

| <b>Estándar</b>     | <b>Velocidad</b><br>máxima | <b>Interface</b><br>de aire | Ancho de<br>banda<br>de canal | <b>Frecuencia</b> |
|---------------------|----------------------------|-----------------------------|-------------------------------|-------------------|
| 802.11b             | 11 Mbps                    | <b>DSSS</b>                 | $25$ Mhz                      | $2.4$ Ghz         |
| 802.11a             | 54 Mbps                    | <b>OFDM</b>                 | $25$ Mhz                      | $5.0$ Ghz         |
| 802.11g             | 54 Mbps                    | <b>OFDM/DSSS</b>            | $25$ Mhz                      | $2.4$ Ghz         |
| HomeRF <sub>2</sub> | 10 Mbps                    | <b>FHSS</b>                 | 5 Mhz                         | $2.4$ Ghz         |
| HiperLAN2           | 54 Mbps                    | <b>OFDM</b>                 | $25$ Mhz                      | $5.0$ Ghz         |
| $5$ -UP             | 108 Mbps                   | <b>OFDM</b>                 | 50 MHz                        | $5.0$ Ghz         |

<span id="page-23-0"></span>**Tabla 1. Principales estándares para tecnología inalámbrica.** 

**Redes por microondas:** una red por microondas es un tipo de [red inalámbrica](http://es.wikipedia.org/wiki/Red_inal%C3%A1mbrica) que utiliza [microondas](http://es.wikipedia.org/wiki/Microondas) como [medio de transmisión.](http://es.wikipedia.org/wiki/Medio_de_transmisi%C3%B3n) El protocolo más frecuente es el [IEEE](http://es.wikipedia.org/wiki/IEEE_802.11)  [802.11b](http://es.wikipedia.org/wiki/IEEE_802.11) y transmite a 2.4 [GHz](http://es.wikipedia.org/wiki/Gigahercio), alcanzando velocidades de 11 [Mbps](http://es.wikipedia.org/wiki/Mbps). Otras redes utilizan el rango de 5,4 a 5,7 GHz para el protocolo IEEE 802.11a.

### **Tecnologías de transporte (Sistema de comunicaciones por microondas)**

El primer estándar de transmisión digital fue PDH, pero sus limitaciones resultaron en el desarrollo de SDH. Las dos tecnologías se basan en multiplexores digitales que, mediante técnicas de multiplexación por división en el tiempo o TDM permiten combinar varias señales digitales (denominadas señales de jerarquía inferior o señales tributarias) en una señal digital de velocidad superior [1].

**PDH (***Plesiochronous Digital Hierarchy***):** la Jerarquía Digital Plesiócrona, conocida como PDH, surge a final de la década de los 60 del siglo XX. Hasta dicho momento la transmisión telefónica era de naturaleza analógica y es entonces cuando comienzan los primeros esfuerzos para digitalizar el canal de voz de 4 KHz que cristalizan la aparición de PDH como una tecnología capaz de transmitir de forma simultánea múltiples canales telefónicos digitales sobre un mismo medio (ya sea [cable](http://es.wikipedia.org/wiki/Cable_coaxial)  [coaxial,](http://es.wikipedia.org/wiki/Cable_coaxial) [radio](http://es.wikipedia.org/wiki/Radio_%28medio_de_comunicaci%C3%B3n%29) o [microondas](http://es.wikipedia.org/wiki/Radiaci%C3%B3n_microondas)) usando técnicas de [multiplexación por división de tiempo](http://es.wikipedia.org/wiki/Multiplexaci%C3%B3n_por_divisi%C3%B3n_de_tiempo) y equipos [digitales](http://es.wikipedia.org/wiki/Circuito_digital) de transmisión [11].

Como es bien sabido, la digitalización de un canal telefónico de 4 KHz mediante muestras de 8 bits requiere una velocidad de transmisión de 64 Kbps que constituye la unidad básica de PDH.

Las señales no sincronizadas reciben el nombre de plesiócronas. La naturaleza plesiócrona de las señales requiere de técnicas de relleno, consistentes en la reserva de una capacidad de transmisión superior a la requerida, para eliminar la falta de sincronismo.

Existen tres jerarquías PDH: la europea, la norteamericana y la japonesa. La europea usa la trama descrita en la norma G.732 de la ITU *(International Telecommunications Union*), mientras que la norteamericana y la japonesa se basan en la trama descrita en G.733. Al ser tramas diferentes habrá casos en los que para poder unir dos enlaces que usan diferente norma haya que adaptar uno al otro.

**Jerarquía Europea E1:** la velocidad básica de transferencia de información, o primer nivel jerárquico, es un flujo de datos de 2,048 [kbps](http://es.wikipedia.org/wiki/Bps), generalmente conocido de forma abreviada por "dos (2) megas". Para transmisiones de voz, se digitaliza la señal agrupan 30 canales de voz más otros 2 canales de 64 [Kbps,](http://es.wikipedia.org/wiki/Kbps) utilizados para [señalización](http://es.wikipedia.org/w/index.php?title=Se%C3%B1alizaci%C3%B3n_telef%C3%B3nica&action=edit&redlink=1)  y [sincronización](http://es.wikipedia.org/w/index.php?title=Sincronizaci%C3%B3n&action=edit&redlink=1), formando un flujo PDH E1. De forma alternativa es posible también utilizar el flujo completo de 2 megas para usos no vocales, tales como la transmisión de datos [11].

**SDH (***Syncronous Digital Hierachy***):** la tecnología SDH se basa en el principio del multiplexaje síncrono directo, que es la clave para una red de telecomunicaciones eficiente en costo y flexibilidad. En esencia esto significa que las señales tributarias individuales se pueden combinar, sin etapas intermedias de multiplexaje, en un rango más elevado de señal SDH. Como consecuencia, los elementos de red SDH se pueden interconectar directamente con ahorros en costo y equipo por encima de las redes en operación [1].

SDH se introdujo primariamente en las redes de telecomunicaciones en el año 1992 y ha tenido un gran [desarrollo](http://www.monografias.com/trabajos12/desorgan/desorgan.shtml) desde entonces. Se desarrollo en todos los niveles de la infraestructura de las redes, incluyendo las redes de acceso y las de larga distancia. SDH también está definido para funcionar con enlaces de [radio](http://www.monografias.com/trabajos13/radio/radio.shtml), satélite e interfaces eléctricas entre los equipos [12].

Uno de los objetivos de esta jerarquía estaba en el proceso de adaptación del sistema [PDH,](http://es.wikipedia.org/wiki/Jerarqu%C3%ADa_Digital_Plesi%C3%B3crona) ya que el nuevo sistema jerárquico se implantaría paulatinamente y debía convivir con la jerarquía plesiócrona instalada. Ésta es la razón por la que la ITU normalizó el proceso de transportar las antiguas [tramas](http://es.wikipedia.org/wiki/Trama_de_red) en la nueva. La trama básica de SDH es el **[STM-1](http://es.wikipedia.org/wiki/STM-1) (***Synchronous Transport Module level 1,* **módulo de transporte síncrono de primer nivel)**, con una velocidad de 155 [Mbps.](http://es.wikipedia.org/wiki/Bps) La compatibilidad con PDH es garantizada mediante distintos contenedores: C-11 para señales de 1,5 Mbps, C-12 para 2 Mbps, C-2 para 6,3 y 8 Mbps, etc.

La flexibilidad en el transporte de señales digitales de todo tipo permite la provisión de todo tipo de servicios sobre una única red SDH: servicio de telefonía, provisión de redes alquiladas a usuarios privados, creación de redes MAN y WAN, servicio de videoconferencia, distribución de televisión por cable, etc.

**Teoría de Antenas:** una antena es un dispositivo cuya misión es difundir y/o recoger ondas radioeléctricas. Las antenas convierten las señales eléctricas en ondas electromagnéticas y viceversa. Existen antenas de distintos tipos, pero todas ellas cumplen la misma misión: servir de emisor-receptor de una señal de radio. Cuando la comunicación fluye en ambas direcciones, se denomina bidireccional. Si dicha comunicación no se efectúa simultáneamente, sino alternativamente, se denomina comunicación semiduplex. Todas las comunicaciones dentro del ámbito WIFI son bidireccionales semiduplex [13].

#### **Tipos de antenas**

Antenas omnidireccionales, se les llama también antenas de fuste vertical. Se utilizan principalmente para emitir la señal en todas las direcciones. En realidad la señal que emite es en forma de óvalo, y sólo emite en plano (no hacia arriba ni hacia abajo).

Antenas direccionales, las antenas direccionales (o yagui), tienen forma de tubo. En su interior tienen unas barras de metal que cruzan el interior de ese tubo.

Antenas de sector, al igual que las antenas omnidireccionales, su uso es para conexiones punto a multipunto. Estas sin embargo solo emiten en una dirección. Su radio de cobertura está entre los 60 y los 180 grados.

Antenas de panel, se utilizan para conexiones punto a punto enfocadas. Son como pequeñas cajas planas.

Antenas yagui, las antenas yagui, (o direccionales) tienen forma de tubo. En su interior tienen unas barras de metal que cruzan el interior de ese tubo.

Antenas Parabólicas, las antenas parabólicas son las más potentes que se pueden adquirir, por lo que son las más indicadas para cubrir largas distancias entre emisor y receptor.

## **Redes cableadas**

**Topología de redes cableadas:** una topología de red cableada describe la disposición de los cables y los dispositivos, así como las rutas utilizadas para las transmisiones de datos. La topología influye enormemente en el funcionamiento de la red [8].

Las topologías físicas más comunes son las siguientes:

Topología de bus, usa un solo cable *backbone* que debe terminarse en ambos extremos, todos los hosts se conectan directamente a este *backbone*.

Topología de anillo, conecta un host con el siguiente y al último host con el primero. Esto crea un anillo físico de cable.

Topología en estrella, conecta todos los cables con un punto central de concentración.

Topología en estrella extendida, conecta estrellas individuales entre sí mediante la conexión de hubs o switches. Esta topología puede extender el alcance y la cobertura de la red.

Topología jerárquica, es similar a una estrella extendida, pero en lugar de conectar los hubs o switches entre sí, el sistema se conecta con dispositivos capa 3 que controlan el tráfico de la topología.

Topología de malla, es una topología de red en la que cada nodo está conectado a todos los nodos. Se implementa para proporcionar la mayor protección posible para evitar una interrupción del servicio.

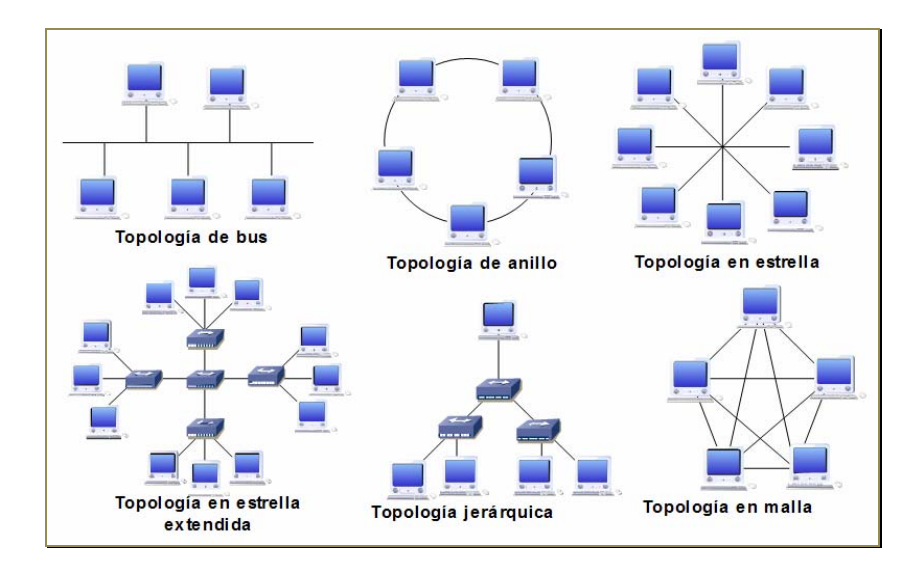

**Figura 4. Tipos de topologías físicas.** 

## <span id="page-28-0"></span>**Protocolos de comunicación**

**Modelo OSI (***Open System Interconnection***).** Este modelo proporcionó a los fabricantes un conjunto de normas que podían facilitar una mayor compatibilidad e interoperatividad entre los diferentes tipos de tecnologías de red producidos por muchas de las empresas de todo el mundo. Este modelo define las funciones de la red que suceden en cada capa. Y lo más importante, este modelo es un armazón que se puede emplear para comprender cómo viaja la información a través de la red [8].

El modelo de referencia OSI se divide en siete capas numeradas, cada una ilustrando una función de red en particular:

Capa1. Física: transmisión binaria (cables, conectores, voltaje, velocidad de transmisión de datos).

Capa 2. Enlace de datos: control directo de enlaces, acceso a los medios. Capa 3. Red: dirección de red y determinación de la mejor ruta. Capa 4. Transporte: conexión de extremo a extremo. Capa 5. Sesión: comunicación entre hosts. Capa 6. Presentación: representación de datos.

Capa 7. Aplicación: procesos de red a aplicaciones.

**Modelo TCP/IP**. El nombre TCP/IP proviene de dos protocolos importantes de la familia, el *Transmission Control Protocol* (TCP) y el *Internet Protocol* (IP). Todos juntos llegan a ser más de 100 protocolos diferentes definidos en este conjunto. El TCP/IP es la base del Internet que sirve para enlazar computadoras que utilizan diferentes sistemas operativos, incluyendo PC, mini computadoras y computadoras centrales sobre redes de área local y área extensa [8].

Este modelo se compone de cuatro capas:

Capa de aplicación: proporciona comunicación entre procesos o aplicaciones en computadores distintos.

Capa de transporte: encargada de transferir datos entre computadores sin detalles de red pero con mecanismos de seguridad.

Capa de Internet: se encarga de direccionar y guiar los datos desde el origen al destino a través de la red o redes intermedias.

Capa de acceso a la red: maneja todos los aspectos que un paquete IP requiere para efectuar un enlace físico real con los medios de la red.

## **Tecnología de las redes**.

**Ethernet.** Es la tecnología de red de área local (LAN) más ampliamente utilizada, con acceso al medio por el método [CSMA/CD](http://es.wikipedia.org/wiki/CSMA/CD) (*Carrier Sense Multiple Access with Collision Detection*, en español, Acceso Múltiple por Detección de Portadora con

Detección de Colisiones). Ethernet fue diseñada para llenar el vacío existente entre las redes de larga distancia, las redes de baja velocidad y las redes especializadas en salas de computadoras que transportan datos a altas velocidades y en distancias muy pequeñas [14].

**Fast Ethernet.** La tecnología Fast Ethernet nació a partir de la Ethernet, debido a que la tecnología Ethernet alcanza velocidades de hasta 10 Mbps mientras que la Fast Ethernet alcanza velocidades de 100 Mbps, que es la tecnología que actualmente es mayormente difundida en las computadoras que encontramos en el mercado [10].

**Giga Ethernet.** Es una extensión a las normas de 10-Mbps y 100-Mbps IEEE 802.3. Ofreciendo un ancho de banda de 1000 Mbps, Giga Ethernet mantiene compatibilidad completa con la base instalada de nodos Ethernet [10].

**Red Metro Ethernet.** Las Redes Metro Ethernet son redes de área metropolitana (MAN) que utilizan el protocolo Ethernet, el cual es un protocolo de red de área local (LAN) que se caracteriza por su simplicidad, flexibilidad, confiabilidad, escalabilidad y disminución considerable de los costos totales para el cliente.

Las Redes Metro Ethernet están basadas en una arquitectura tecnológica destinada a suministrar servicios de conectividad MAN / WAN de capa 2, a través de interfaces Ethernet de Usuarios. Estas redes se basan en sistemas multiservicios, es decir que soportan una amplia gama de servicios, aplicaciones y mecanismos donde se incluye tiempo real, flujo de datos continuo como por ejemplo audio y video [10].

Los beneficios que Metro Ethernet ofrece son:

Presencia y capilaridad prácticamente "universal" en el ámbito metropolitano, en especial gracias a la disponibilidad de las líneas de cobre, con cobertura universal en el ámbito urbano.

Muy alta fiabilidad, ya que los enlaces de cobre certificados Metro Ethernet, están constituidos por múltiples pares de líneas de cobre (MAN BUCLE).

Fácil uso: interconectando con Ethernet se simplifican las operaciones de red, administración, manejo y actualización

Economía: los servicios Ethernet permiten a los usuarios acceder a conexiones de banda ancha a menor costo.

Flexibilidad: permite modificar de una manera más dinámica, versátil y eficiente, el [ancho de banda](http://es.wikipedia.org/wiki/Ancho_de_banda) y la cantidad de usuarios en corto tiempo.

## **Direccionamiento IP**

Para poder identificar una máquina en Internet cada una de ellas tiene una dirección IP, la cual es asignada por InterNIC (Internet *Network Information Center*).

Las direcciones IP se dividen en clases para definir las redes de tamaño pequeño, mediano y grande. Las direcciones Clase A se asignan a las redes de mayor tamaño. Las direcciones Clase B se utilizan para las redes de tamaño medio y las de Clase C para redes pequeñas [8].

<span id="page-31-0"></span>**Direcciones de clase A:** se diseñó para admitir redes de tamaño extremadamente grande, de más de 16 millones de direcciones de host disponibles. Las direcciones IP Clase A utilizan sólo el primer octeto para indicar la dirección de la red. Los tres octetos restantes son para las direcciones host.

| Clase A | <b>Red</b> | lost |        |  |
|---------|------------|------|--------|--|
| Octet   |            | r    | r<br>ν |  |

**Figura 5. Direcciones clase A.** 

**Direcciones de clase B:** se diseñaron para dar soporte a las necesidades de redes de tamaño moderado a grande. Una dirección de clase B utiliza dos primeros octetos de los cuatro para indicar la dirección de red. Los dos otros octetos especifican la direcciones de host.

| Clase B | Red |   |   |  |
|---------|-----|---|---|--|
| stet    |     | o | ັ |  |

**Figura 6. Direcciones clase B.** 

<span id="page-32-1"></span>**Direcciones de clase C:** son las más utilizadas. Este espacio de direcciones se pensó para dar soporte a un montón de redes pequeñas. Una dirección de clase C utiliza tres primeros octetos de los cuatro para indicar la dirección de red, el último específica la dirección de host.

| Clase C |  |   |        |  |
|---------|--|---|--------|--|
|         |  | - | ×<br>ب |  |

**Figura 7. Direcciones clase C.** 

<span id="page-32-2"></span><span id="page-32-0"></span>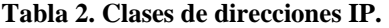

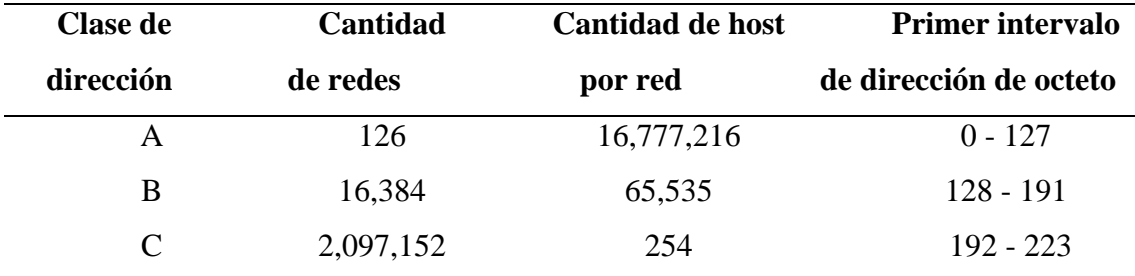

## **VLAN**

Una VLAN es una agrupación lógica de estaciones, servicios y dispositivos de red que no se limita a un segmento de LAN físico. Las VLAN facilitan la administración de grupos lógicos de estaciones y servidores que se pueden comunicar como si estuviesen

en el mismo segmento físico de LAN. También facilitan la administración de mudanzas, adiciones y cambios en los miembros de esos grupos. Segmentan de manera lógica las redes conmutadas según las funciones laborales, departamentos o equipos de proyectos, sin importar la ubicación física de los usuarios o las conexiones físicas a la red. Todas las estaciones de trabajo y servidores utilizados por un grupo de trabajo en particular comparten la misma VLAN, sin importar la conexión física o la ubicación [8].

Las VLAN se crean para brindar servicios de segmentación proporcionados tradicionalmente por routers físicos en las configuraciones de LAN. Las VLAN se ocupan de la escalabilidad, seguridad y gestión de red. Los routers en las topologías de VLAN proporcionan filtrado de broadcast, seguridad y gestión de flujo de tráfico. Los switches no puentean ningún tráfico entre VLAN, dado que esto viola la integridad del dominio de broadcast de las VLAN.

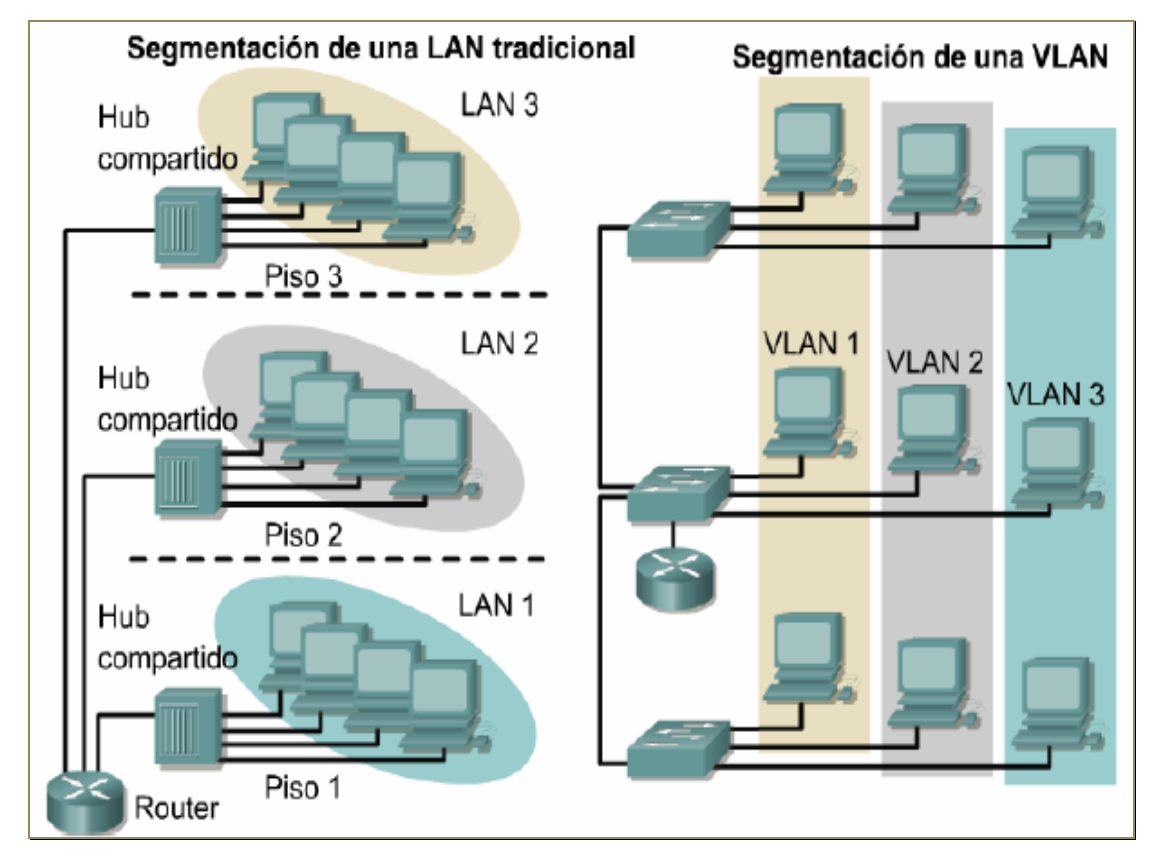

<span id="page-33-0"></span>**Figura 8. Segmentación de una VLAN.** 

#### <span id="page-34-0"></span>**2.2 Marco metodológico**

#### <span id="page-34-1"></span>**2.2.1 Metodología de la investigación**

Tipo de investigación: la investigación realizada es de tipo descriptiva, ya que su finalidad primordial radica en describir algunas características fundamentales de conjuntos homogéneos de fenómenos, utilizando criterios sistemáticos que permitieron poner de manifiesto su estructura o comportamiento [15]. En este caso, describir las características del comportamiento de la red de PDVSA en las localidades de Sucre.

Diseño de investigación: los diseños utilizados en esta investigación fueron: documental y de campo. El diseño bibliográfico es donde los datos a emplear han sido recolectados previamente en otras investigaciones [15]; y el diseño de campo se refiere a los métodos a emplear cuando los datos de interés se recogen de forma directa de la realidad, mediante el trabajo concreto del investigador y su equipo [15]. Se tomaron estos dos diseños, puesto que se recurrió a documentos que contenían información pertinente a la investigación y además se recolectó información de forma directa.

Técnicas para recolección de datos: en esta investigación se utilizaron como técnicas de recolección de datos: la observación directa, que consiste en el uso sistemático de los sentidos orientados a la captación de la realidad que se quiere estudiar [15], en este caso la red de PDVSA en el estado Sucre; y las entrevistas no estructuradas, que consisten en una interacción entre dos personas, una de las cuales formula preguntas relativas al tema en investigación, mientras la otra proporciona verbalmente o por escrito la información que le es solicitada [15], en este caso el personal de AIT SC; y software para monitorear el rendimiento de la red.

### <span id="page-34-2"></span>**2.2.2 Metodología del área aplicada.**

Para la realización de este trabajo se tomó como referencia la metodología descrita

en el análisis y diseño de redes de computadoras [16], cuyo proceso general se puede apreciar en la figura 9.

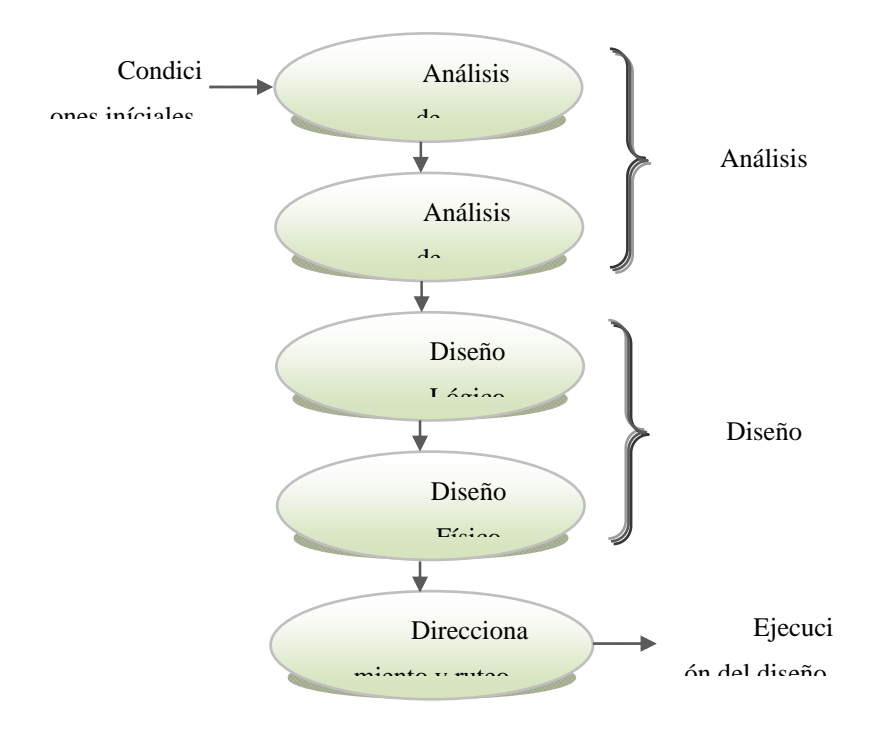

**Figura 9. Pasos para el diseño de una red.** 

<span id="page-35-0"></span>Análisis de requerimientos

Consiste en identificar, capturar y comprender las necesidades de los usuarios, servicios, aplicaciones y dispositivos que conforman el sistema y sus características (interactividad, confiabilidad, seguridad, calidad, adaptabilidad, factibilidad, crecimiento esperado entre otros) para enfocar y mejorar su rendimiento.

Análisis de flujo
En esta fase se especifica la información y las características de las aplicaciones y protocolos que se emplean para la transmisión de información en la red.

### Diseño lógico

Esta etapa especifica la topología lógica seleccionada, la cual muestra de qué forma las redes WAN y LAN se interconectan y a través de cual medio.

Para la realización del diseño lógico se debe:

Establecer metas de diseño como: especificación de flujo y especificación de requerimientos, en particular el presupuesto.

Se debe desarrollar criterio para evaluación de tecnologías: costo, rapidez, confiabilidad, movilidad, etc.

Realizar la selección de la tecnología, analizando la información sobre tecnologías ofrecidas en el mercado.

### Diseño físico

Para esta fase se especifica la topología física a diseñar, en donde se describe mediante un esquema, los equipos de interconexión de la red y su distribución.

Para la realización del diseño físico se debe:

Seleccionar la ubicación de los equipos.

Realizar el diagrama físico de la red.

Desarrollar una estrategia de asignación de direcciones, asignar las direcciones (realizado en fase de direccionamiento y ruteo).

### Direccionamiento y ruteo

Por medio de esta fase se calcula el direccionamiento IP para la red y se aplica la estrategia de separación lógica de la red en VLANs, se documentan los segmentos de red de acuerdo a su ámbito.

### Ejecución del diseño

Una vez que se propone el diseño debidamente documentado es posible ejecutarlo, definiendo las estrategias de acuerdo a los recursos humanos y computacionales disponibles bajo la supervisión de expertos en el área de redes, con la finalidad de que la prueba ofrezca resultados óptimos basados en los requerimientos establecidos.

# **CAPÍTULO III. DESARROLLO**

# **3.1 CONDICIÓN INICIAL**

Para la realización de este proyecto se efectuó un estudio previo de la red, del cual se evaluaron los siguientes aspectos:

### **3.1.1 Ubicación de las oficinas de PDVSA según su sede**

Se pudo identificar las siguientes sedes, de las cuales algunas fueron eliminadas y se trasladó el personal a otros edificios:

Cumaná: Edificio Kristal Center (EKC), Edificio Trébol, Edificio Sumey, Edificio Santa Lucia (ESL), Edificio Marina Plaza (EMP), Muelle Pesquero (MP), Edificio CADA.

Carúpano: Muelle de Carúpano (MC) y Edificio Eurocaribe (EE). Güiria: Aeropuerto de Güiria.

### **3.1.2 Número de usuarios y su ubicación**

Se identificó la cantidad de novecientos noventa (990) usuarios en toda la red de PDVSA en el estado Sucre.

En la sede de Cumaná se identificaron trescientos treinta y cinco (335), en Carúpano trescientos siete (307) y en Güiria trescientos cuarenta y ocho (348).

### **3.1.3 Porcentajes de ocupación por cada enlace E1 de última milla**

Estos porcentajes fueron suministrados por el Departamento de Monitoreo y corresponden a la evaluación de la red durante los meses de octubre, noviembre y diciembre del año dos mil ocho (2008); los cuales se obtuvieron a través de la aplicación Concord e-Health Suite (Servicios de *Performance Management end to end*)**,** que es una herramienta de software administrativo y de análisis *end to end* del desempeño y disponibilidad de la red mediante reportes, que se obtienen a través de detección de fallas, degradaciones de servicio, análisis de tráfico y disponibilidad de servicio en cada una de las áreas respectivas. Estos reportes se presentan en el apéndice A.

En la tabla 3 se muestran los valores promedio del porcentaje de ocupación de cada enlace (según el tramo) durante los meses de octubre, noviembre y diciembre del año 2008.

En esta tabla se puede observar la saturación que presentaban los enlaces E1 en cada tramo, los cuales eran valores promedios por encima del 70%, que es el límite de ocupación de los enlaces según los criterios internos de la empresa; demostrando el estado crítico de la red WAN, en especial para la localidad de Güiria. A pesar de que en los meses diciembre (en el tramo Arrojata-CUM) y noviembre (Campeare-CAR) los porcentajes de ocupación estuvieron por debajo del 70% esto se debió a que durante esos meses se realizaron mudanzas de edificios en las localidades respectivas.

| <b>Tramo</b>     | Cantidad de<br>enlaces | Ancho de<br>banda<br>(Mbps) | Porcentaje de ocupación de enlace por<br>mes (%) |            |            |                   |
|------------------|------------------------|-----------------------------|--------------------------------------------------|------------|------------|-------------------|
|                  |                        |                             | <b>OCT</b>                                       | <b>NOV</b> | <b>DIC</b> | Valor<br>promedio |
| Arrojata - CUM   | 3 E1                   | 6                           | 84.55                                            | 72.21      | 66.12      | 74.29             |
| $Campeare - CAR$ | 3 E1                   | 6                           | 70.03                                            | 65.96      | 79.36      | 71.78             |
| Pacholí- GÜI     | 1 E1                   | 2                           | 98.16                                            | 98.03      | 98.00      | 98.06             |

**Tabla 3. Características de los enlaces de última milla a finales del año 2008.** 

### **3.2 ANÁLISIS DE REQUERIMIENTOS**

Debido al incremento de usuarios en la Intranet de PDVSA EyP Costa Afuera Sucre, conformada por las localidades: Cumaná, Carúpano y Güiria, aumentó la demanda de los servicios de voz, datos y vídeo de la red, la cual es el soporte para todas las actividades que desarrolla diariamente la Corporación. Una vez evidenciada esta situación, el personal de la gerencia de AIT Sucre realizó varias reuniones para determinar los requerimientos y recursos que iban a ser necesarios en el desarrollo del proyecto. Estas reuniones también tuvieron como fin validar que el diseño propuesto garantizara una plataforma de red capaz de soportar múltiples servicios y que cumpliera con los requerimientos que se presentan a continuación:

### **3.2.1 Requerimientos**

Escalabilidad de la red: según las proyecciones aportadas por el departamento de Planificación y Gestión perteneciente a la Gerencia de Recursos Humanos, se pudo determinar que para el año dos mil trece (2013) el número de usuarios en todas las localidades de PDVSA Costa Afuera sumarian un total de tres mil novecientos veinte (3920), con una distribución de mil trescientos treinta y tres (1333) en Cumaná, mil doscientos quince (1215) en Carúpano y mil trescientos setenta y dos (1372) en Güiria. Estas cantidades corresponden al incremento del personal para trabajar en los proyectos futuros de la corporación.

Inventario de equipos: en las tablas 4, 5 y 6 se muestran los dispositivos de red que fueron identificados en las sedes de PDVSA del estado Sucre, de los cuales algunos se encontraban en uso y otros se encontraban almacenados para su posterior uso. La distribución inicial de estos equipos se presenta en gráficas suministradas por la gerencia de AIT SC (ver anexo 1, 2 y 3).

#### **Tabla 4. Inventario de equipos en Cumaná.**

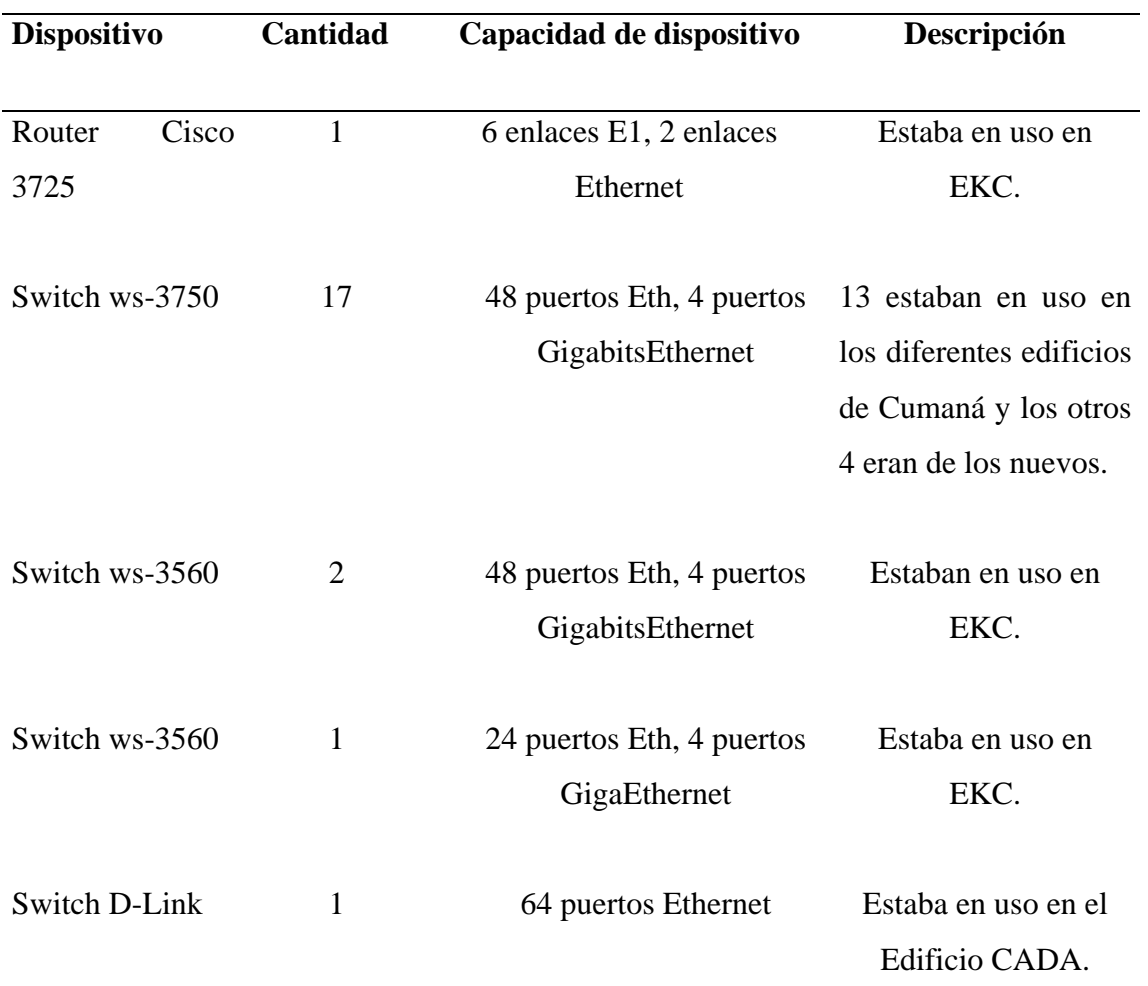

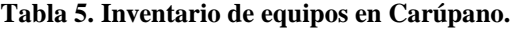

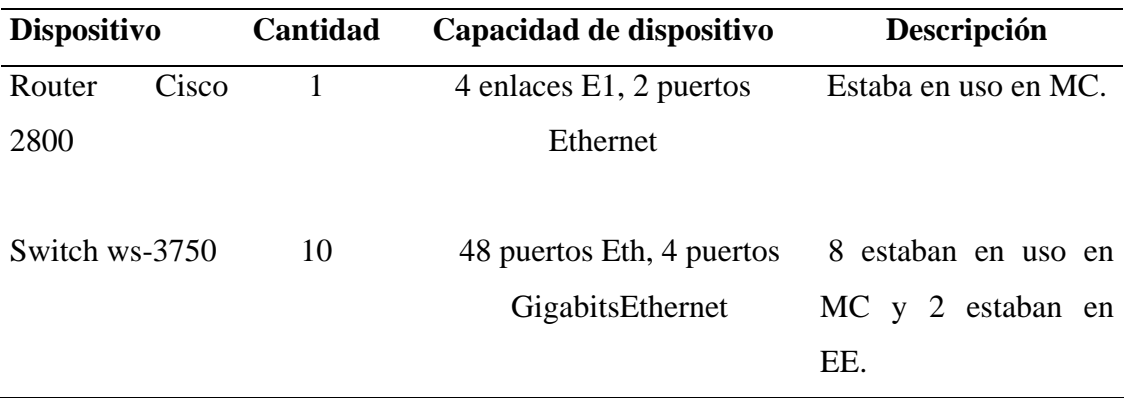

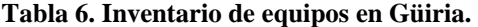

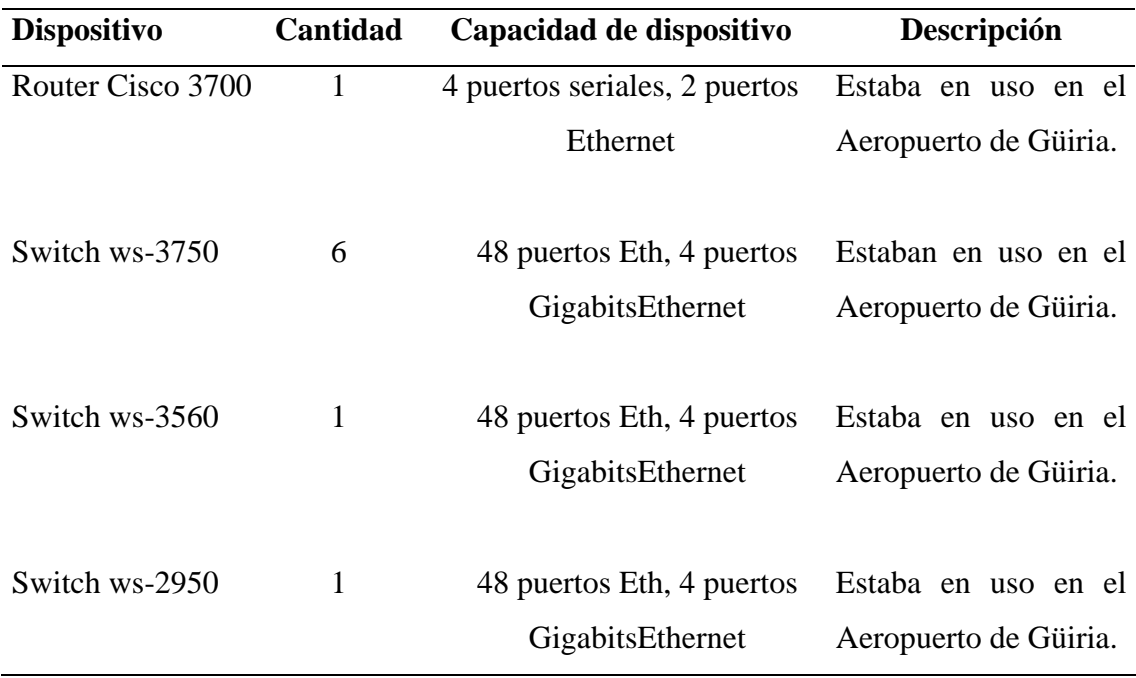

# **3.2.2 Ubicación de los puntos a interconectar**

En la tabla 7 se presentan las distancias que existen entre las localidades:

| Localidades        | Distancia (Km) |
|--------------------|----------------|
| Cumaná – Carúpano  | 120            |
| Cumaná – Güiria    | 252            |
| Cumaná – Guaraguao | 75             |

**Tabla 7. Distancia entre las localidades con respecto a PDVSA Cumaná.** 

En la tabla 8 se muestran las oficinas de PDVSA, según sus localidades, que se establecieron en definitivo para el desarrollo de este proyecto.

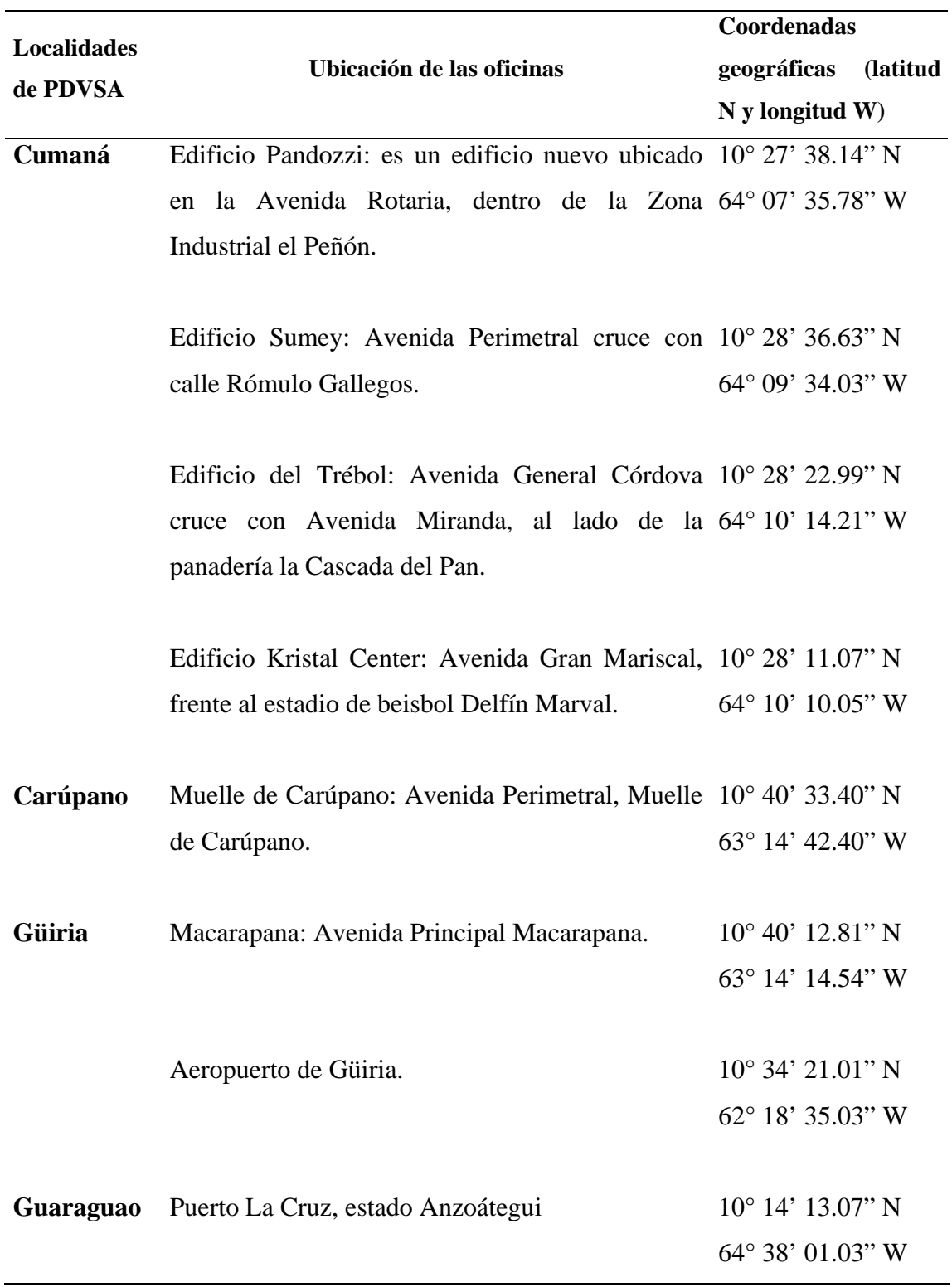

**Tabla 8. Ubicación geográfica de cada uno de los puntos a interconectar.** 

#### **3.2.3 Requerimientos de usuario**

En esta etapa se estudiaron las necesidades que presentaban los usuarios con respecto a los servicios y mejoras que requiere la red; en general los usuarios presentaron los siguientes requerimientos:

Mejorar el ancho de banda para la conexión a Internet.

Mejorar los tiempos de respuestas para el acceso a los recursos compartidos (impresoras, aplicaciones cliente/servidor y otras aplicaciones de red; carpetas departamentales, servicio de correo, servicio de mensajería instantánea) de la Intranet de PDVSA.

Optimizar la calidad de servicio de la telefonía y videoconferencia, en función a la escalabilidad de la red.

Segmentar la red para una mejor administración.

Plantear una topología física para las LAN de manera que no sean afectadas por cambios de localidad.

### **3.2.4 Requerimientos de la red**

Según las Políticas de Arquitectura y Telecomunicaciones (PAT) de PDVSA para el Distrito Norte, las adecuaciones de la plataforma de transporte de los servicios voz, datos y video requeridos en instalaciones que se encuentren operativas, se debe realizar una previa evaluación de la infraestructura existente. En caso de que la ampliación amerite la instalación de nuevos dispositivos o "hardware" se debe garantizar la interoperabilidad entre los mismos y aumento en el ancho de banda del enlace actual, para asegurar un servicio de calidad a los nuevos usuarios agregados a la red [17], por lo tanto una vez que se estudió la condición inicial de la plataforma se pudieron determinar los siguientes aspectos:

# **3.2.4.1 Criterios para la instalación de nuevos dispositivos de red (E1, switches y routers)**

Para que los nuevos dispositivos de red a instalar se adaptaran a la escalabilidad de la red se determinaron los siguientes criterios:

Los switches a instalar en la red deben tener un 20% de holgura en puertos Ethernet para apoyar la escalabilidad de la red.

Los switches deben ser apilables, de manera que la pila de switches funcione como una única unidad de conmutación gestionada por un switche principal capa 3, este switches principal permitirá crear y actualizar automáticamente todas las tablas de conmutación y de enrutamiento. La pila de switches en funcionamiento puede aceptar nuevos miembros o eliminar miembros antiguos sin interrumpir el servicio, además permite mantener una baja latencia para no comprometer el desempeño de la red. Como máximo se pueden apilar 8 switches, pero se colocarán hasta cuatro (4) para un mejor rendimiento, o cinco (5) si uno de los switches es de pocos puertos. Este criterio se realizó en base a experiencias pasadas de AIT.

Los switches a instalar deben ser Full PoE (*Power over Ethernet*), que es la tecnología que permite la alimentación eléctrica a dispositivos de la red como teléfonos IP o cámaras digitales, usando el mismo cable que se utiliza para la conexión a la red, eliminando la necesidad de utilizar tomas de corrientes en las ubicaciones de los dispositivos.

Los routers a adquirir deben tener slots disponibles en el chasis para la futura instalación de tarjetas E1.

Para la instalación de enlaces E1 se deben tomar en cuenta los siguientes criterios, los cuales fueron calculados de acuerdo a datos suministrados por la gerencia de AIT. Estos cálculos se presentan en el apéndice B.

Criterios:

1 enlace E1 dedicado a la transmisión de datos para un poco más de 200 usuarios. 1 enlace E1 dedicado a la transmisión de voz para un poco más de 600 usuarios.

### **3.2.4.2 Creación de un** *Data Center* **para PDVSA Sucre**

Como solución al problema de la concentración de los servicios de la red de PDVSA SUCRE en Guaraguao, se decidió en una reunión con el personal de AIT SC crear un *Data Center* para la red del estado Sucre, para la organización, resguardo y administración de los procesos internos de la empresa en esta región, de tal manera que se hiciera más fácil y eficiente la administración de los recursos. Para la ubicación del *Data Center* se seleccionó una localidad que cumpliera con los siguientes criterios: que perteneciera al estado Sucre, donde se encontrarán el mayor número de usuarios y las autoridades más importantes de la corporación; obteniendo como resultado la localidad de Cumaná, edificio Pandozzi. Para equipar el *Data Center* se consultaron las políticas, lineamientos y estándares para la plataforma de telecomunicaciones Distrito Norte [17].

A continuación se presentan en la tabla 9, el presupuesto de los equipos necesarios para dotar el *Data Center*:

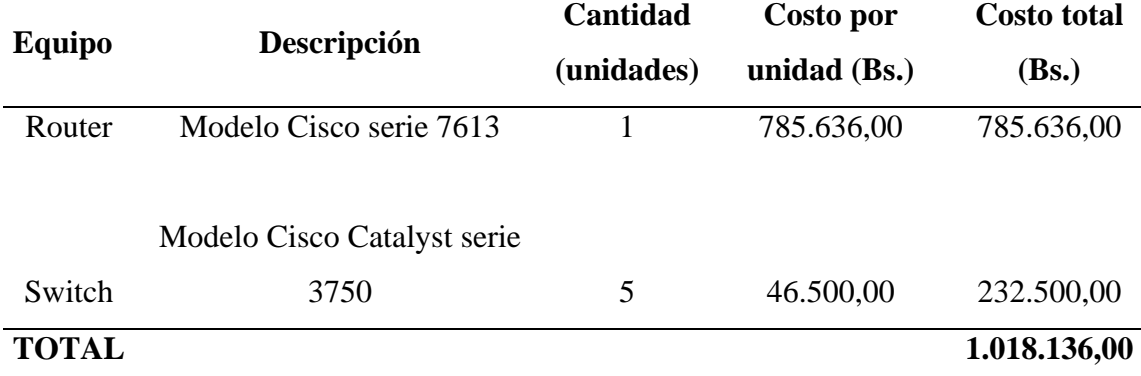

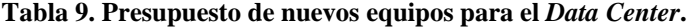

# **3.2.4.3 Requerimientos de servidores y dispositivos de red para la plataforma WAN/LAN**

En cuanto a los servidores, la Gerencia de AIT SC ya contaba con nuevos servidores, además se contaba con dispositivos de red de alto desempeño, nuevos, como switches y routers, para la infraestructura a implementar. Estos equipos son compatibles con la infraestructura de red existente en cada una de las localidades de PDVSA en el estado Sucre, las cuales funcionan con el estándar 802.3 para redes Ethernet.

Descripción de servidores: se establecieron los servidores que serían asignados al *Data Center*, con el propósito de poder realizar la administración de toda la red, así como también poder brindar todos los servicios que demandan los usuarios en cada localidad.

Servidor de nombres de dominio (DNS*, Domain Name System*), proporciona la conversión del nombre común local a la dirección física única de la conexión de red del dispositivo, subdominio utilizado para las localidades: ori.pdvsa.com.

Servidor DHCP (*Dinamic Host Configuration Protocol*), protocolo de configuración dinámica de servidores, se utiliza para asignar direcciones IP a las estaciones de trabajo y todos aquellos dispositivos que tengan habilitado el cliente DHCP.

Servidor de datos e impresión (*File & Print Server*), como su nombre lo indica, es el encargado de manejar las colas de impresión de las diferentes impresoras que se hayan instalado en la Intranet y almacenar la data departamental de las diferentes gerencias, este servidor se maneja como un *cluster* lo cual lo hace redundante.

Servidor de telefonía VoIP, lleva a cabo funciones relacionadas a la telefonía VoIP como la respuesta de llamadas automáticas, realizar las funciones de un sistema interactivo de respuesta por voz, almacenar y servir correo de voz, encaminar los llamados entre la red de telefonía e [internet.](http://www.alegsa.com.ar/Dic/internet.php)

Servidor de imágenes, se encarga del repositorio de imágenes *workstations.*

Servidor de aplicaciones, es capaz de hospedar aplicaciones, datos, web, mensajes, control de licencias, etc. En resumen, un auténtico multiservidor. Su potencia permite el acceso simultáneo de usuarios a través de Intranets, de una manera transparente mediante TCP-IP.

Servidor de librería, se encarga de la administración de librería *backup*.

Servidor *storage* (almacenamiento), administración de *enclosures* (cajas de discos).

En la tabla 10 se muestran los servidores que se destinaron para cada localidad. Todos los servidores que se muestran en la tabla corresponden a cada una de las localidades, es decir, todas van a tener los mismos servidores.

| <b>Destino</b>    | <b>Servidores</b> | Cantidad | Descripción                  |
|-------------------|-------------------|----------|------------------------------|
|                   | <b>DHCP</b>       | 1        | Servidor HP PROLIANT DL380   |
|                   |                   |          | G <sub>5</sub>               |
|                   |                   |          |                              |
| Cumaná (Data      | DNS               | 1        | Servidor HP PROLIANT DL360   |
| Center), Carúpano |                   |          | G <sub>5</sub>               |
| $(C.T.)$ y Güiria |                   |          |                              |
| (C.T.).           | Telefonía VoIP    | 2        | Servidor DELL PowerEdge 2900 |
|                   |                   |          |                              |
|                   | De imágenes       | 1        | Desktop Siragon              |
|                   |                   |          |                              |
|                   |                   |          |                              |

**Tabla 10. Tabla de servidores.** 

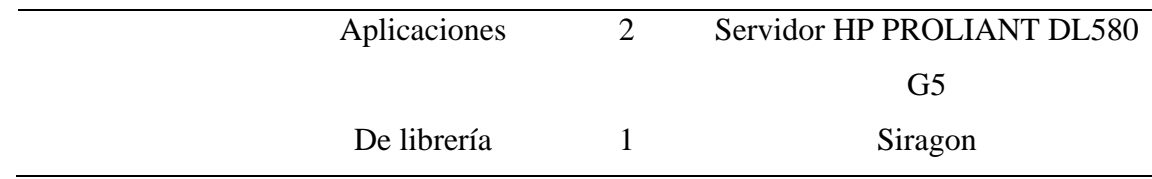

# **3.3 ANÁLISIS DE FLUJO**

En esta fase se realizó el levantamiento de información de todo el tráfico o flujo de información que se transmite por los enlaces WAN, así como sus características y propiedades, a través del monitoreo de cada enlace por medio de herramientas que permitieron la obtención de estos datos. A continuación se presentan los puntos obtenidos en el levantamiento de información:

Se utilizó el software *NetFlow Analyzer*, que es una herramienta de monitorización de ancho de banda con interfaz web, que permite analizar la utilización de ancho de banda y ofrece visibilidad completa sobre routers y switches Cisco, obteniendo informes detallados y gráficos en tiempo real sobre el tráfico de red. A través de esta herramienta se pudo conocer las características del tráfico de la red de PDVSA en el estado Sucre; estos informes se presentan en el apéndice C.

En la tabla 11 se presentan el tipo de tráfico que arrojaron los informes de la herramienta utilizada:

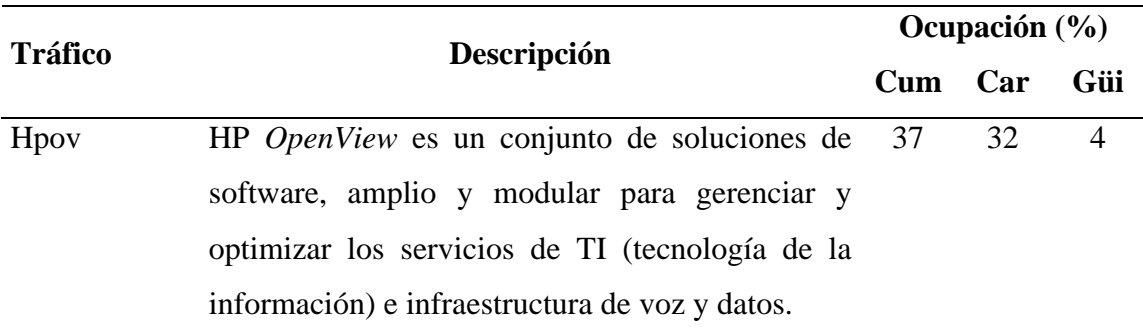

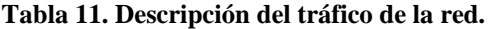

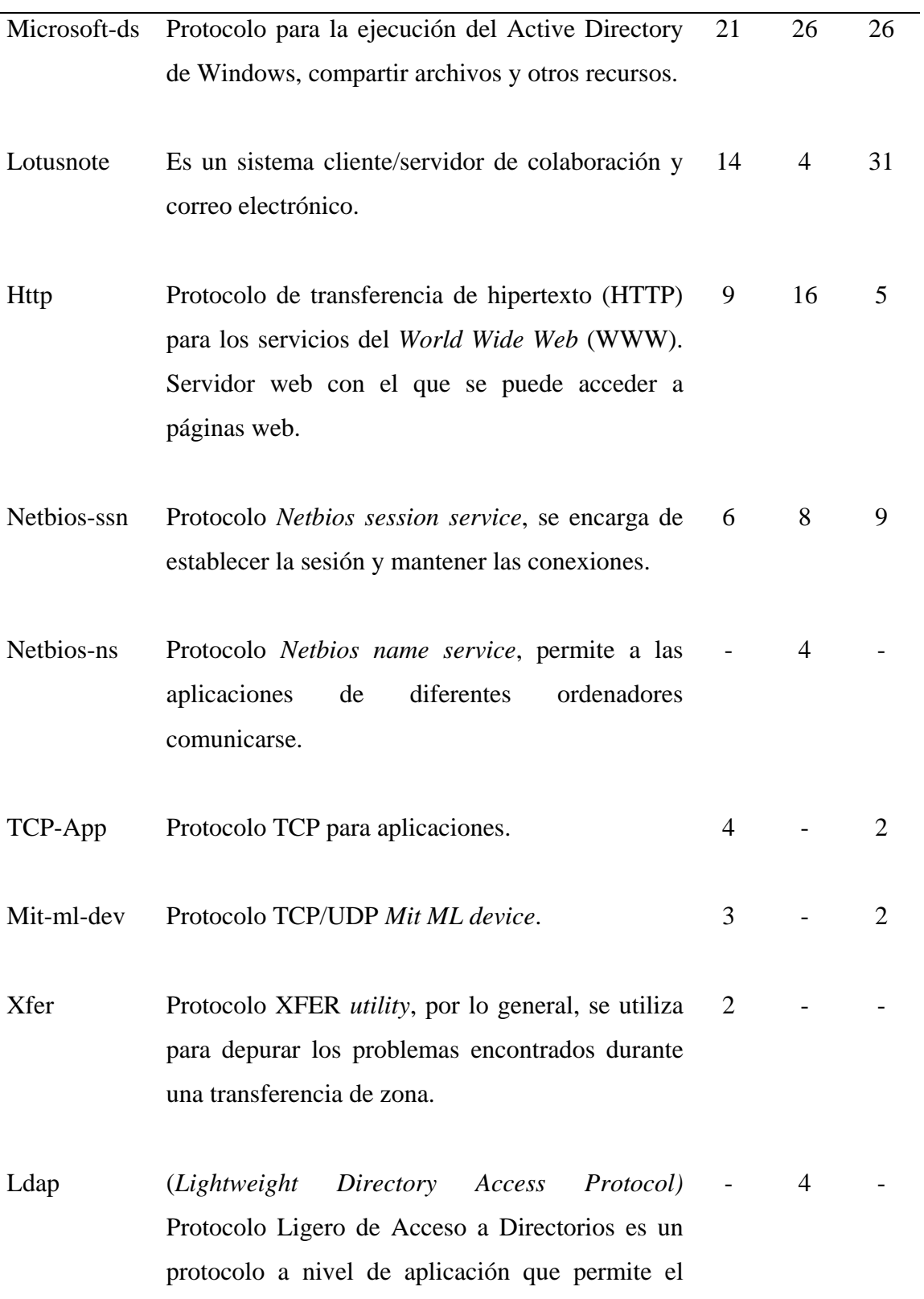

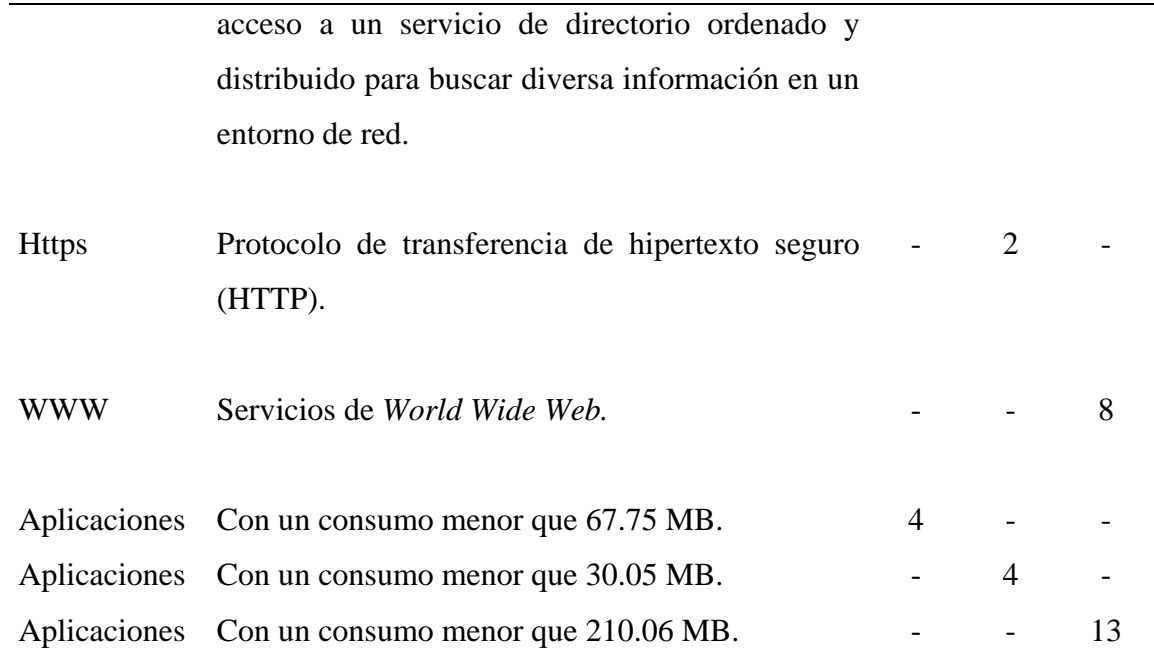

# **3.4 DISEÑO LÓGICO**

Luego de examinar la cantidad de usuarios actuales y la escalabilidad de la red, se realizó un análisis costo-beneficio entre una propuesta realizada por la empresa CANTV y la propuesta de incrementar los enlaces de última milla. Para la realización del análisis costo-beneficio se consultaron los lineamientos planteados para la plataforma de telecomunicaciones, redes WAN [17] como guía en el estudio de las características de las tecnologías convenientes para ser incorporadas en la nueva plataforma de PDVSA Sucre.

## **3.4.1 Análisis de las propuestas**

Este análisis se realizó con el propósito de seleccionar el tipo de tecnología a implementar en la interconexión de las localidades de PDVSA en Sucre (red WAN) y a su vez la interconexión de ésta con la red de Guaraguao, que representa la central de toda la red de PDVSA en el oriente del país.

#### **3.4.1.1 Propuesta 1. Incorporación de enlaces E1 en los enlaces de última milla**

Esta propuesta presenta una solución a las necesidades actuales y futuras de la red, en el estado Sucre, de acuerdo a los requerimientos que se determinaron a través del estudio de su infraestructura y se planteó de la siguiente manera (ver figura 10):

Interconexión a 16 Mbps mediante 8 enlaces E1 entre las localidades de PDVSA Puerto la Cruz y PDVSA Cumaná, adicionando 6 Mbps mediante 3 enlaces E1 rentados a la empresa CANTV, con el propósito de establecer redundancia entre estas localidades como mecanismo de seguridad ante posibles fallos en los otros enlaces. Esto se puede observar en la figura 10, en la cual se representan los enlaces E1 principales con líneas continuas de color azul y los enlaces redundantes de CANTV con una línea discontinua de color verde.

Interconexión a 8 Mbps mediante 4 enlaces E1 entre las localidades PDVSA Cumaná y PDVSA Carúpano.

Interconexión a 8 Mbps mediante 4 enlaces E1 entre las localidades PDVSA Cumaná y PDVSA Güiria.

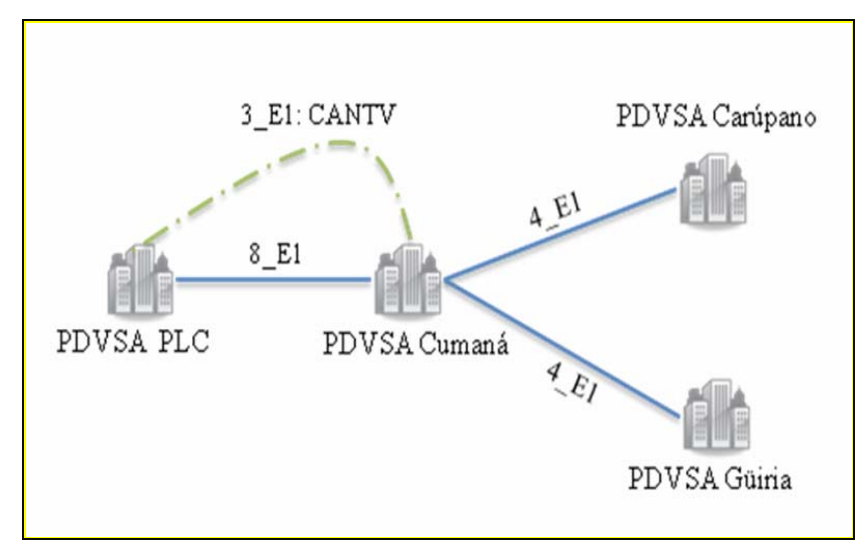

**Figura 10. Propuesta de enlaces E1 para PDVSA Sucre.** 

La realización de esta propuesta se enfocó en las siguientes premisas:

Continuar utilizando la red microondas de DICOFAN para reducir gastos, ya que el empleo de una nueva red que permitiera interconectar las localidades de PDVSA en Sucre sería muy costoso, debido a que existe una gran distancia entre cada una de estas localidades. De esta manera se obtendría una solución rápida y permanente.

Se considera una solución permanente ya que, de ser implementada una nueva tecnología como la fibra óptica para interconectar todas las localidades de PDVSA en Sucre, esta red seguiría funcionando como una red redundante ya que los enlaces de última milla son propiedad de PDVSA.

Algunas de las instalaciones que se encuentran en las sedes de PDVSA en el estado Sucre son temporales, por lo tanto se requiere que la red sea inalámbrica para tener una mayor flexibilidad en la localización de la estación, fácil instalación y menores tiempos en la reconfiguración.

En la siguiente tabla se presenta el presupuesto para la realización de esta propuesta:

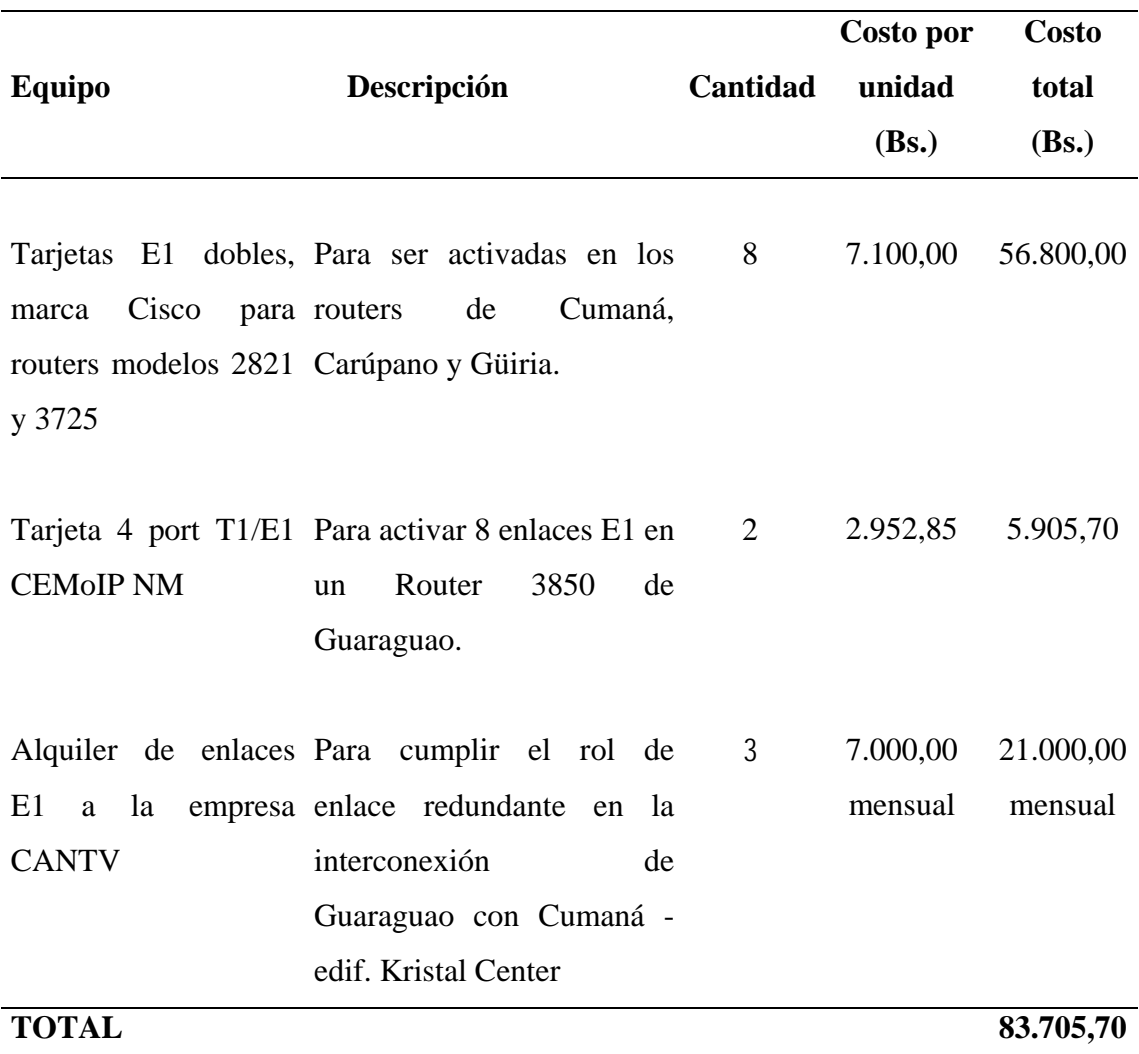

**Tabla 12. Presupuesto de Incremento de los enlaces E1 de última milla.** 

# **3.4.1.2 Propuesta 2. Empresa CANTV**

CANTV siguiendo las premisas expuestas y las especificaciones de diseño expresadas por PDVSA, propuso una solución abierta y flexible, con la garantía de utilizar tecnologías según el estado actual de las mismas y con visión a las tendencias a corto/medio plazo.

Esta oferta presenta las diferentes soluciones a los requerimientos planteados por PDVSA, los cuales consistían en:

Interconexión a 40 Mbps, mediante la red Metro Ethernet de CANTV, de las siguientes localidades de PDVSA Oriente: PDVSA Puerto La Cruz, PDVSA Cumaná, PDVSA Carúpano y PDVSA Güiria.

A continuación, en la figura 11 se presenta un esquema con la topología general de la red propuesta por CANTV a PDVSA Sucre.

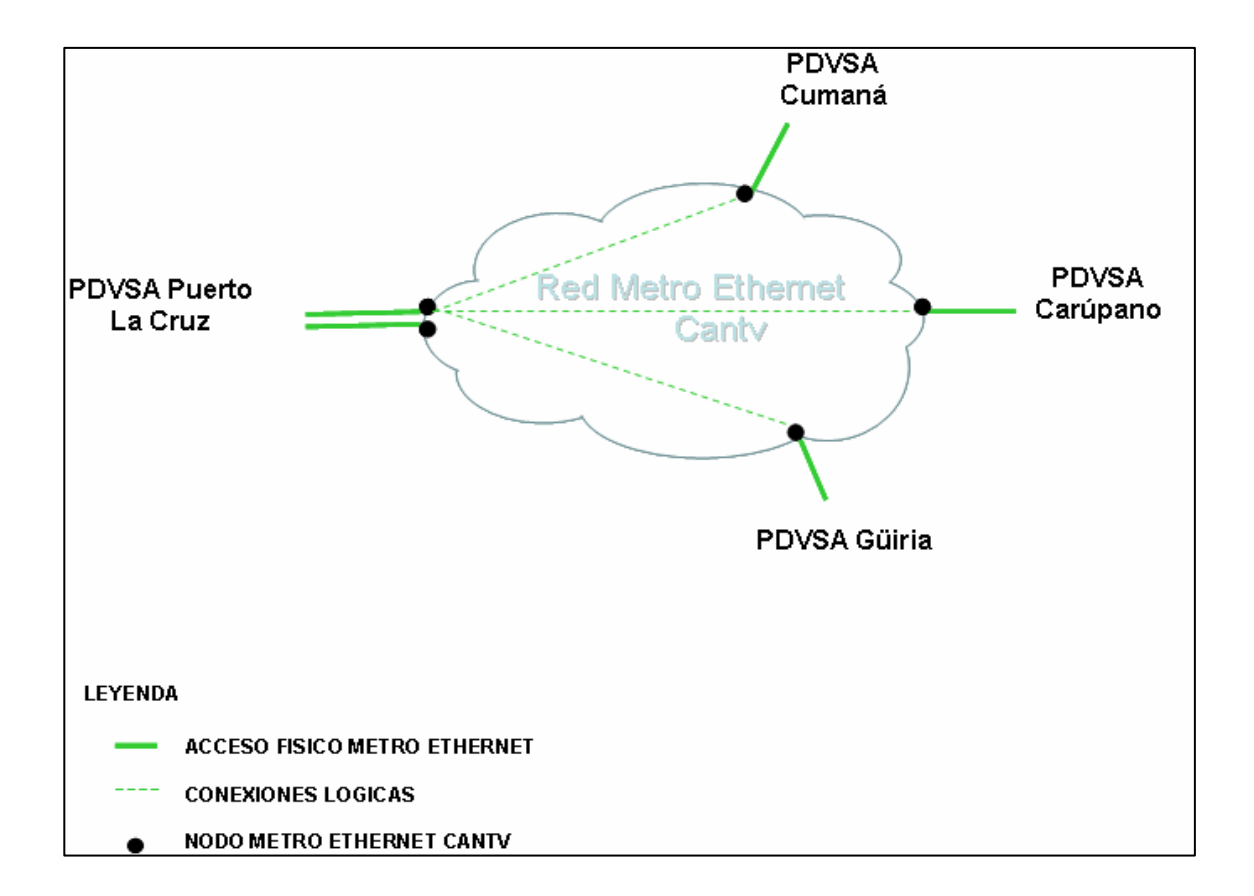

### **Figura 11. Propuesta de CANTV.**

El diseño de la red Metro Ethernet de PDVSA Oriente se basa en las siguientes premisas:

PDVSA solicitó a CANTV que las últimas millas correspondientes a los servicios Metro Ethernet en sus sedes de Cumaná, Carúpano y Güiria fuesen factibles mediante radioenlaces microondas y no mediante tendido de fibra óptica, ya que en la actualidad dichas sedes son provisionales y están gestionando su establecimiento en sedes definitivas.

La sede de PDVSA Puerto La Cruz ha sido dotada de fibra óptica con redundancia de nodos Metro Ethernet en diferentes centrales telefónicas de CANTV, debido a que en dicha sede se concentran todas las conexiones con el resto de las sedes.

PDVSA prevé que sus necesidades de ancho de banda puedan crecer en el mediano plazo, por lo que ha sido contemplada para PDVSA Oriente una red Metro Ethernet que sea escalable en capacidad.

A continuación se presenta la oferta comercial que realizó la empresa CANTV para PDVSA Oriente:

|                |               | <b>Costo</b>   | Puerto de<br>radio | Costo          | <b>Costo total</b> |
|----------------|---------------|----------------|--------------------|----------------|--------------------|
| <b>Enlaces</b> | <b>Acceso</b> | <b>Mensual</b> |                    | <b>Mensual</b> | mensual (Bs.)      |
|                |               | (Bs.)          |                    | (Bs.)          |                    |
| Nodo Guaraguao |               |                | 1                  | 69.660,00      | 69.660,00          |
| Gua-Cum        | 2             | 7.590,58       | 1                  | 38.700,00      | 46.290,58          |
| Gua-Güi        | 2             | 7.590,58       | 1                  | 38.700,00      | 46.290,58          |
| Gua-Car        | 2             | 7.590,58       | 1                  | 38.700,00      | 46.290,58          |
| <b>TOTAL</b>   |               |                |                    |                | 208.531,           |
|                |               |                |                    |                | 74                 |

**Tabla 13. Presupuesto de la red Metro Ethernet (Propuesta de CANTV).** 

### **3.4.2 Análisis costo-beneficio**

En la tabla 14 se puede observar que la actualización de la red con incremento de los enlaces E1 de última milla presenta mayor cantidad de ítems positivos (6) que la otra tecnología propuesta por la empresa CANTV (4), por lo que resultó más conveniente para la gerencia de AIT aceptar la propuesta de incrementar los enlaces E1 de última milla, por localidad.

Uno de los puntos estudiados durante el análisis costo-beneficio fue: la factibilidad del proyecto; ya que la realización de este proyecto fue contemplado durante la planificación del presupuesto anual 2009 que solicitó la gerencia de AIT SC Sucre a la División de Exploración y Producción Costa Afuera para la adecuación de la plataforma de la red de PDVSA en Sucre, dicho presupuesto fue aprobado por lo tanto el desarrollo del proyecto se consideró económicamente factible, además se consideró operacionalmente factible ya que, se contó con el respaldo y asesoría del personal capacitado que labora en la Gerencia de AIT SC.

| <b>Items</b>                           | Propuesta 1       |          | Propuesta 2                  |      |
|----------------------------------------|-------------------|----------|------------------------------|------|
| Dificultad en la implementación.       | $\checkmark$ Baja |          |                              | Baja |
| Tiempo de implementación.              |                   | 1 semana | 2 semanas                    |      |
| Movilidad.                             | $\checkmark$      | Alta     | ✓                            | Alta |
| Costo de implementación.               | $\checkmark$      |          | 83.705,70 208.531,73 mensual |      |
| Necesidad de interrupción del servicio | $\checkmark$      | Baja     |                              | Baja |
| de red.                                |                   |          |                              |      |
| Facilidad de expansión.                | ✓                 | Alta     |                              | Alta |
| Items positivos                        |                   | 6        | 4                            |      |

**Tabla 14. Tabla comparativa de las dos (2) propuestas.** 

### **3.4.3 Análisis de la tecnología a utilizar**

En acuerdo con el lineamiento de PAT (Políticas de Arquitectura y Telecomunicaciones) para la Red WAN que dice: para localidades con más de 500 usuarios ubicados a una distancia mayor de quince (15) km de alguna de las instalaciones actuales de PDVSA que posea servicios de voz, datos y video, se utilizarán sistemas basados en tecnología de banda ancha como SDH para asegurar el transporte de la voz, datos y video con niveles de calidad aceptables [17]; lo que quiere decir que era factible continuar utilizando la red de microondas DICOFAN, para la interconexión de las localidades de PDVSA en Sucre, la cual presenta las características que se presentan en la tabla 15.

| <b>Tramo</b>               | Tecnología de | Velocidad de | <b>Enlace</b> |
|----------------------------|---------------|--------------|---------------|
|                            | transporte    | transmisión  |               |
| Vidoño – Arrojata          | SDH           | 155 Mbps     | 1 Stm1        |
| Arrojata – La Mojina       | <b>SDH</b>    | 155 Mbps     | 1 Stm1        |
| La Mojina – Campeare       | SDH           | 42 Mbps      | Sub Stm1      |
| Campeare – Pacholí         | <b>PDH</b>    | 16 Mbps      | 8 E1          |
| Pacholí – Dest.G.N. Güiria | <b>PDH</b>    | 8 Mbps       | 4 E1          |

**Tabla 15. Descripción de la Red de Microondas DICOFAN.** 

Bandas de Frecuencias de Operación: los radioenlaces que conforman la red operan en las bandas de 2Ghz, 6Gh y 8Ghz (debidamente permisadas por CONATEL) con canales de 40Mhz de ancho de banda.

Aunque en el tramo entre Campeare y Güiria de la red Microondas DICOFAN (ver figura 12) no se dispone de la tecnología de banda ancha SDH sugerida en PAT, la tecnología PDH en este tramo brinda un soporte satisfactorio para el tráfico de voz, datos y video que pasa a través de los cuatro E1 (8 Mbps) instalados en Güiria, y es compatible con la tecnología SDH, por lo cual no representó un obstáculo en la decisión que se tomó. Se espera que en la planificación del presupuesto anual del año dos mil diez (2010) de la Gerencia de AIT se incluya el cambio de estos tramos a la tecnología SDH.

En la tabla 16 y figura 12 se muestra la ubicación geográfica de las estaciones de la red microondas DICOFAN.

| <b>Estación</b> | Coordenadas geográficas               |                        | <b>Ubicación</b>             |  |
|-----------------|---------------------------------------|------------------------|------------------------------|--|
|                 | <b>Latitud N</b><br><b>Longitud W</b> |                        |                              |  |
| Vidoño          | $10^{\circ} 10' 17''$                 | $64^{\circ}37'22"$     | Pto. La Cruz-Edo. Anzoátegui |  |
| Arrojata        | $10^{\circ} 22' 44"$                  | $64^{\circ} 17' 01''$  | Plan de la mesa-Edo. Sucre   |  |
| La Mojina       | $10^{\circ} 24' 32''$                 | $64^{\circ} 53' 53''$  | Mariguitar-Edo. Sucre        |  |
| Campeare        | $10^{\circ} 33' 02"$                  | $63^{\circ} 19' 23''$  | Campeare-Edo. Sucre          |  |
| Pacholí         | $10^{\circ} 38' 14"$                  | $62^{\circ}$ 44' $57"$ | Yaguaraparo- Edo- Sucre      |  |
| Dest. G.N.      | $10^{\circ}$ 34' 39                   | $62^{\circ}$ 17' 49"   | Güiria - Edo- Sucre          |  |

**Tabla 16. Estaciones de la red Microondas DICOFAN.** 

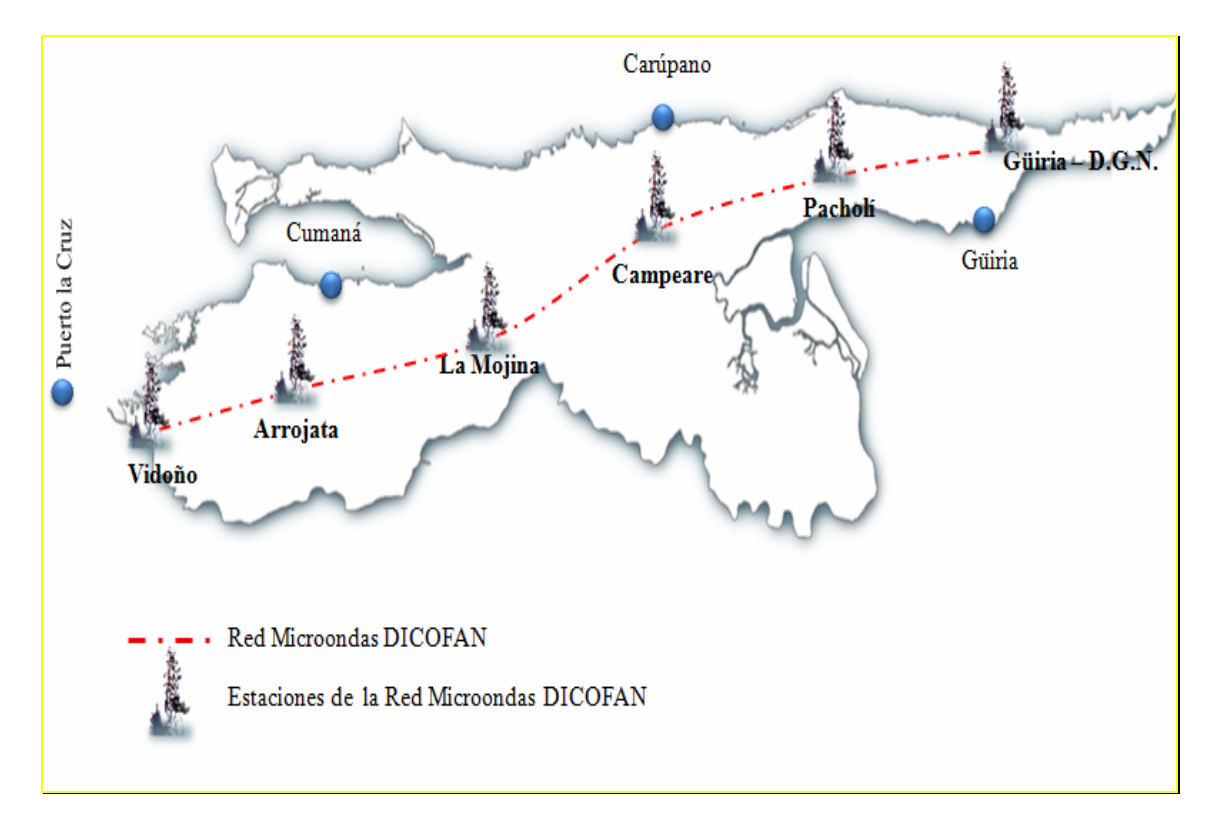

**Figura 12. Red Microondas DICOFAN en el Estado Sucre.** 

# **3.5 DISEÑO FÍSICO**

En esta etapa se realizaron los esquemas de distribución e interconexión de la red WAN y LAN para las localidades de PDVSA Cumaná, PDVSA Carúpano, PDVSA Güiria y PDVSA Guaraguao, así como la tecnología y los equipos que fueron propuestos para su diseño, de acuerdo al análisis planteado en el proyecto.

### **3.5.1 Plataforma de telecomunicaciones WAN**

La interconexión que permite la comunicación entre las localidades de PDVSA Cumaná, PDVSA Carúpano, PDVSA Güiria y PDVSA Guaraguao, continuará realizándose por medio de la red microondas DICOFAN, con el incremento de los enlaces E1 en la última milla de la red de PDVSA.

Los enlaces E1 de última milla que permiten el flujo de datos entrante y saliente hacia la sede PDVSA Cumaná se incrementaron a 8, de los cuales 6 fueron dedicados a la transmisión de datos y 2 de voz. Para realizar este cambio se activaron 8 puertos E1 del nuevo router 7613 que se instalaron en el *Data Center*, edificio Pandozzi. Además se activaron 3 E1 rentados a la empresa CANTV para la comunicación entre el edificio Kristal Center y PDVSA Guaraguao.

De igual manera ocurrió en las localidades PDVSA Carúpano y PDVSA Güiria; en el caso de Carúpano se incrementaron el número de enlaces E1 a 4, (3 para datos y 1 para voz) activando un puerto E1 del router Cisco 3725 que se ubicó en el Muelle de Carúpano. Para PDVSA Güiria se incrementaron los enlaces E1 a 4 (4 para Datos y 1 de voz que recibe a través de la estación Dest. G.N.), activando 3 puertos E1 del router 3725, el cual se ubicó en el aeropuerto de Güiria.

En el caso de la sede PDVSA Guaraguao se instalarán 2 tarjetas de 4 puertos E1 para activar los 8 enlaces E1 en un router Cisco 3850, con el propósito de permitir la comunicación con PDVSA Cumaná.

### **3.5.1.1 Sitio Intermedio**

Es el punto que se utilizó para darle conexión a los edificios donde no existía línea vista:

Cumaná: edificio Kristal Center, ubicado en la Avenida Gran Mariscal. En este edificio se encuentran las antenas que permiten la comunicación entre los edificios Sumey y Trebol, ya que entre estos edificios y el de Pandozzi no existe línea vista por la obstrucción de la señal que causa el Cerro Pan de Azúcar. El edificio Kristal se conectó directamente con Arrojata (ver figura 13).

En la figura 14 se presenta en el mapa del estado Sucre el diagrama de la conexión WAN entre localidades que pertenecen a la red de PDVSA. En la cual se representa la red Microondas DICOFAN con una línea discontinua de color rojo, los enlaces de última milla con una figura de enlace de color amarillo y el enlace rentado a la empresa CANTV se representa con una línea continua de color morado. Este diagrama se muestra con mayores detalles en el apéndice D.

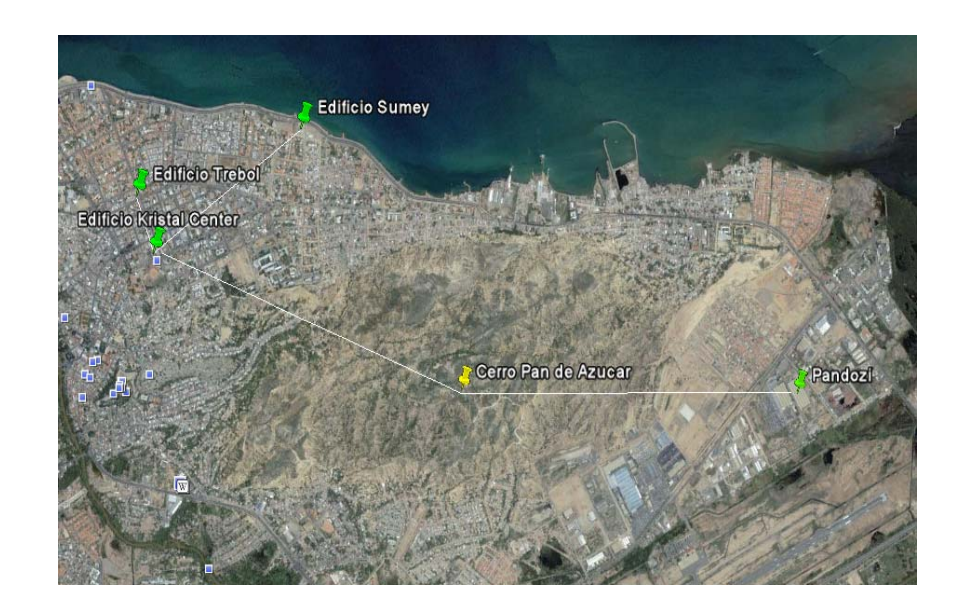

**Figura 13. Línea vista entre los edificios de PDVSA en Cumaná.** 

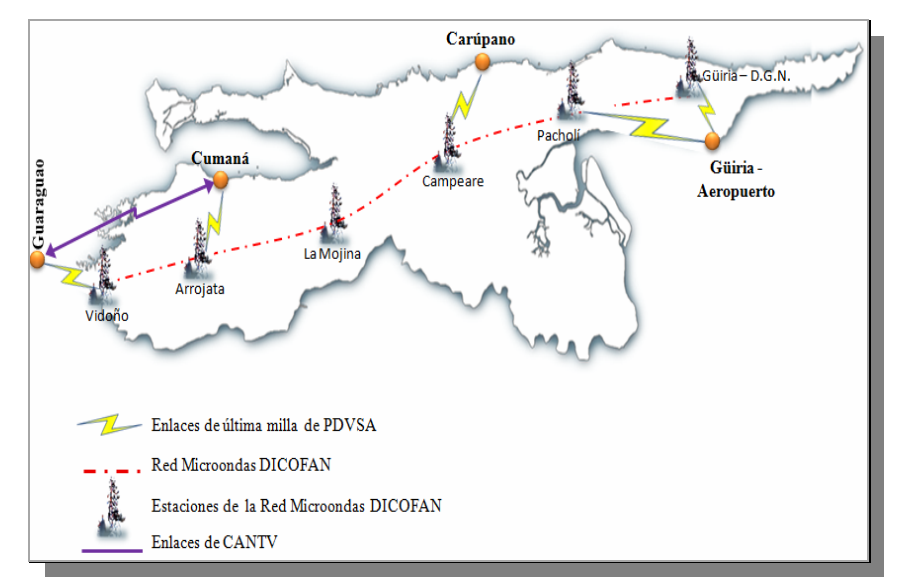

**Figura 14. Diagrama de la red WAN.** 

### **3.5.2 Plataforma de telecomunicaciones LAN**

### **3.5.2.1 Cumaná**

Esquema físico del edificio Pandozzi (ver figura 15): la conexión para esta sede se realizará a través de ocho (8) enlaces E1 que se reciben de PLC vía DICOFAN.

En esta sede estará ubicado el *Data Center*, específicamente en el Tráiler 1, en donde se recibirá y transmitirá la señal por medio de un radio Nera Evolution que se conectará al router Cisco 7613 a través de un cable Ethernet. El *Data Center* estará equipado con el router Cisco que cuenta con 48 puertos Ethernet que le da la función de switch, a estos puertos se conectarán, mediante cables UTP, dos (2) switches 3750 en stack (apilados) de 48 puertos cada uno, que se emplearán en la conexión de dispositivos finales (computadoras, impresoras y teléfonos IP) y los servidores, para brindar soporte a las actividades de la localidad de Cumaná.

Al *Data Cent*er se conectarán, mediante cables de fibra óptica monomodo que estarán conectados al switch core, los siguientes equipos:

Dos (2) switches 3750 en stack de 48 puertos cada uno, para la conexión de dispositivos finales, los cuales estarán ubicados en el Tráiler 3; de igual manera ocurrirá para el Tráiler 2.

Un (1) switch 3750 de 48 puertos, para la conexión de dispositivos finales, los cuales estarán ubicados en el Tráiler 4.

Tres (3) switches 3750 en stack de 48 puertos cada uno, para la conexión de dispositivos finales, los cuales estarán ubicados en la Franja.

Esquema físico del edificio Kristal Center (ver figura 16): la conexión para este edificio se establecerá a través del enlace de última milla con la estación Arrojata, permitiendo la conexión vía Ethernet a 100 Mbps con el edificio Pandozzi, por medio de un radio Nera Evolution; además el edificio Kristal se conectará con Guaraguao por medio de los enlaces CANTV que se recibirán en un radio PairGain.

El radio Nera Evolution se conectará al router Cisco 2821, al igual que un switch core Cisco 3750 donde se conectarán los radios (Nera Evolution y PairGain) que proveerán la conexión con la red de PDVSA a los edificios Sumey y Trebol.

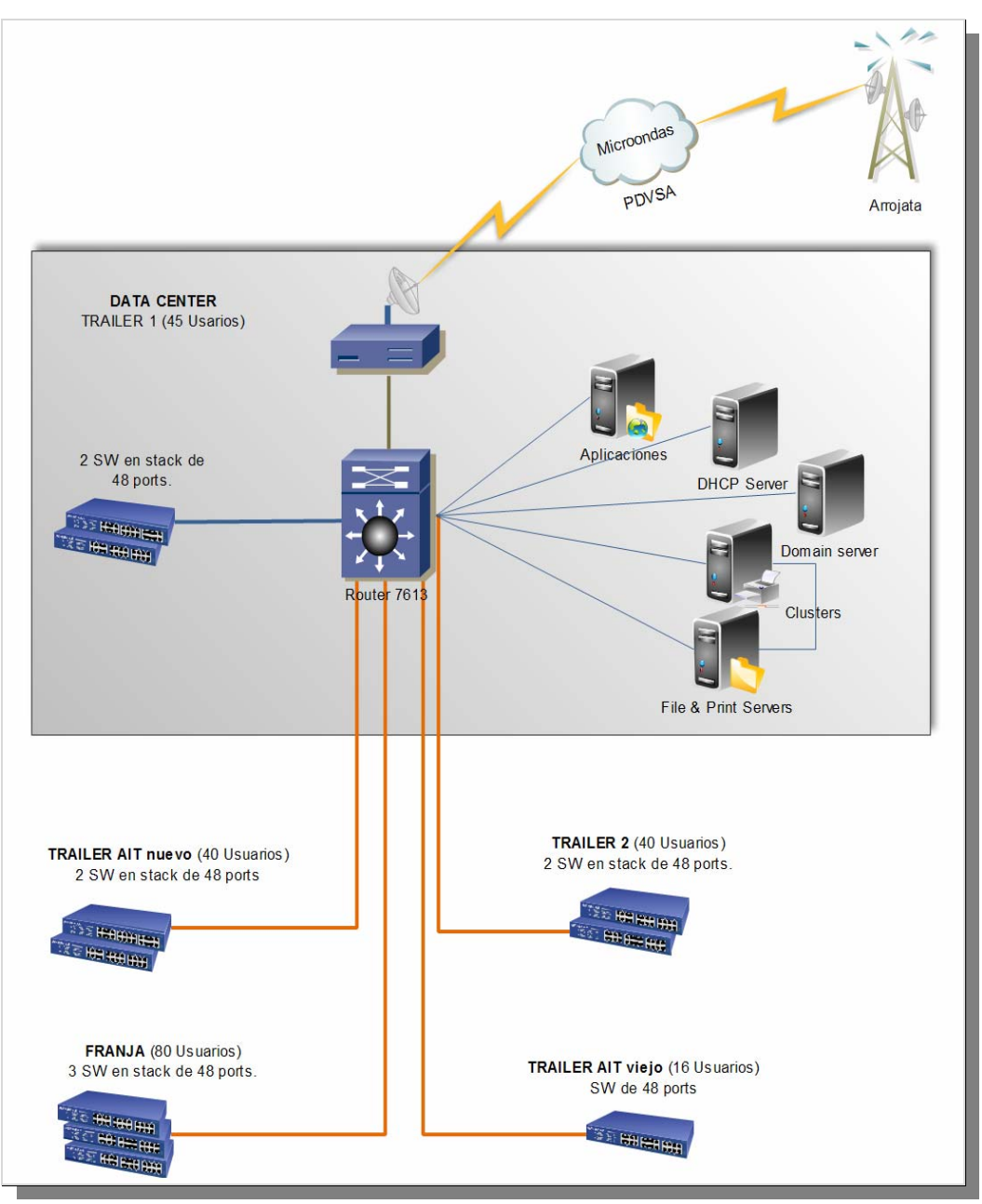

**Figura 15. Diagrama de la red LAN del Edificio Pandozzi.** 

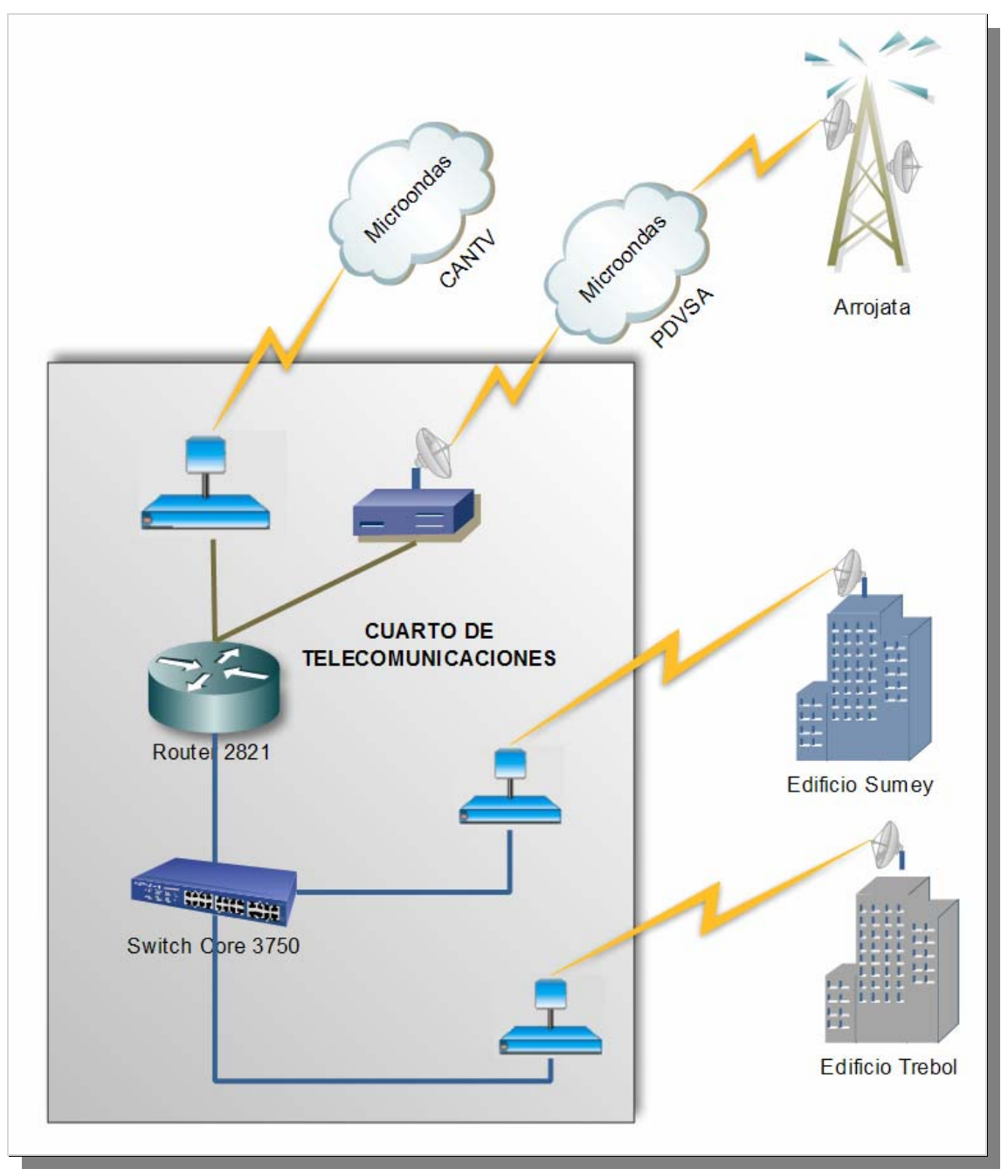

**Figura 16. Diagrama de la red LAN del Edificio Kristal Center.** 

Esquema físico del edificio Trébol (ver figura 17): la conexión para este edificio se establecerá por medio de un enlace punto a punto con el edificio Kristal Center, la transmisión de la señal pasa a través de un radio AIR-MUX el cual se conectará a un switch Cisco 3750 en stack (con otros tres), al igual que un cuarto switch Cisco 3750 por

separado, para la conexión de dispositivos finales (computadoras, impresoras y teléfonos  $IP$ ).

Esquema físico del edificio Sumey (ver figura 18): la conexión para este edificio se establecerá por medio de un enlace punto a punto con el edificio Kristal Center, la transmisión de la señal pasará a través de un radio AIR-MUX el cual se conectará a dos switches Cisco 3750, por separado, para la conexión de dispositivos finales (computadoras, impresoras y teléfonos IP).

#### **3.5.2.2 Carúpano**

Esquema físico del Muelle de Carúpano (ver figura 19): la señal llegará a un radio Redline que se encontrará en el C.P.T. de este edificio, dicho radio se conectará a un router Cisco 3725 el cual transmitirá hacia Macarapana, por medio de un enlace de fibra óptica que estará conectado al mismo. A este router se conectará un switch 3750 de 48 puertos al cual se conectarán tres switches 3750 en stack para la conexión de dispositivos finales (computadoras, impresoras y teléfonos IP), los servidores y 2 switches 3750 en stack, por medio de un enlace de fibra óptica monomodo y que estarán ubicados en el Tráiler 1.

A los switches del Tráiler 1 se le conectarán 2 switches 3750 en stack ubicados en el Tráiler 2.

Esquema físico de Macarapana (ver figura 20): Esta localidad se conectará con la del Muelle de Carúpano mediante un enlace de fibra óptica monomodo que estará conectado al router principal del muelle de Carúpano.

El C.T. llamado Modulo de TELECOM estará equipado con 16 switches 3750 de 48 puertos, con puertos Gbics para los enlaces de fibra óptica, representados en la figura 19 con el color naranja. Estos switches se distribuirán en cuatro (4) grupos y cada grupo será una pila de cuatro switches.

Los módulos o dependencias que conforman la localidad de Macarapana estarán equipados y se conectarán al C.T. tal cual como se representan en la figura 19.

## **3.5.2.3 Güiria**

Esquema físico del Aeropuerto (ver figura 21): el CPT se equipará con dos radios RedLine que reciben la señal microondas provenientes de las estaciones Pacholí (3 E1 de datos) y Destacamento G.N. (1 E1 de voz). Estos radios se conectarán a un router 3725, al igual que un switch 3750 al cual se le conectarán:

Los servidores y dos (2) switches por separado, ubicados en C.P.T.

Un switch 3750 ubicado en el Tráiler 1.Un switch 3750 ubicado en el Tráiler 2. Dos switches 3750 en stack que a su vez se le conectaron otros dos switches 3750 en stack.

La señal que se muestra en la figura 21 con el color negro, representa un (1) enlace E1 de voz que transmite en dirección Pacholí - Dest. G.N.

La señal de color rojo, representa un (1) enlace E1 que funciona para la transmisión y recepción de voz y datos entre la estación Dest. G.N y el Aeropuerto. Esto ocurre con el propósito de brindarle conexión, a través de la estación Dest. G.N., a las localidades de Petrosucre y Deltaven (señal de color azul) que por el hecho de ser unas oficinas pequeñas no fueron incluidas en el proyecto.

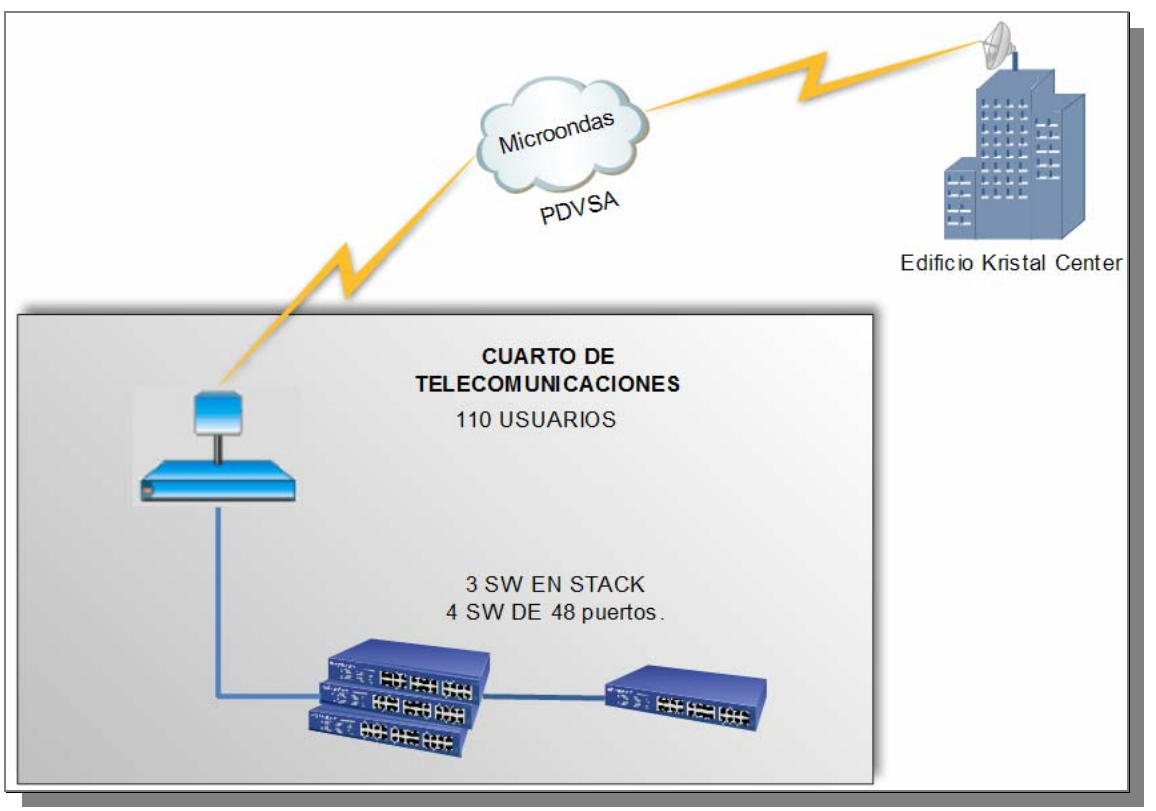

**Figura 17. Diagrama de la red LAN del Edificio Trébol.** 

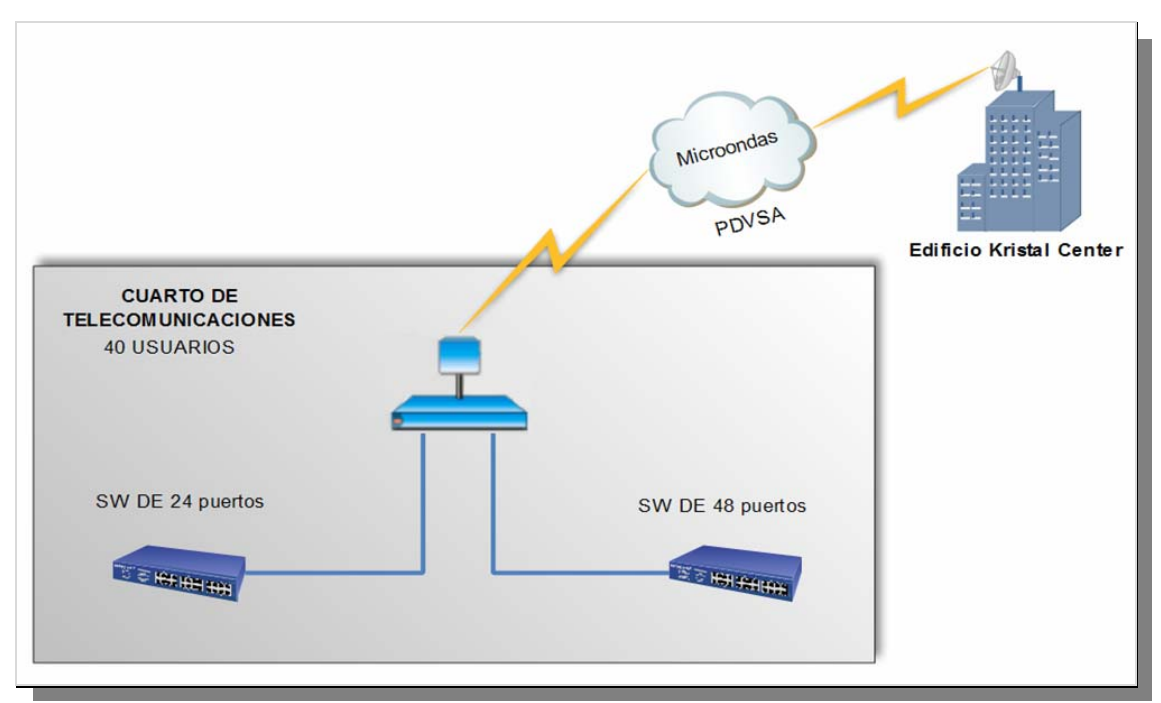

**Figura 18. Diagrama de la red LAN del Edificio Sumey.** 

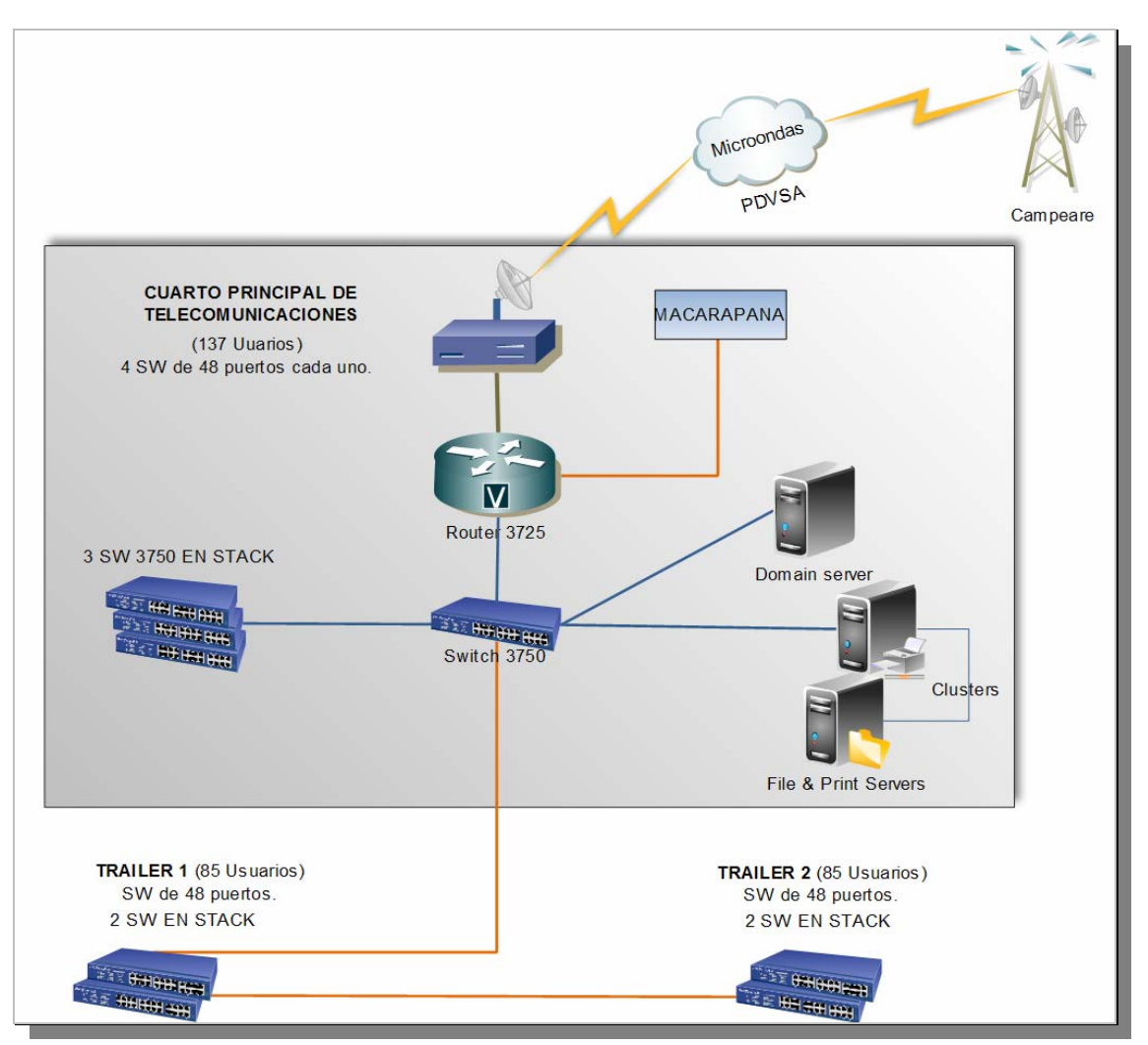

**Figura 19. Diagrama de la red LAN del Muelle de Carúpano.** 

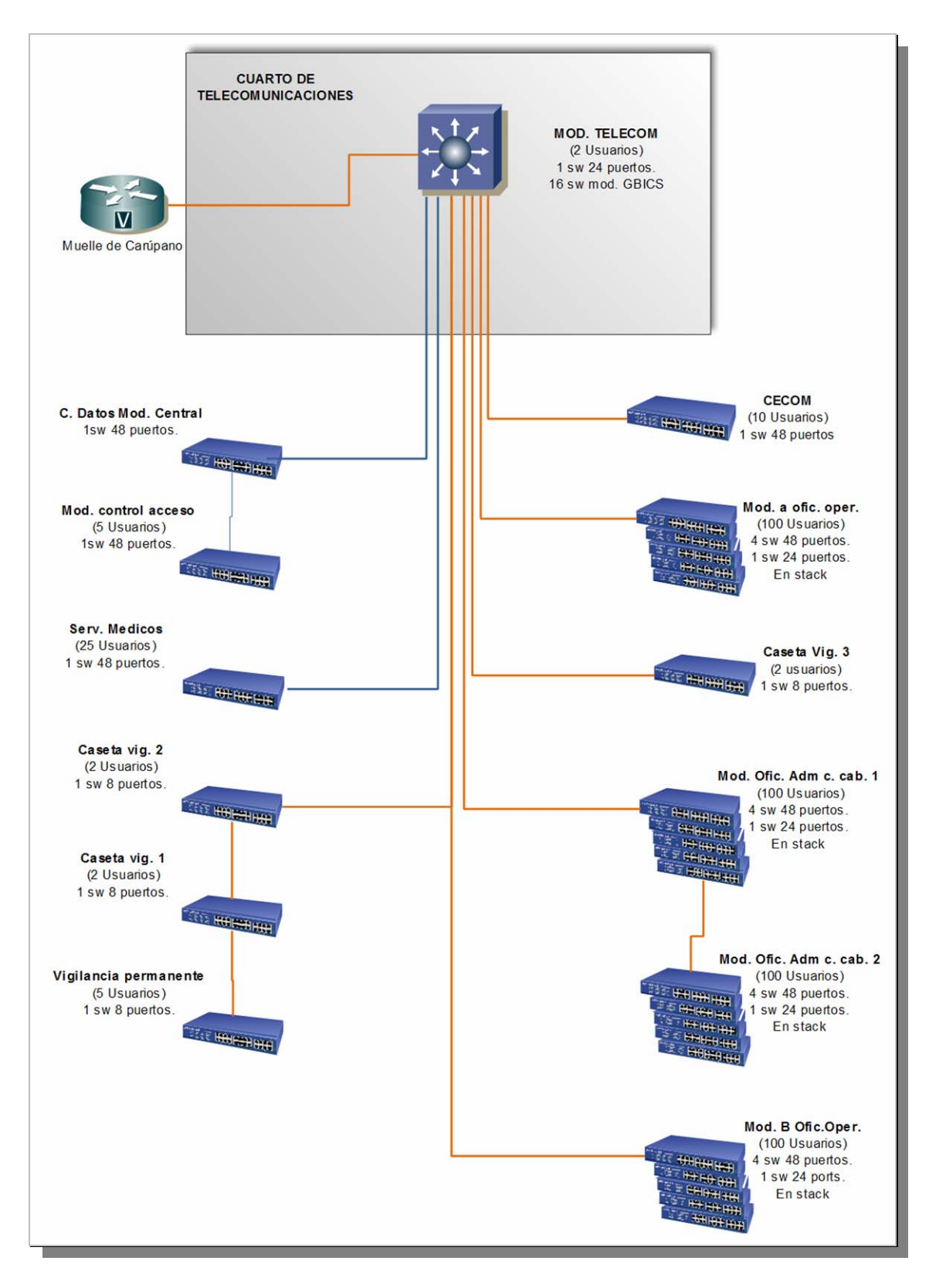

**Figura 20. Diagrama de la red LAN de Macarapana.** 

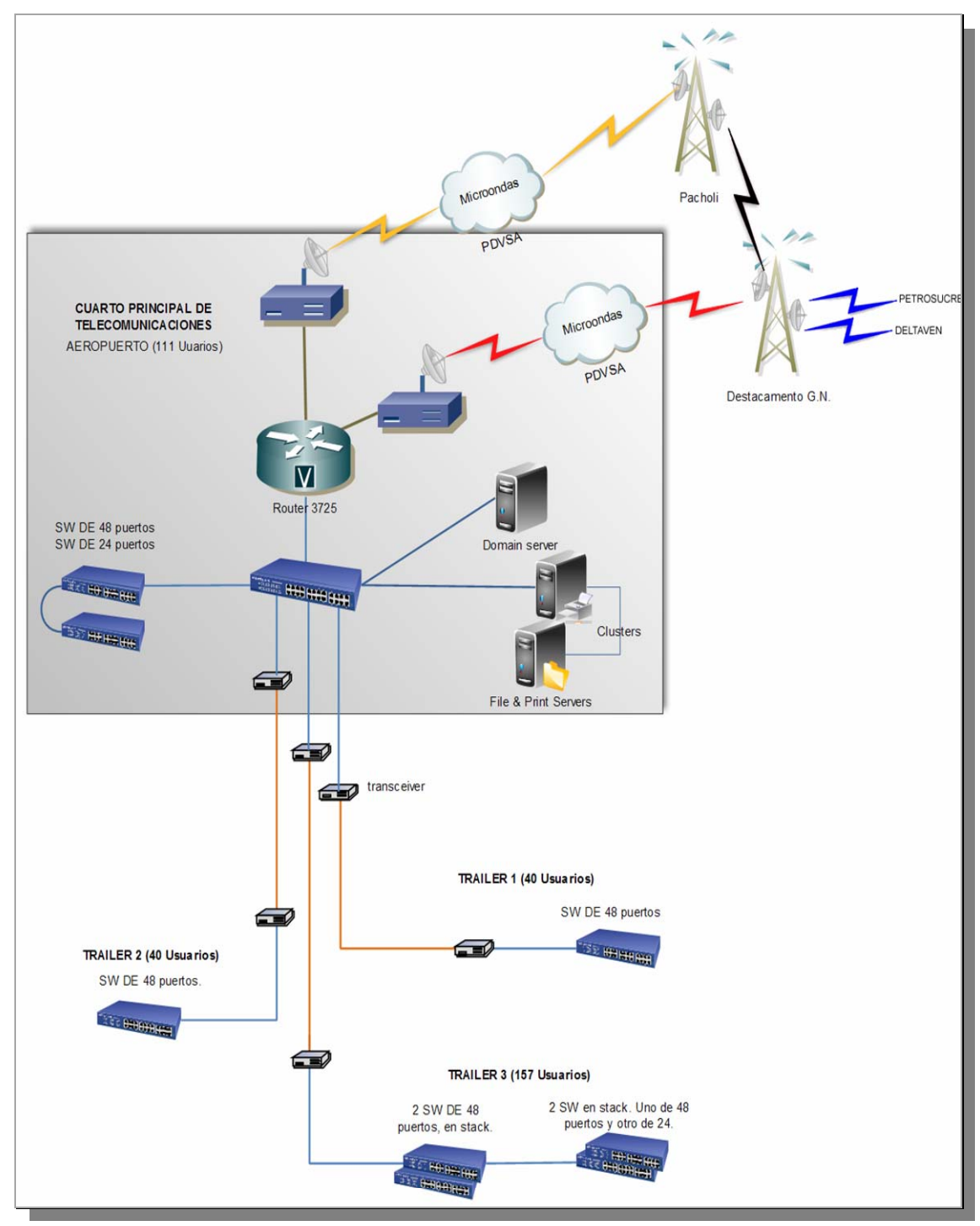

**Figura 21. Diagrama de la red LAN del Aeropuerto de Güiria.** 

En la tabla 17 se muestra el significado de los símbolos utilizados en los diagramas de red.
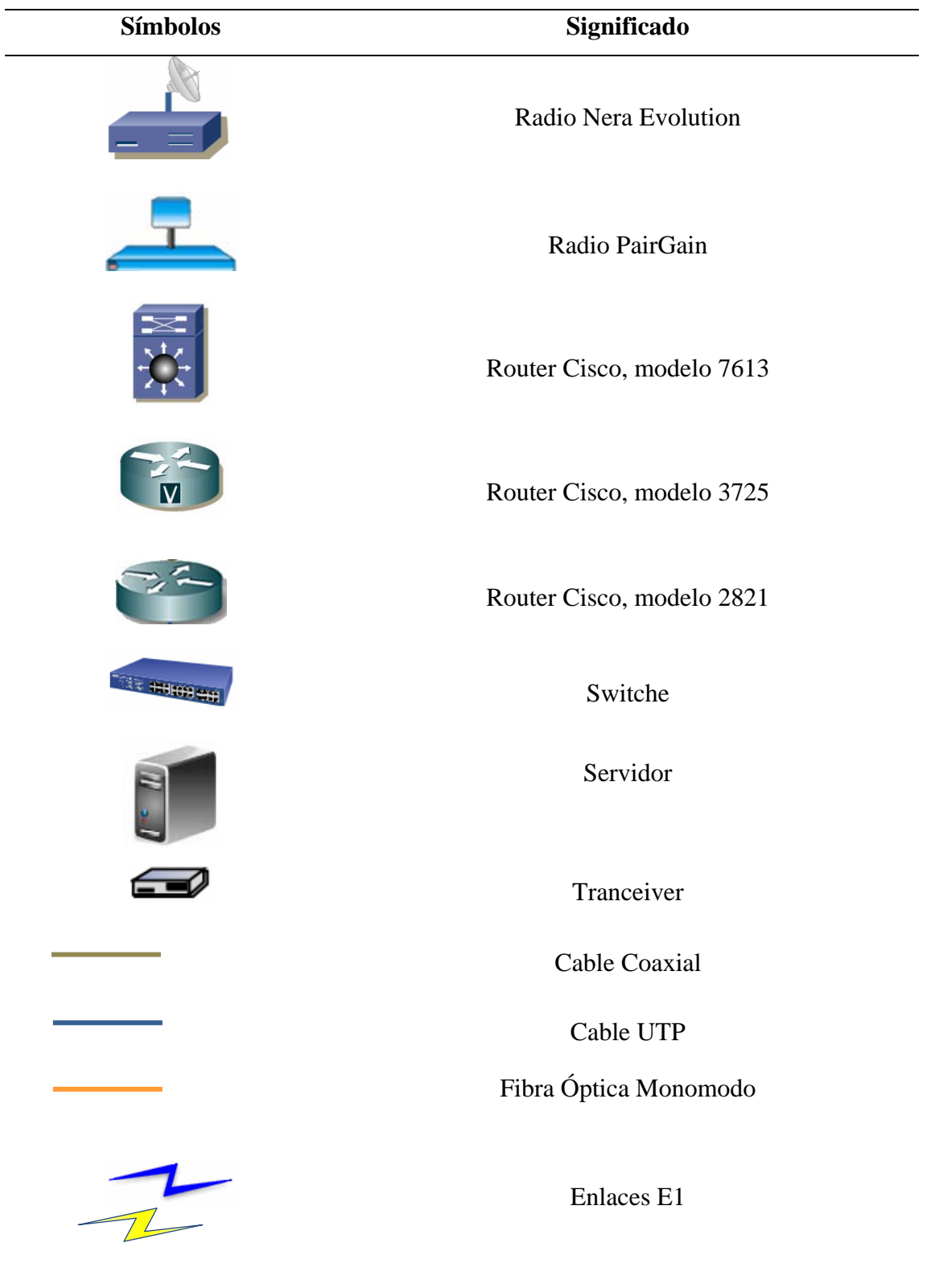

**Tabla 17. Leyenda de iconos utilizados en los diagramas de red.** 

ц.

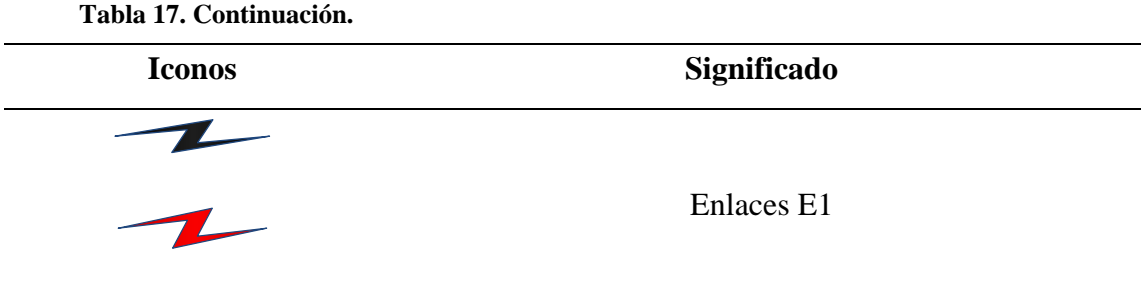

#### **3.6 DIRECCIONAMIENTO Y RUTEO**

En esta fase se definieron los nuevos segmentos de direcciones que se establecieron para la red de PDVSA Sucre, y las VLANs para cada ámbito de la red con la finalidad de separar lógicamente la red. Este cambio surge debido al incremento en la demanda de direcciones IP para la intranet de PDVSA en el estado Sucre, ya que solo se disponía de tres (3) segmentos de red clase C para la localidad de Cumaná, cada uno con 254 direcciones validas para un total de 762 direcciones de las cuales se tomaban direcciones fijas para dispositivos y equipos que utilizan direccionamiento IP fijo tales como: teléfonos VoIP, radios, switches, routers, Access Point, bridges, servidores, impresora y otros; quedando una disponibilidad para usuarios de aproximadamente 300 direcciones. De manera similar ocurría en Carúpano y Güiria, en el caso de Carúpano solo contaban con dos (2) segmentos de red clase C, cada uno con 254 direcciones validas para un total de 508, quedando una disponibilidad de 200 direcciones y en Güiria solo contaban con un segmento, quedando sin disponibilidad de direcciones.

Estos segmentos de red se hicieron insuficiente a medida que se fueron incorporando nuevos usuarios a la intranet, por lo cual se decidió cambiar a un direccionamiento Clase A de tipo privado utilizando técnicas de subnetting que permitirá la escalabilidad futura de la red.

Para el nuevo direccionamiento Clase A se le asignó a Cumaná el segmento 10.X0.0.0/16, a Carúpano 10.X1.0.0/17 y Güiria 10.X1.128.0/17; los cálculos que se realizaron para obtener el nuevo direccionamiento se pueden observar en el apéndice E.

Las tablas 18, 19 y 20 muestran la distribución del nuevo direccionamiento de la intranet de PDVSA SUCRE y las VLANs que se asignaron a cada grupo, para crear una separación lógica que les permite a los administradores de red evitar la transmisión de paquetes de *multicast* y *broadcast* innecesarios a través de la red:

|                        |             |                                 |                        | Máscara de      |
|------------------------|-------------|---------------------------------|------------------------|-----------------|
| <b>Nombre</b>          | <b>VLAN</b> | Segmento de red                 | <b>Default Gateway</b> | subred          |
| <b>Usuarios</b>        | 700         | $10.X0.0.2 - 10.X0.7.254$       | 10.X0.0.1              | 255.255.248.0   |
| Telefonía              | 900         | $10.X0.8.2 - 10.X0.15.254$      | 10.X0.8.1              | 255.255.248.0   |
| Impresoras             | 800         | $10.X0.16.2 - 10.X0.16.254$     | 10.X0.16.1             | 255.255.255.0   |
| <b>Servidores</b>      | 300         | 10.X0.17.2 - 10.X0.17.254       | 10.X0.17.1             | 255.255.255.0   |
| Dispositivos<br>de red | 200         | $10.X0.31.2 - 10.X0.31.254$     | 10.X0.31.1             | 255.255.255.0   |
| Videoconfe-<br>rencia  | 500         | 10. X0.255.249 - 10. X0.255.250 | 10.X0.255.248          | 255.255.255.250 |
|                        |             | 10.X0.18.2 - 10.X0.30.254       |                        |                 |
| Disponibles            |             | 10.X0.32.1 - 10.X0.255.248      |                        |                 |

**Tabla 18. Direccionamiento para la localidad Cumaná.** 

En este segmento quedan sin utilizar el conjunto de direcciones IP Disponibles, con el propósito de ser utilizadas en el futuro, de manera que se conserve el orden o secuencia en las direcciones.

| <b>Nombre</b>          | <b>VLAN</b> | Segmento de red              | Default gateway | Mascara de<br>subred |  |
|------------------------|-------------|------------------------------|-----------------|----------------------|--|
| <b>Usuarios</b>        | 700         | $10.X1.0.2 - 10.X1.7.254$    | 10.X1.0.1       | 255.255.248.0        |  |
| Telefonía              | 900         | $10.X1.8.2 - 10.X1.15.254$   | 10.X1.8.1       | 255.255.248.0        |  |
| Impresoras             | 800         | 10.X1.16.2 - 10.X1.16.254    | 10.X1.16.1      | 255.255.255.0        |  |
| Servidores             | 300         | 10.X1.17.2 - 10.X1.17.254    | 10.X1.17.1      | 255.255.255.0        |  |
| Dispositivos<br>de red | 200         | 10.X1.31.2 - 10.X1.31.254    | 10.X1.31.1      | 255.255.255.0        |  |
| Videoconfe-<br>rencia  | 500         | 10.X1.127.249 -10.X1.127.250 | 10.X1.127.248   | 255.255.255.250      |  |
|                        |             | 10.X1.18.2 - 10.X1.30.254    |                 |                      |  |
| Disponibles            |             | 10.X1.32.1 - 10.X1.127.248   |                 |                      |  |

**Tabla 19. Direccionamiento para la localidad Carúpano 10.X1.0.0/17.** 

**Tabla 20. Direccionamiento de la localidad Güiria 10.X1.128.0/17.**

| <b>Ámbito</b>     |             |                                 |                 | Mascara de      |  |
|-------------------|-------------|---------------------------------|-----------------|-----------------|--|
|                   | <b>VLAN</b> | Segmento de red                 | Default gateway | subred          |  |
| <b>Usuarios</b>   | 700         |                                 | 10.X1.128.1     | 255.255.248.0   |  |
|                   |             | 10.X1.128.2 - 10.X1.135.254     |                 |                 |  |
| Telefonía         | 900         |                                 | 10.X1.136.1     | 255.255.248.0   |  |
|                   |             | 10.X1.136.2 - 10.X1.143.254     |                 |                 |  |
| Impresoras        | 800         |                                 | 10.X1.144.1     | 255.255.255.0   |  |
|                   |             | 10.X1.144.2 - 10.X1.144.254     |                 |                 |  |
| <b>Servidores</b> | 300         |                                 | 10.X1.145.1     | 255.255.255.0   |  |
|                   |             | 10.X1.145.2 - 10.X1.145.254     |                 |                 |  |
| Dispositivos      | 200         |                                 | 10.X1.159.1     | 255.255.255.0   |  |
| de red            |             | 10.X1.159.2 - 10.X1.159.254     |                 |                 |  |
|                   |             |                                 |                 |                 |  |
| Videoconfe-       | 500         |                                 | 10.X1.255.248   | 255.255.255.250 |  |
| rencia            |             | $10.X1.255.249 - 10.X1.255.250$ |                 |                 |  |

#### **3.7 EJECUCIÓN DEL DISEÑO**

En esta fase se plasmó en físico todos los detalles de la red de PDVSA Sucre especificados en las etapas anteriores. Partiendo desde el diagrama físico de la red, que contempló: la ubicación, instalación y configuración de los dispositivos de red, tal como se muestra en los esquemas físicos que se definieron y describieron en la fase del diseño físico: así como también, la configuración de el nuevo direccionamiento IP obtenido en la fase de direccionamiento y ruteo. Esta fase no se pudo cumplir para la localidad de Macarapara, debido a que en el momento de culminación de este trabajo esta localidad aún se encontraba en construcción.

#### **3.7.1 Configuración de los dispositivos de red.**

Una vez que los dispositivos se instalaron como se muestra en los diagramas del diseño físico, se procedió a la configuración de los mismos.

Los routers principales de cada sede se configuraron de manera que se pudieran comunicar directamente entre ellos, evitando los saltos de nodos.

En los switches se activó la configuración de las VLANs de acuerdo al nuevo direccionamiento.

Se activaron los nuevos rangos de direcciones IP en los servidores DHCP.

#### **3.7.2 Prueba de direccionamiento.**

Se empleó el comando *nslookup* para mostrar el nuevo direccionamiento de algunos de los servidores que se instalaron en las localidades Cumaná, Carúpano y Güiria. A continuación se muestran los resultados:

d:\Documents and Settings\rxxxx>nslookup Servidor predeterminado: cumcom05.ori.pdvsa.com

Address: 10.X0.17.4 cumcom01

Servidor: cumcom05.ori.pdvsa.com Address: 10.X0.17.4 Nombre: cumcom01.ori.pdvsa.com Address: 10.X0.17.10

cumcom02

Servidor: cumcom05.ori.pdvsa.com Address: 10.X0.17.4

Nombre: cumcom02.ori.pdvsa.com Address: 10.X0.17.11

carmue02 Servidor: cumcom05.ori.pdvsa.com Address: 10.X0.17.4

Nombre: carmue02.ori.pdvsa.com Address: 10.X1.17.11

guiaer01 Servidor: cumcom05.ori.pdvsa.com Address: 10.X0.17.4

Nombre: guiaer01.ori.pdvsa.com

Address: 10.X1.145.10

guiaer05

Servidor: cumcom05.ori.pdvsa.com

Address: 10.X0.17.4

Nombre: guiaer05.ori.pdvsa.com Address: 10.X1.145.4 guiaer04 Servidor: cumcom05.ori.pdvsa.com Address: 10.X0.17.4

guiaer03

Servidor: cumcom05.ori.pdvsa.com Address: 10.X0.17.4

guiaer02 Servidor: cumcom05.ori.pdvsa.com Address: 10.X0.17.4

Nombre: guiaer02.ori.pdvsa.com Address: 10.X1.145.11

cumcom06 Servidor: cumcom05.ori.pdvsa.com Address: 10.X0.17.4

cumcri06 Servidor: cumcom05.ori.pdvsa.com Address: 10.X0.17.4

Nombre: cumcri06.ori.pdvsa.com Address: 10.X0.0.250

#### **3.7.3 Monitoreo de la red WAN.**

En la figura 22 se puede observar la mejoría que presentó el desempeño de la red a partir del mes de agosto de 2009, momento en el cual se concluyó la ejecución del proyecto, lo cual demuestra la efectividad en los cambios realizados, mediante la implementación de este trabajo.

Esta gráfica fue suministrada por el departamento de Monitoreo de la red de PDVSA en Oriente (ver anexo 4), el cual se encuentra ubicado en Puerto la Cruz, estado Anzoátegui. En ella se puede observar los porcentajes de ocupación de las localidades Cumaná, Carúpano y Güiria; los cuales se encuentran por debajo del 70% durante el mes de agosto, lo que significa un estado óptimo de la red, según los criterios por los cuales se guía el departamento de monitoreo, los cuales son:

Ocupación por encima del 70%, es igual a estado crítico. Ocupación por entre 50% y 70%, es igual a estado óptimo.

Uno de los cambios importantes que se puede observar en la gráfica 21 es el que presentó la localidad de Güiria durante el mes de febrero, donde su porcentaje de ocupación descendió por debajo del 70%, ya que para este mes se habían instalado los nuevos enlaces que se le asignaron. Esta localidad era la que presentaba el estado más crítico en los estudios realizados al inicio de este trabajo. Entre los meses de febrero y julio se observaron muchas variaciones en los porcentajes de ocupación; las cuales, en algunos casos, se elevaron a porcentajes muy altos. Estas variaciones se debieron a fallas técnicas producto de los cambios que se estaban realizando en la plataforma durante esos meses (ver tabla 21).

| Enlace               | Enero<br>$(\%)$ | Febrero<br>(%) | Marzo<br>(% ) | Abril<br>$(\%)$ | Mayo<br>(%) | Junio<br>(%) | Julio<br>(% ) | Agosto<br>$(\%)$ |
|----------------------|-----------------|----------------|---------------|-----------------|-------------|--------------|---------------|------------------|
| $PLC$ -Cumaná $(in)$ | 44,79           | 76,03          | 52,32         | 34,88           | 75,71       | 54,18        | 35,29         | 25,76            |
| PLC-Cumaná(out)      | 71,53           | 127,75         | 92,77         | 85,71           | 98,07       | 96,48        | 80,62         | 64,37            |
| $PLC-Carúpano(in)$   | 65,01           | 70,32          | 29,61         | 26,11           | 23,70       | 40,00        | 52,26         | 11,62            |
| PLC-Carúpano(out)    | 19,49           | 24,65          | 75,06         | 63,03           | 61,98       | 93,13        | 70.44         | 57,88            |
| PLC- Güiria(in)      | 62,00           | 23,65          | 23,05         | 23,22           | 20,28       | 22,09        | 12,56         | 8,08             |
| PLC- Güiria(out)     | 98,04           | 57,68          | 55,59         | 50,91           | 51,28       | 54,42        | 41,24         | 36,51            |

**Tabla 21. Porcentajes de ocupación de la red WAN PDVSA Sucre, del año 2009.** 

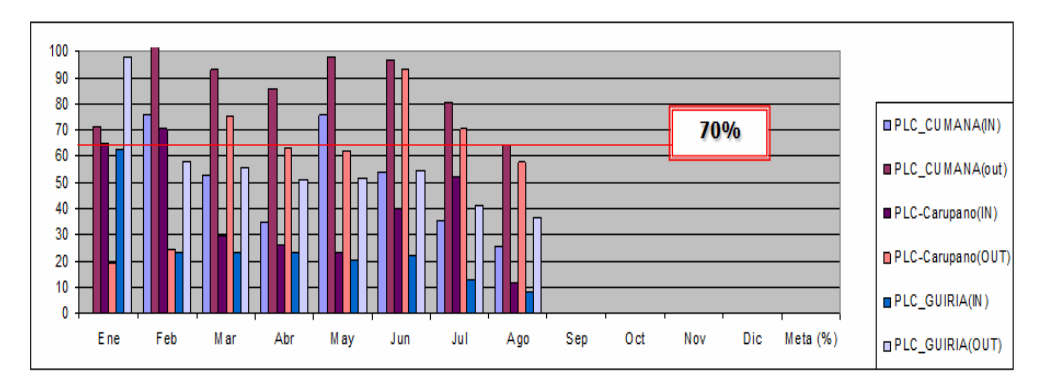

**Figura 22. Porcentajes de ocupación de la red WAN PDVSA Sucre, del año 2009 .**

#### **CONCLUSIONES**

Con la instalación de los E1 en los enlaces de última milla se logró cumplir con los requerimientos de usuarios, solventando los problemas de ancho de banda y deficiencia que se presentaba en los servicios de voz, datos y videoconferencia.

La creación del *Data Center* logró descentralizar los servicios de red del estado Sucre, permitiendo hacer más fácil y eficiente para el personal de AIT la administración de los recursos y dispositivos de red; además de mejorar los tiempos de respuestas para el acceso a los recursos compartidos (impresoras, aplicaciones cliente/servidor y otras aplicaciones de red; carpetas departamentales, servicio de correo, servicio de mensajería instantánea) de la Intranet de PDVSA Sucre.

Los criterios para la instalación de nuevos dispositivos de red permitirán mantener la interoperabilidad entre los dispositivos de red, en el caso de tener que realizar adecuaciones futuras o cambios de equipos.

El diseño físico de esta plataforma de red (a nivel de la WAN) se realizó de manera que no será necesario realizar modificaciones en su estructura en caso de que la sede sea cambiada a otra edificación, además en el caso de ser cambiada la tecnología implementada para la interconexión de las localidades a fibra óptica.

Los cambios realizados a la plataforma de redes se pudieron comprobar mediante los resultados que se presentaron en la fase de ejecución del diseño, los cuales arrojaron resultados satisfactorios.

#### **RECOMENDACIONES**

Implementado el diseño propuesto, se debe realizar monitoreo periódico del tráfico de la red, de tal manera, que en caso de existir alguna anomalía pueda ser solventada a la brevedad posible.

Cambiar la tecnología implementada en los tramos que van desde la estación Campeare hasta la estación Dest. G.N., de PDH a SDH, para asegurar el transporte de los servicios voz, datos y video con niveles de calidad aceptables; de esta manera se aseguraría la mejoría y el alargamiento de la vida útil de la red Microondas DICOFAN.

Instalar una nueva tecnología basada en la fibra óptica que interconecte las localidades de PDVSA Sucre (Cumaná, Carúpano y Güiria) y PLC, para garantizar un aumento en el ancho de banda que aseguraría la calidad de servicio para los nuevos usuarios que se irán agregando a la red, en relación al análisis de escalabilidad; ya que de acuerdo al crecimiento futuro de la empresa se deberán instalar nuevos dispositivos o hardware, para cubrir la demanda del nuevo personal. Por lo tanto será necesario cambiar la tecnología en función de obtener mayor ancho de banda para que la red siga funcionando de manera óptima y se podrá continuar usando la red Microonda instalada actualmente como una red redundante, a fin de garantizar una ruta secundaria o de contingencia para el tráfico de los servicios.

### **BIBLIOGRAFÍA**

- 1. Herrera, E. 2003. *Tecnologías y Redes de Transmisión de Datos.* Editorial LIMUSA S.A. México.
- 2. Comer, D. 1996. *Redes Globales de Información con Internet y TCP/IP*. Prentice Hall C.A. México.
- 3. PDVSA. 2005. "Petróleos de Venezuela". "Petróleos de Venezuela S.A." <http://www.pdvsa.com/>. (10/10/2008).
- 4. Loero, G. 2005. *Ampliación Red de Microondas de DICOFAN Tramo Vidoño-Güiria y Enlaces de Última Milla de PDVSA, Para Soportar Desarrollo de Los Proyectos en el Oriente del País*. Gerencia de AIT Oriente, PDVSA, Cumaná.
- 5. Becerra D. y Enríquez V. 2005. *Proyecto de análisis, diseño e implementación de una red inalámbrica con soporte para Voz sobre IP en la Unidad Educativa Experimental FAE no. 5*. Trabajo de pregrado. Escuela Politécnica del Ejército, sede Latacunga, Ecuador.
- 6. Méndez, J. y Salas, M. 2003. *Red inalámbrica de Área Local (WLAN). Caso de estudio: campus de la Universidad Metropolitana.* Trabajo de pregrado. Universidad Metropolitana, Caracas, Venezuela.
- 7. Longart, R. 2005. *Diseño de una red WAN/WIRELESS, que interconecte redes LAN del sistema regional de salud del estado Sucre*. Trabajo de pregrado. Departamento de Matemáticas, Universidad de Oriente, Cumaná.
- 8. Cisco Systems Inc. 2004. *Academia de Networking de Cisco Systems: Guía del primer año CCNA 1 y 2.* Tercera edición. Pearson Educación S.A. España.
- 9. Lázaro, J. Millares, M. 2002. *Fundamentos de Telemática.* Primera Edición. Editorial Universidad Politécnica de Valencia. España.
- 10. Huidobro, J. Millán, R. Y Roldán, D. 2005. *Tecnologías de Telecomunicaciones.*  Creaciones Copyright S.L. España.
- 11. Capmany, J. Ortega, B. 2006. *Redes Ópticas*. Editorial Universidad Politécnica de Valencia. España.
- 12. Millán, R. 1999. "La Tecnología de Transporte SDH". "Ramonmillan". <http://www.ramonmillan.com/tutorialeshtml/sdh.htm>. (19/05/2009).
- 13. España, M. 2003. *Servicios Avanzados de Telecomunicación.* Editorial Díaz de Santos. España.
- 14. Becerra, D. Y Enríquez, V. 2005. *Proyecto de análisis, diseño e implementación de una red inalámbrica con soporte para voz sobre IP en la Unidad Educativa Experimental FAE NO.5*. Trabajo de pregrado. Escuela Politécnica del Ejército sede Latacunga, Ecuador.
- 15. Sabino, C. 2002. *El Proceso de Investigación*. Editorial Panapo C.A. Venezuela.
- 16. McCabe, J. 1998. *Introducción al Análisis y Diseño de Redes de Computadoras*. Primera Edición. Morgan Kauffman S.A. México.
- 17. "Políticas de Arquitectura de Telecomunicaciones Distrito Norte". Gerencia AIT, 27 de febrero 2008. Págs. 6-15.

### **GLOSARIO DE TÉRMINOS**

**Ancho de banda.** Rango de frecuencias, expresadas en bits por segundo, disponibles para un medio de transmisión.

**ATM (Modo de Transferencia Asincrono).** Sistema de transmisión de datos usado en banda ancha para aprovechar al máximo la capacidad de una línea.

**Backup (copia de seguridad).** Es un archivo digital, un conjunto de archivos o la totalidad de los datos considerados lo suficientemente importantes para ser conservados. Las copias de seguridad son un proceso que se utiliza para salvar toda la información, para posteriormente si pierde la información, poder restaurar el sistema.

**Cables UTP**. Cable de par trenzado no apantallado. Es el más simple y empleado, sin ningún tipo de pantalla adicional y con una impedancia característica de 100 Ohmios. El conector más frecuente con el UTP es el RJ45, aunque también puede usarse otro (RJ11, DB25, DB11, etc.), dependiendo del adaptador de red.

**Cluster.** Son los conjuntos o conglomerados de computadoras construidos mediante la utilización de componentes de hardware comunes y que se comportan como si fuesen una única computadora.

**DNS.** Es un conjunto de protocolos y servicios (base de datos distribuida) que permite a los usuarios utilizar nombres en vez de tener que recordar direcciones IP numéricas. Ésta es la función ciertamente más conocida de los protocolos DNS: la asignación de nombres a direcciones IP. Por ejemplo, si la dirección IP del sitio Web GOOGLE es 64.233.169.147, la mayoría de la gente llega hasta ese sitio especificando "www.google.com" y no la dirección IP. Además de ser más fácil de recordar, el nombre es más fiable. La dirección numérica podría cambiar por muchas razones, sin que tenga que cambiar el nombre.

**DHCP.** Es el protocolo que permite a los administradores de la red manejar en forma central y automática la asignación de direcciones IP en una red corporativa. Usando el protocolo de internet (IP) cada máquina que se vaya a conectar a Internet requiere una única dirección IP asignada cuando se establece la conexión a internet para un computador en particular. Sin DHCP habría que incluir estas direcciones en forma manual en cada computador en una organización, y se tendría que ingresar una dirección nueva cada vez que el computador se mueva a otra ubicación en la red.

**Intranet.** Red propia de una organización, diseñada y desarrollada siguiendo los protocolos propios de Internet, en particular el protocolo TCP/IP. Puede tratarse de una red aislada, es decir no conectada a Internet.

**Línea vista.** Característica de algunos sistemas de transmisión, como, por ejemplo, los sistemas láser, de microondas e infrarrojos en los cuales no puede existir ninguna obstrucción en la ruta directa entre el transmisor y el receptor.

**Multiplexación.** Consiste en la transmisión simultánea de múltiples mensajes en un sólo canal.

**Nslookup** (*Name System Lookup*) es una herramienta que permite consultar un [servidor de nombres](http://es.kioskea.net/contents/internet/dns.php3) y obtener información relacionada con el dominio o el host y así diagnosticar los eventuales problemas de configuración que pudieran haber surgido en el DNS. Utilizado sin ningún argumento, el comando *nslookup* muestra el nombre y la dirección IP del servidor de nombres primario y una invitación de comando para realizar consultas.

**Power Over Ethernet.** Es una tecnología que incorpora alimentación eléctrica a una infraestructura LAN estándar. Permite que la alimentación eléctrica se suministre al dispositivo de red como, por ejemplo, un teléfono IP, usando el mismo cable que se utiliza para una conexión de red, eliminando la necesidad de utilizar tomas de corriente.

**Redundancia.** Las redes robustas requieren redundancia, sí algún elemento falla, la red deberá por sí misma seguir operando. Un sistema tolerante a fallas debe estar diseñado en la red, de tal manera, que si un servidor falla un segundo servidor de respaldo entrará a operar inmediatamente. La redundancia también se aplica para los enlaces externos de la red. Es cuando los enlaces redundantes aseguran que la red siga funcionando en caso de que un equipo de comunicaciones falle o el medio de transmisión en cuestión.

**Routers.** Es un tipo de dispositivo de *internetworking* que transmite paquetes de datos entre redes basándose en direcciones de la capa 3 del modelo OSI. Los routers eligen el mejor camino para enviar la información, pueden regenerar señales, concentrar múltiples conexiones, convertir formatos de transmisión de datos, y manejar transferencias de datos. También pueden conectarse a una WAN, lo que les permite conectar LANs que se encuentran separadas por grandes distancias.

**Sistemas de Microondas por Línea de Vista (LDV).** Un sistema LDV (Línea de Vista) puede extenderse sobre terrenos favorables sin grandes barreras naturales hasta 7000 Km (4000 millas), usando varios enlaces. La distancia cubierta por cada enlace, sin embargo, está limitada a distancias cortas que oscilan entre 50 Km y 80 Km (30 a 50 millas). Para distancias mayores se usan otros modos de propagación.

**Stack.** Es un método propietario para interconectar 2 o más hubs/switches utilizando un cable especial (tipo SCSI o similar) instalado generalmente en la parte posterior del hub/switch.

**Switches.** Son dispositivos de la capa de enlace de datos del modelo OSI que, al igual que los puentes, permiten interconectar múltiples segmentos LAN físicos en redes sencillas más grandes. Los switches agregan inteligencia a la administración de transferencia de datos. Nos sólo son capaces de determinar si los datos deben permanecer o no en una LAN, sino que pueden transferir los datos únicamente a la conexión que necesita esos datos.

**Transceiver (Transceptor).** Es un dispositivo que realiza, dentro de una misma caja o chasis, funciones tanto de trasmisión como de recepción, utilizando componentes de [circuito](http://es.wikipedia.org/wiki/Circuito) comunes para ambas funciones. La comunicación que provee un transceptor solo puede ser [semidúplex](http://es.wikipedia.org/wiki/Semid%C3%BAplex).

**Telecomunicaciones.** Cualquier proceso que permita el paso de datos de un transmisor a uno o más receptores por medios electromagnéticos enviados en forma útil.

**Términos de radiofrecuencia.** Gigahertz, Megaciclo, Hertzio**.** La unidad internacional para la frecuencia que mide es Hertz (hertzio), que es equivalente a la más vieja unidad de ciclos por segundo.

**Última milla (Last mile).** Se refiere al último tramo de una línea de comunicación (línea telefónica o cable óptico) que da el servicio al usuario.

**VoIP, Voice over IP (Voz sobre IP).** Es un grupo de recursos que hacen posible que la señal de voz viaje a través de internet empleando un protocolo IP. Esto significa que se envía la señal de voz en forma digital en paquetes en lugar de enviarla en forma de circuitos como una compañía telefónica convencional.

**APÉNDICES** 

## **ÍNDICE**

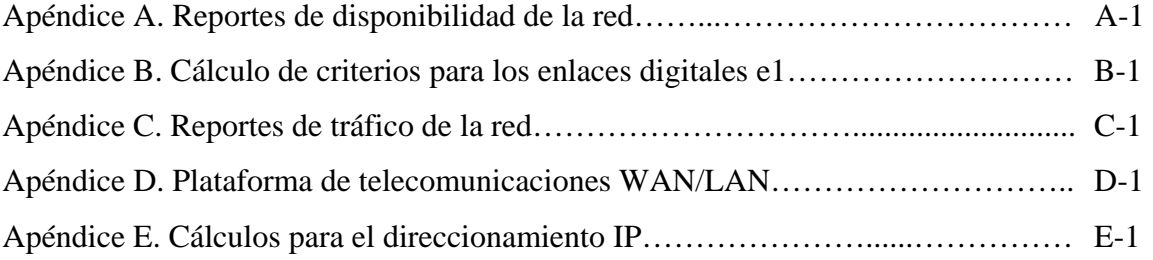

**APÉNDICE A** 

## **REPORTES DE DISPONIBILIDAD DE LA RED**

#### **OCTUBRE DE 2008:**

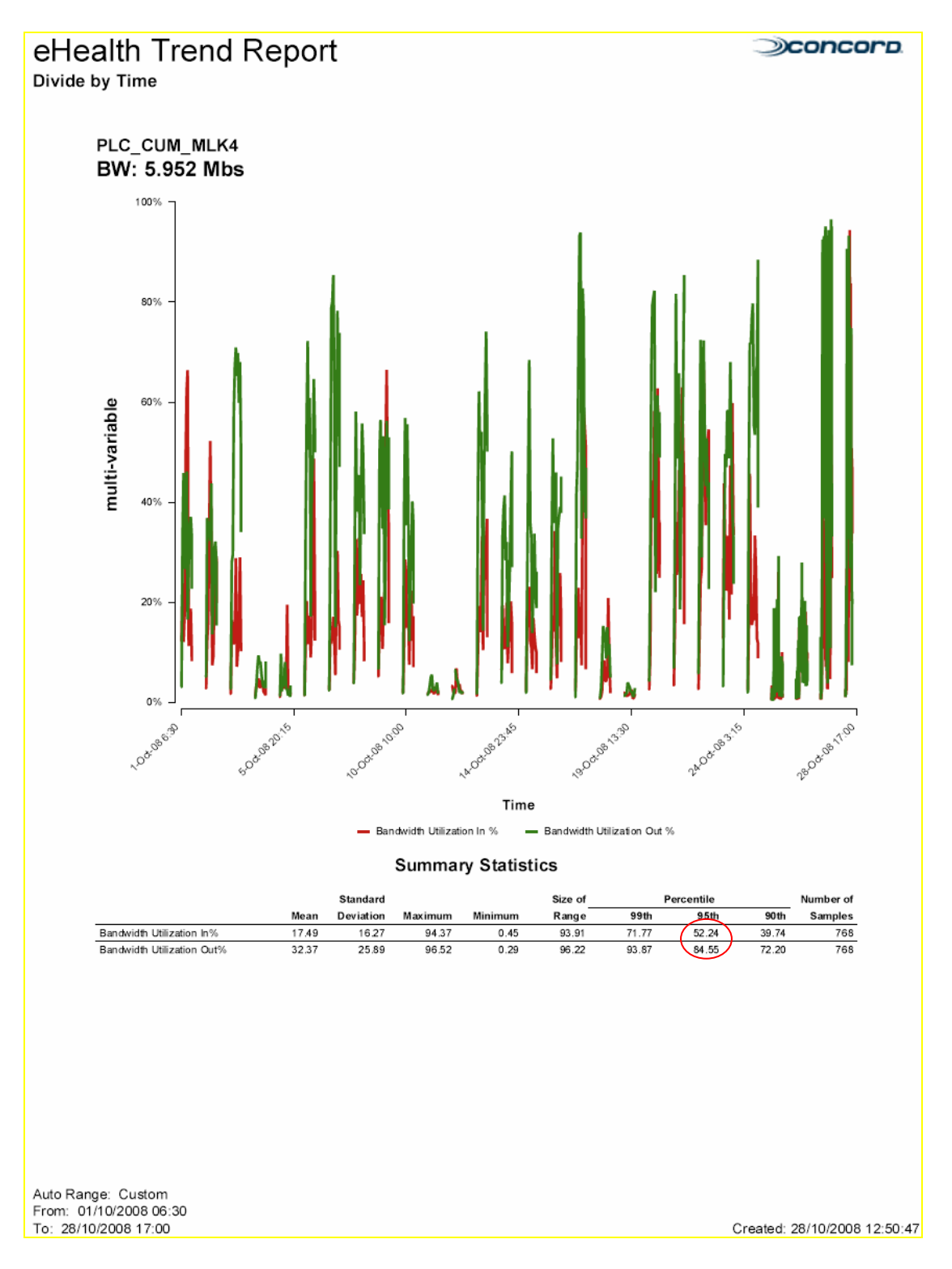

Figura A-1. Enlace Puerto La Cruz – Cumaná

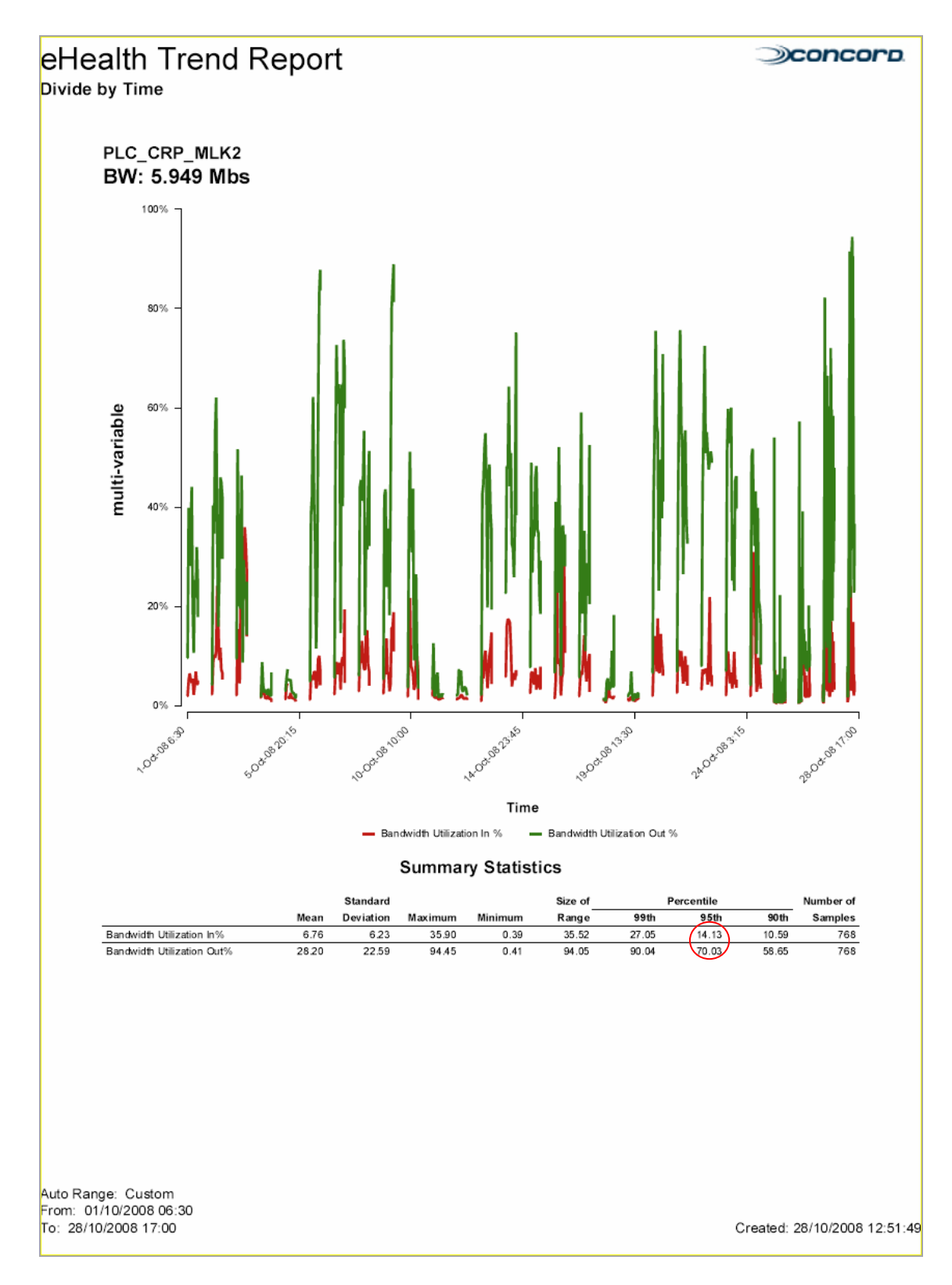

Figura A-2. Enlace Puerto La Cruz - Carúpano

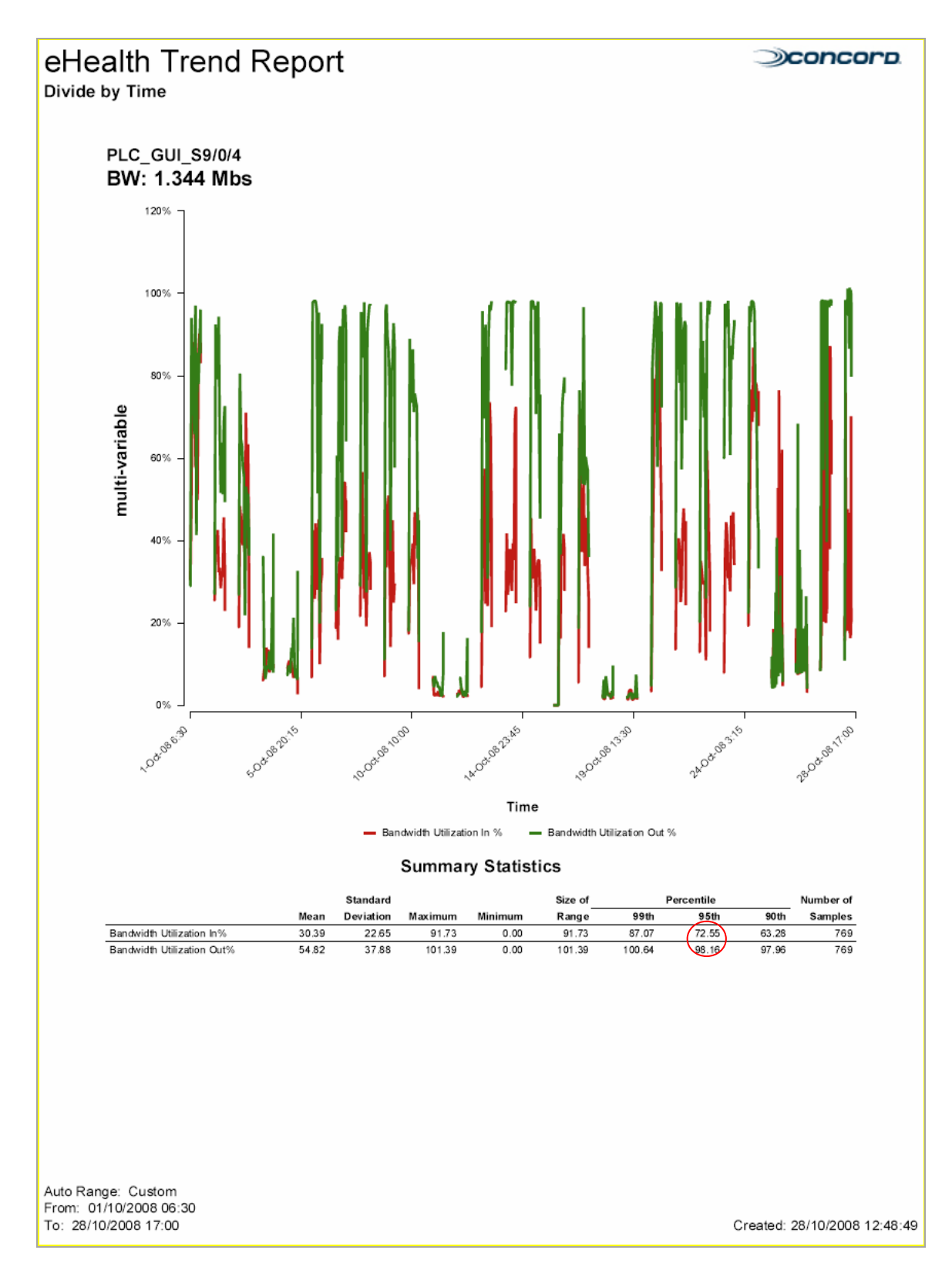

Figura A-3. Enlace Puerto la Cruz - Güiria

#### **NOVIEMBRE DE 2008:**

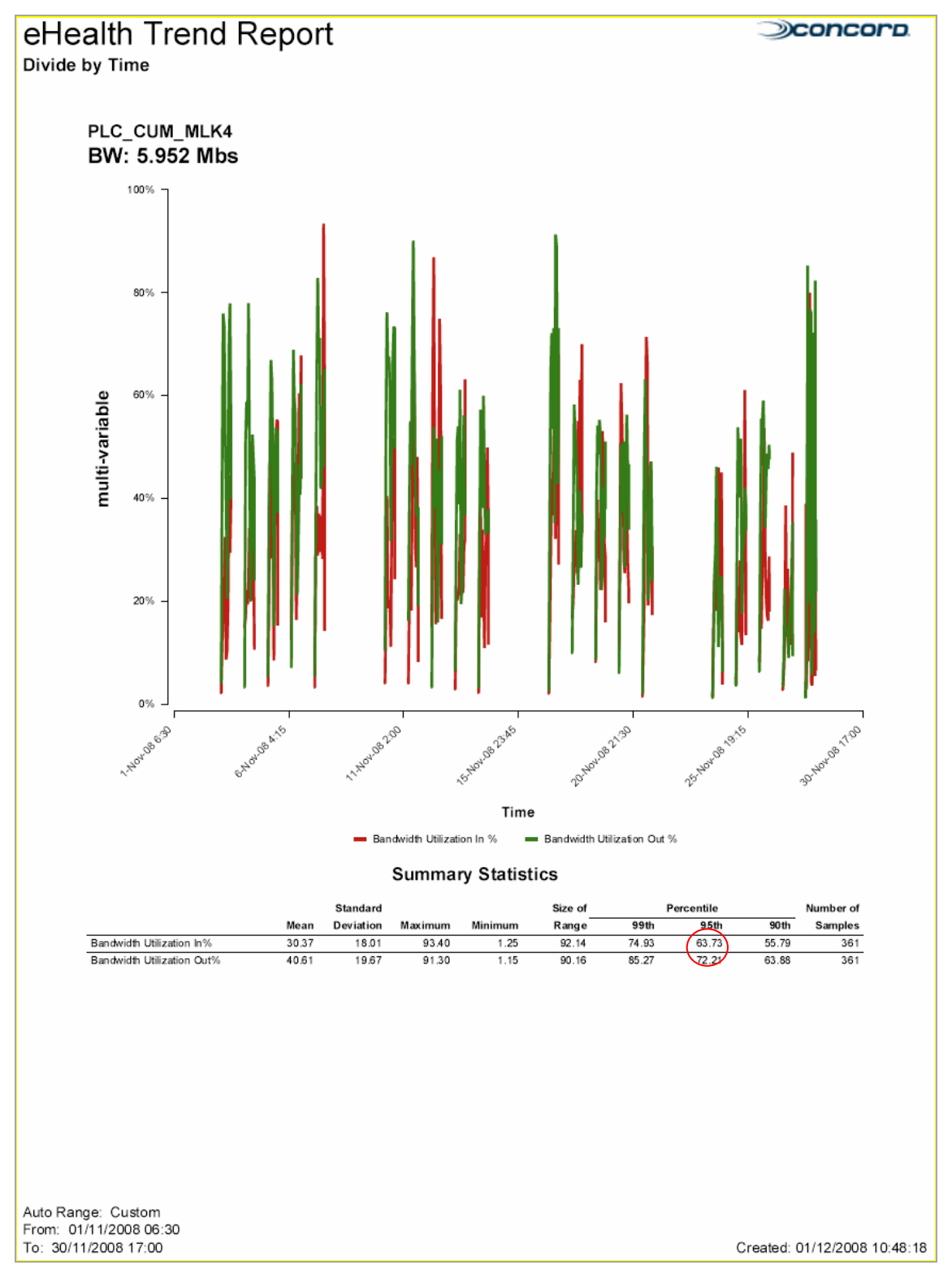

Figura A-4. Enlace Puerto la Cruz - Cumaná

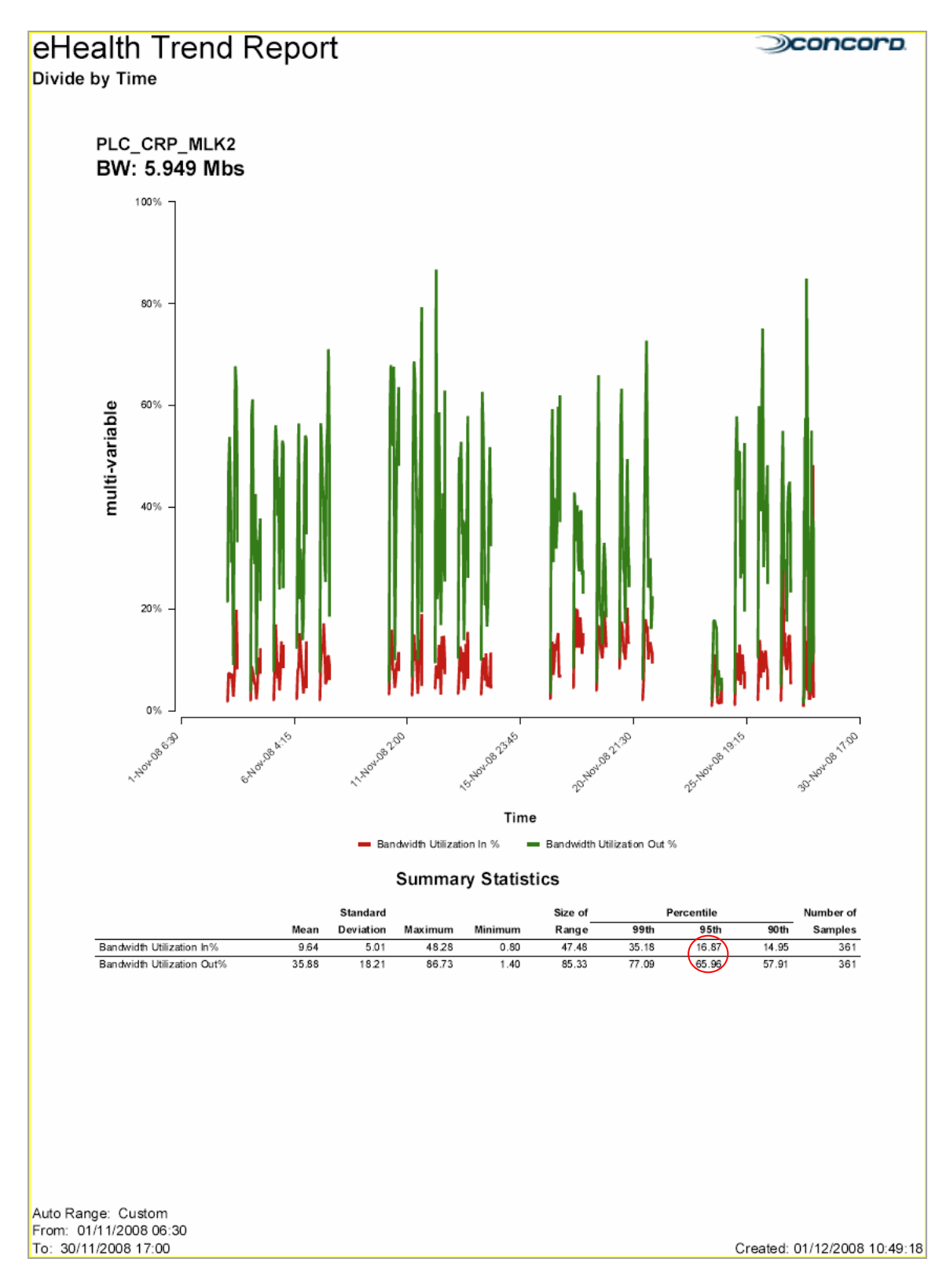

Figura A-5. Enlace Puerto la Cruz - Carúpano

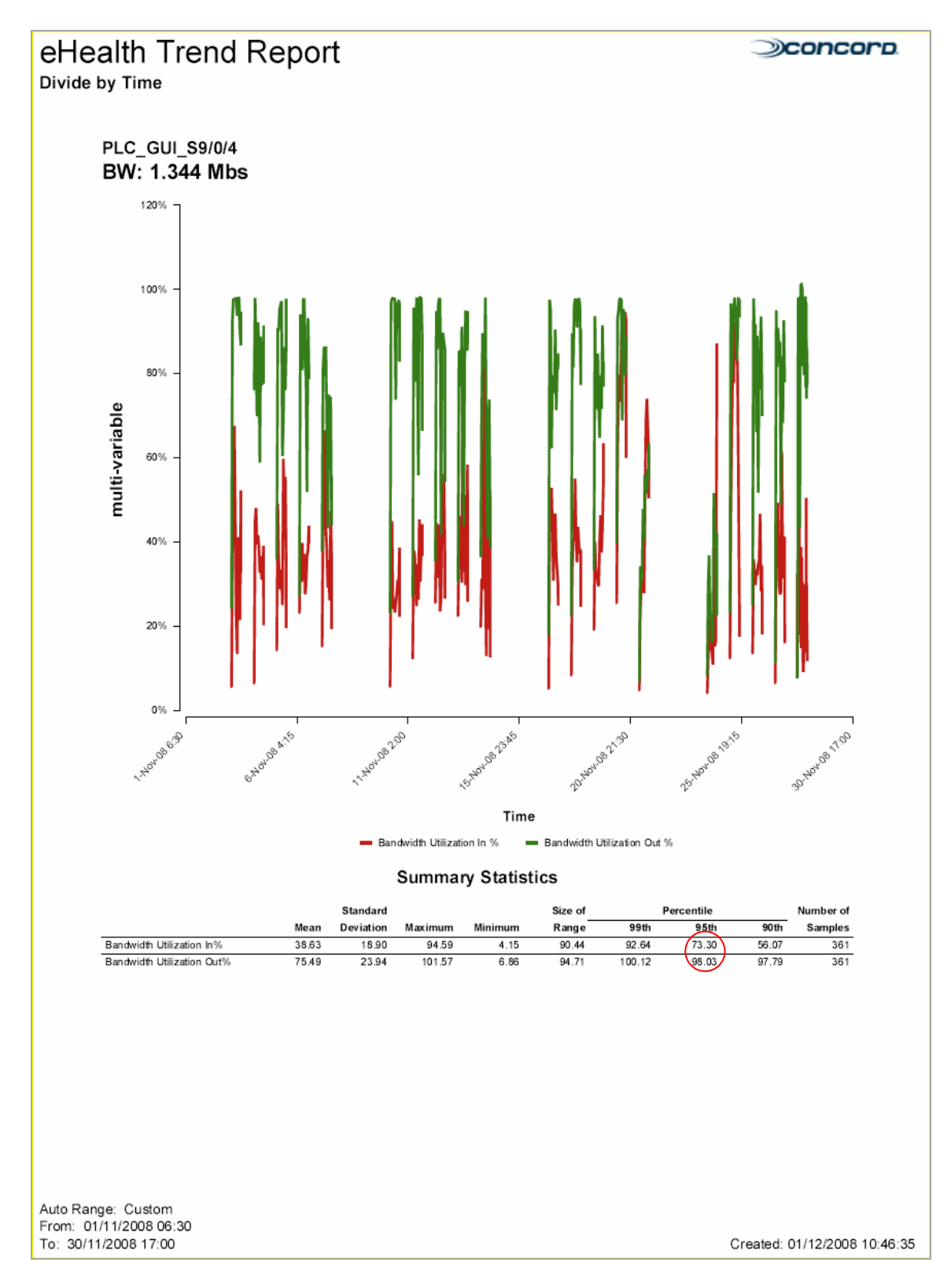

Figura A-6. Enlace Puerto la Cruz - Güiria

#### **DICIEMBRE DE 2008:**

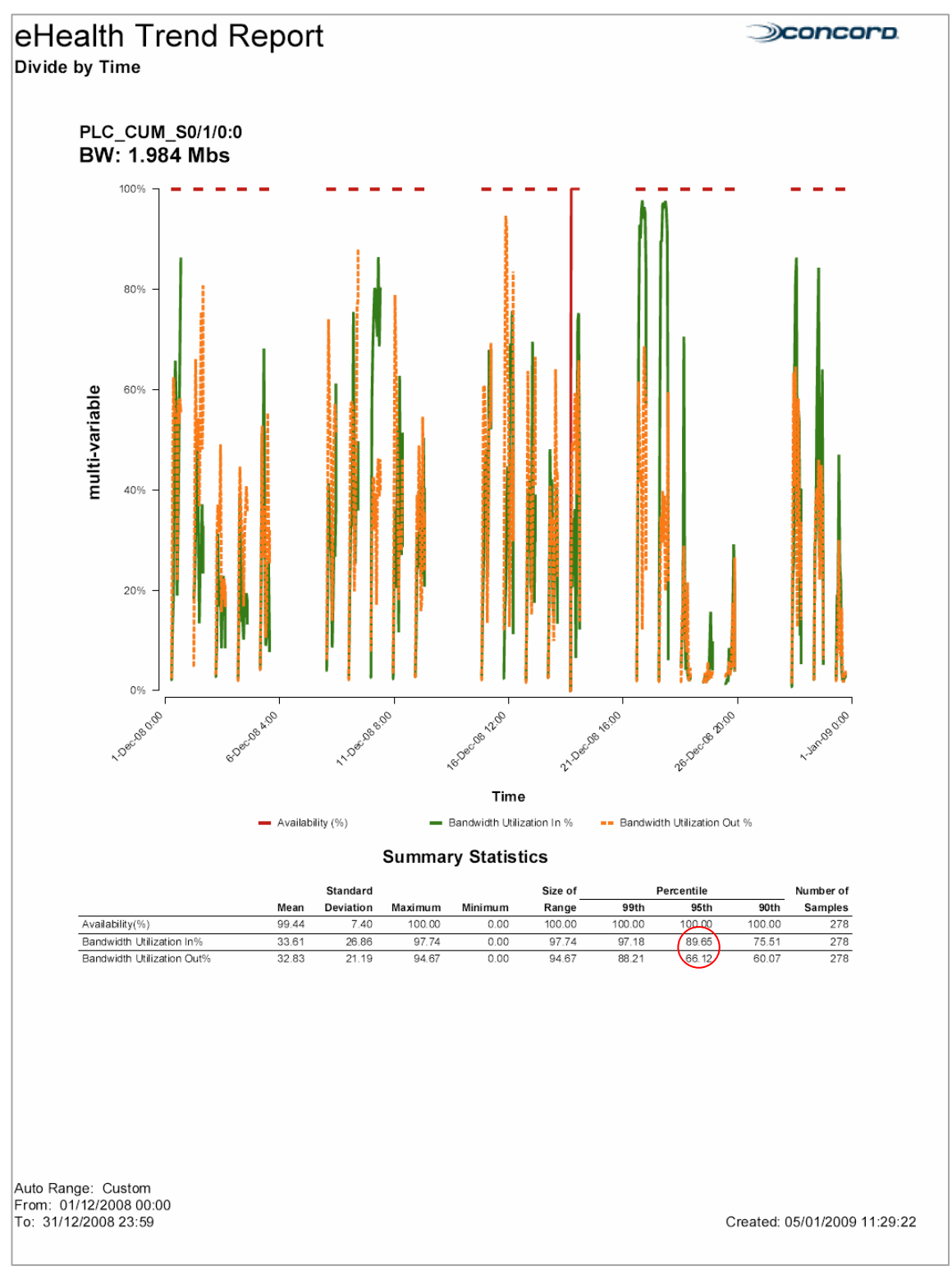

Figura A-7. Enlace Puerto la Cruz – Cumaná.

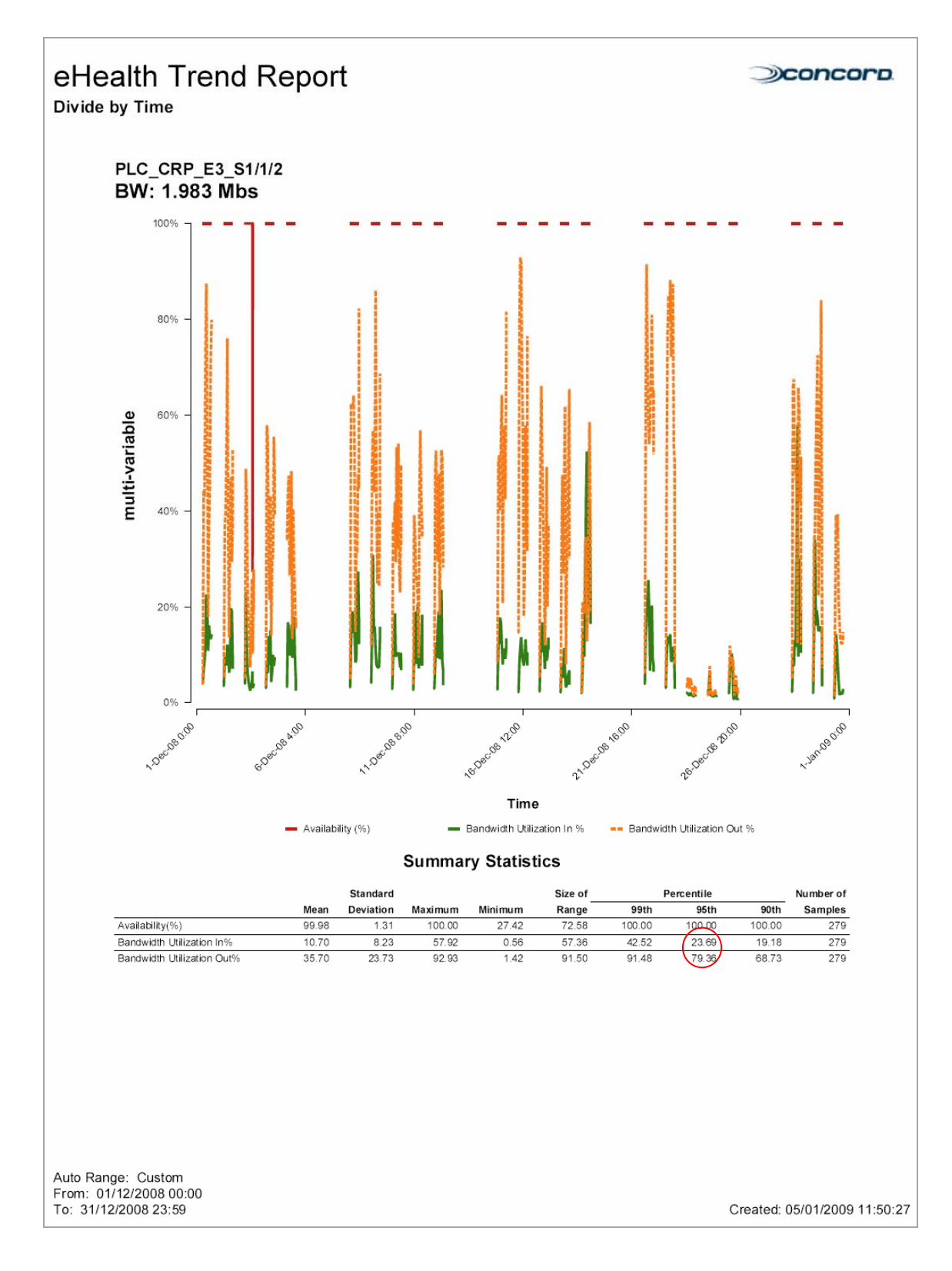

Figura A-8. Enlace Puerto la Cruz - Carúpano.

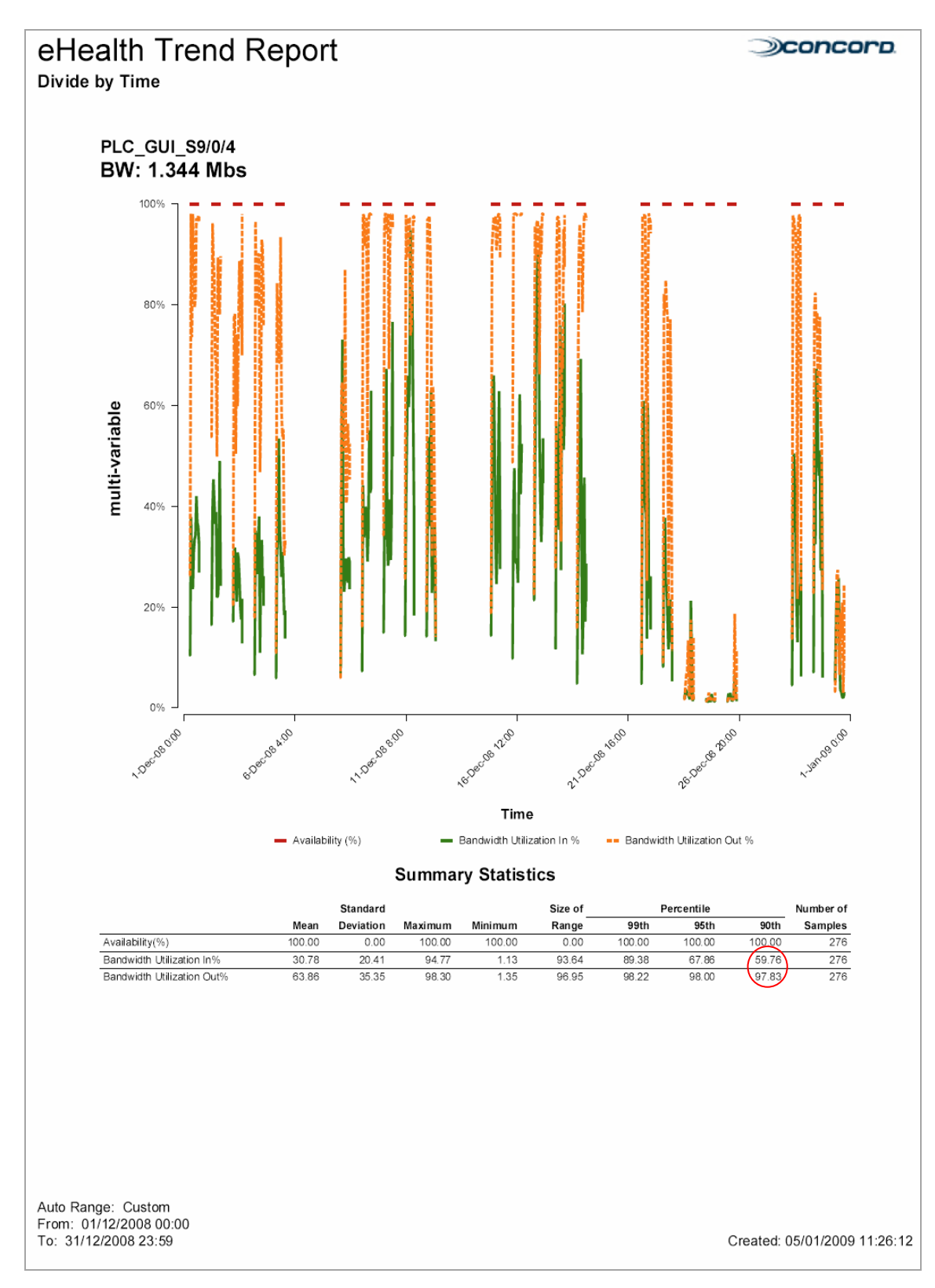

Figura A-9. Enlace Puerto la Cruz - Güiria.

**APÉNDICE B** 

CÁLCULO DE CRITERIOS PARA LOS ENLACES DIGITALES E1

#### **CÁLCULO DE CRITERIOS PARA LOS ENLACES DIGITALES E1**

Estos cálculos se realizaron de acuerdo a las condiciones que se estudiaron de la red, las cuales son empíricas; y de acuerdo a las condiciones de la empresa.

#### **CÁLCULOS DE E1 PARA DATOS**

En relación a los porcentajes de ocupación obtenidos en el estudio de la condición inicial de la red, tenemos que:

Para un (1) enlace E1 existe una ocupación del 90% (en el caso de Güiria), lo cual representa la utilización de 1.8 Mbps de los 2 Mbps que proporciona un (1) E1.

En Güiria se tienen 348 usuarios.

Para realizar el cálculo de la cantidad de usuarios que puede soportar el E1 tenemos:

El 60% de 2 Mbps (1 E1) es 1.2 Mbps. El cual es un porcentaje por debajo del 70% (porcentaje límite para PDVSA). Entonces para efectuar el cálculo se realizó la siguiente conversión:

#### **Número de usuarios: (1.2 Mbps\*348 usuarios)/1.8 Mbps = 232 usuarios**

De estos datos pudimos deducir que un E1 ocupado al 60% soporta 232 usuarios.

#### **CÁLCULOS DE E1 PARA VOZ (30 CANALES PARA VOZ)**

Mientras que el número de agentes requerido puede (y debe) ser dinámico, cambiando de una hora a otra, el número de canales requeridos para un centro de llamadas es fijo y debe ser suficiente para los niveles máximos de tráfico estimados.

El modelo de tráfico Erlang B puede ser utilizado para estimar el número de canales requeridos. Este modelo de tráfico requiere los siguientes parámetros:

- Tráfico de una Hora de Ocupación (Busy Tour Traffic)
- Bloqueo (Blocking)

**Tráfico de una Hora de Ocupación:** este número representa la cantidad de tráfico expresado en una unidad llamada Erlangs. Para propósitos de estos cálculos, 1 Erlang puede ser considerado equivalente a una hora de llamada. Siempre se debe utilizar para los cálculos de Tráfico de una Hora de Ocupación (Busy Tour Traffic) la hora más ocupada (hora pico).

En el cálculo del número de canales requeridos, el tráfico de una Hora de Ocupación debe ser basado en la duración de las llamadas y los tiempos de espera, para contar con esos la ocupación de los canales. El tráfico de una hora de ocupación (Busy Hour Traffic) se calcula de la siguiente manera:

#### **BHT = (Duración Promedio + Retardo Promedio) \* Llamadas por hora / 3600**

El resultado muestra la ocupación total de canales en horas, incluyendo el periodo de retardo promedio, en el cual, las llamadas están en espera en el call center y ocupando canales.

**Bloqueo:** el número de bloqueo describe las llamadas que no se completan a causa de que no hay una cantidad suficiente de canaless. Un número de 0.01 significa que 1% de las llamadas se bloquearían. Este es un número normal para cálculos de tráfico.

Calculo de Tráfico de una Hora de Ocupación: estos datos fueron suministrados por el departamento de monitoreo de la empresa:

Número de usuarios: 600 Hora pico: 8:00 am – 9:00 am Número de llamadas en una (1) hora: 271 Promedio de duración de llamadas: 3 min con 20 seg = 200 seg Retardo promedio: 20 seg Bloqueo: 0.010

## $BHT = (200+20)*271/3600$ **BHT = 16.561 Erlangs**

Habiendo establecido estos dos parámetros, se puede establecer un número estimado de canales para voz utilizando el modelo de tráfico Erlang B. Para ello se empleó una calculadora Erlang B:

| <b>SErlang B Calculator</b> |                 |              |  |  |  |
|-----------------------------|-----------------|--------------|--|--|--|
| BHT (Erl.)                  | <b>Blocking</b> | <b>Lines</b> |  |  |  |
| Unknown                     | Unknown         | Unknown      |  |  |  |
| 16.561                      | 0.010           | 26           |  |  |  |
| Calc.                       | <b>Results</b>  | Help         |  |  |  |

Figura B-1. Calculo de canales (líneas).

Se obtuvo 26 canales. Con este resultado podemos concluir que para 600 usuarios se necesitarían 26 canales.

**APÉNDICE C REPORTES DE TRÁFICO DE LA RED** 

## ManageEngine®<br>NetFlow Analyzer 7

#### ApplicationOUT Report

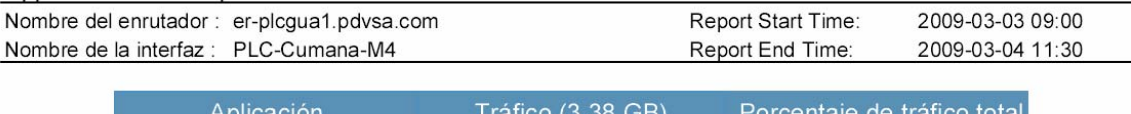

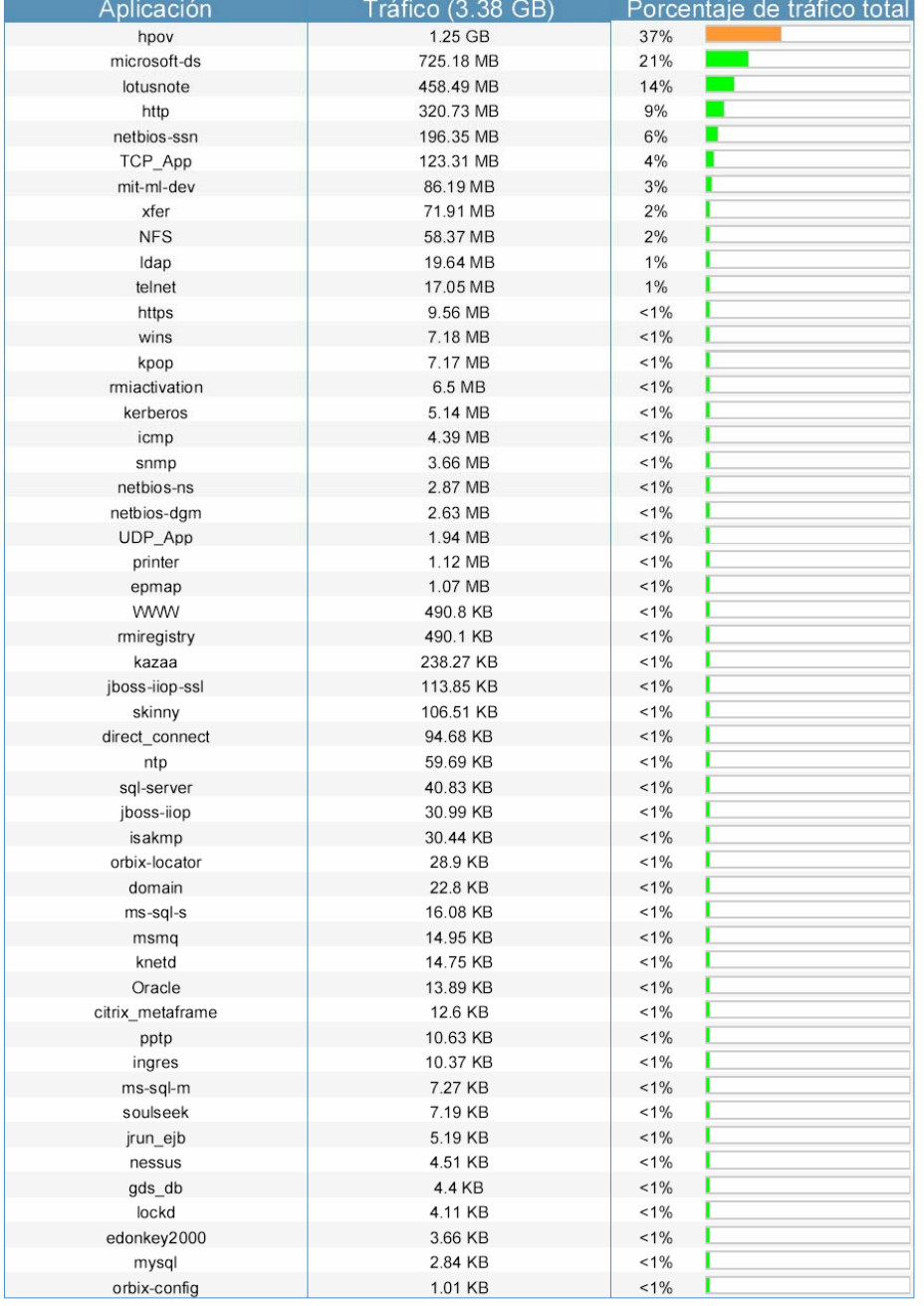

Figura C-1. Enlace Puerto la Cruz - Cumaná.

# ManageEngine®<br>WetFlow Analyzer 7

## ApplicationOUT Report

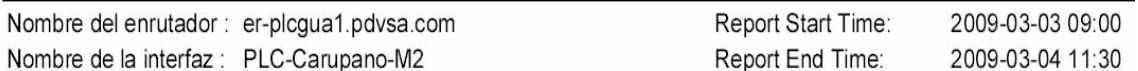

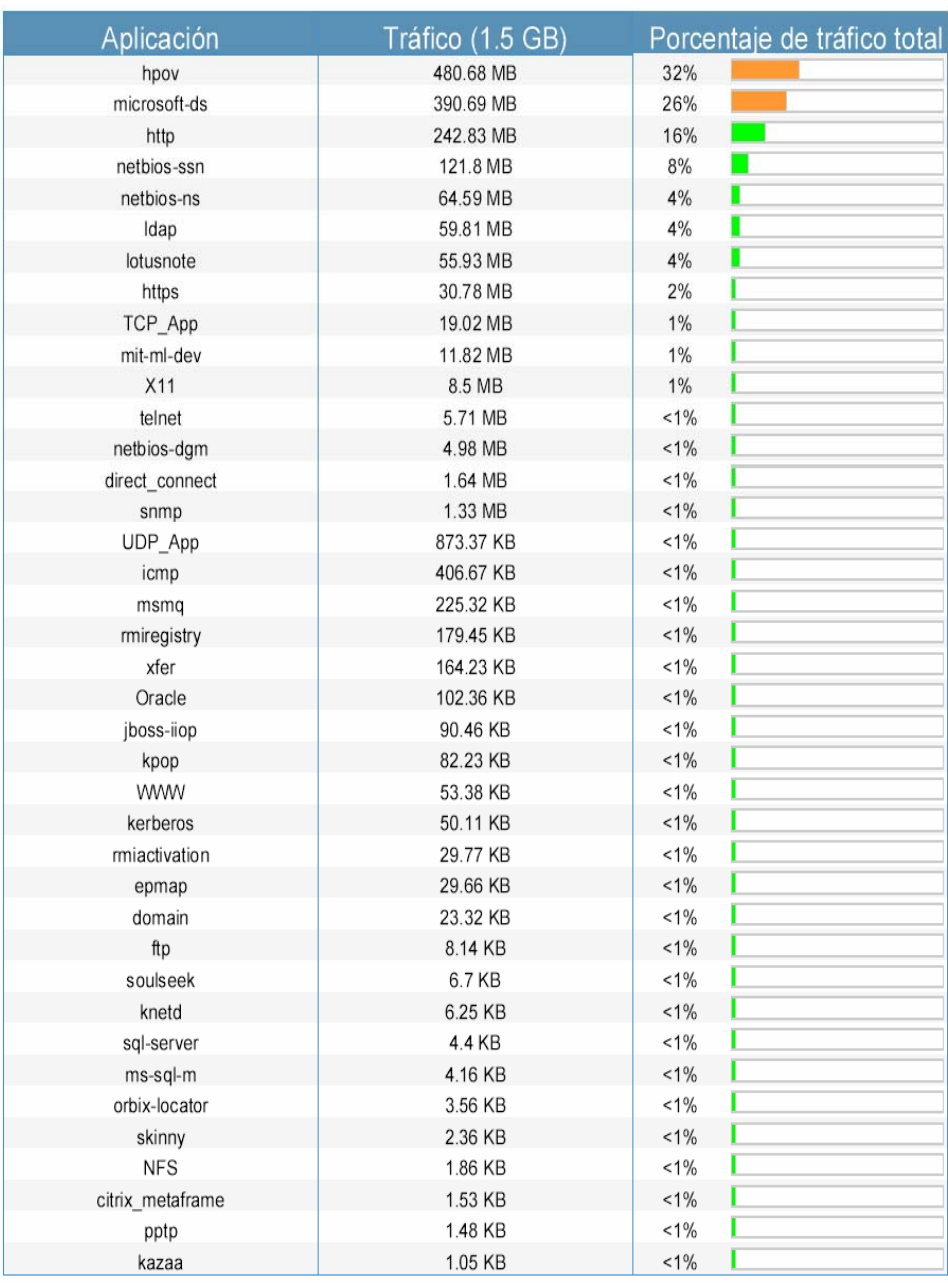

Figura C-2. Enlace Puerto la Cruz - Carúpano.
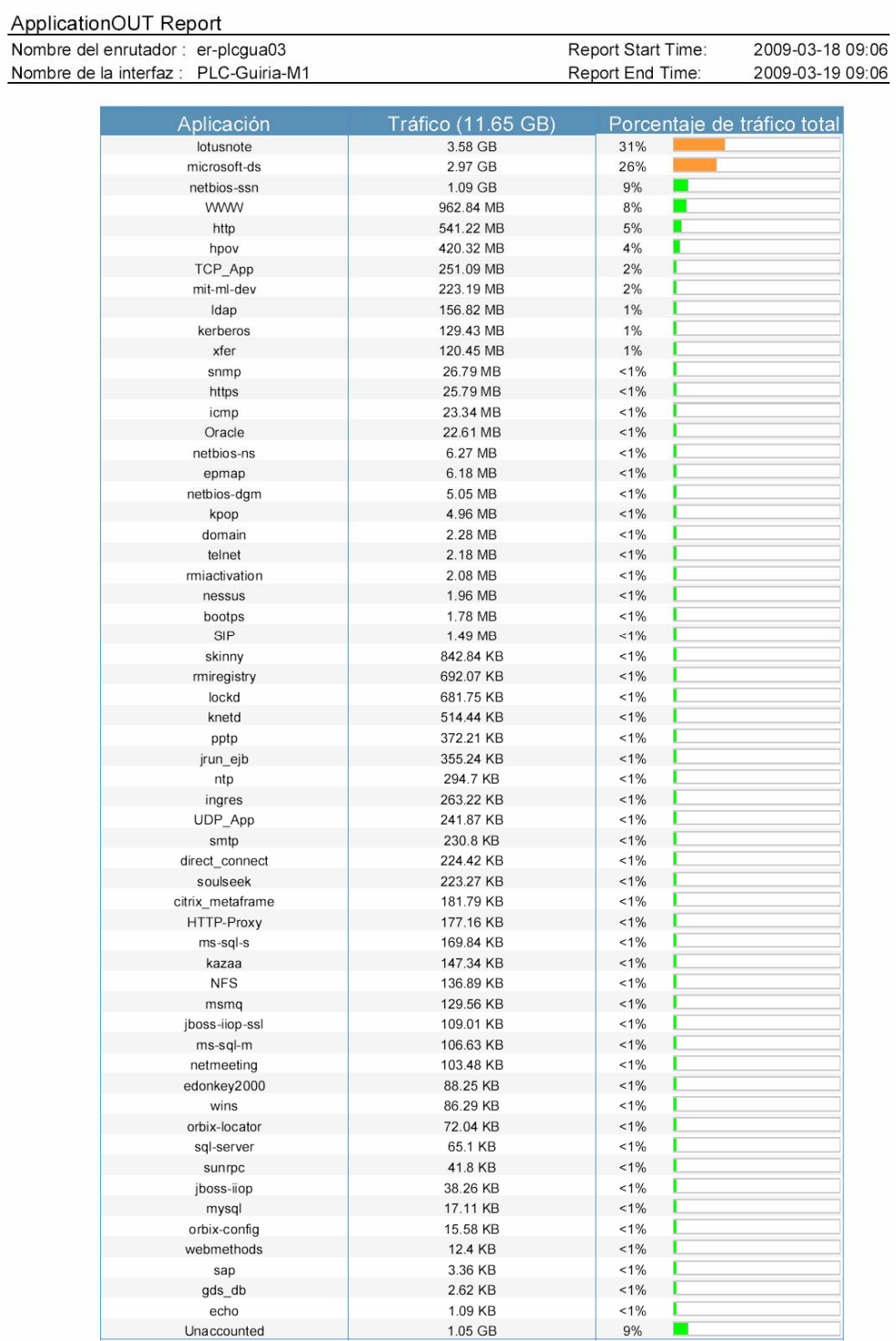

Figura C-3. Enlace Puerto la Cruz - Güiria.

**APÉNDICE D** 

# **PLATAFORMA DE TELECOMUNICACIONES WAN/LAN**

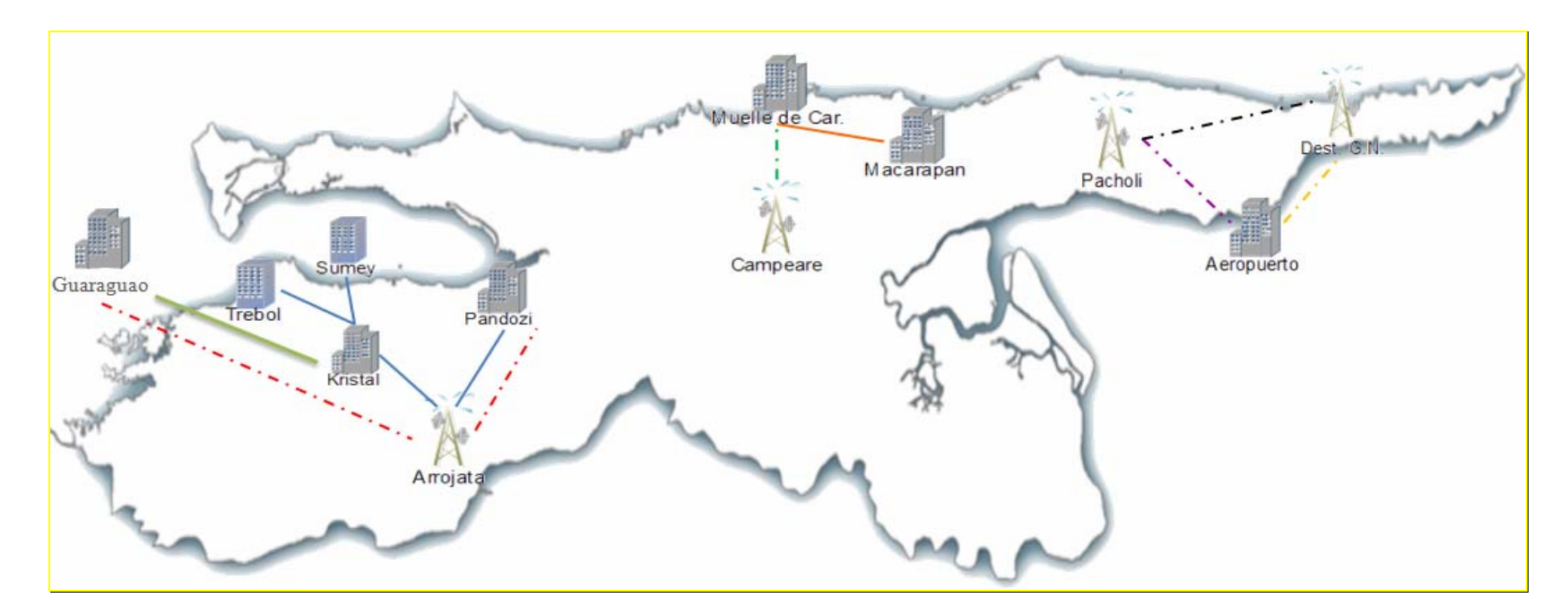

Figura D-1. Plataforma de Telecomunicaciones WAN/LAN.

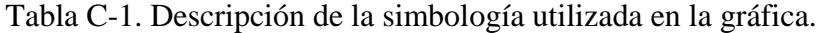

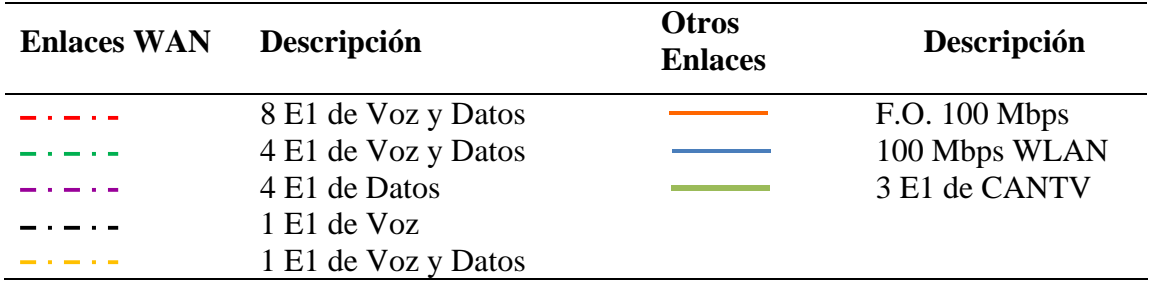

**APÉNDICE E** 

# CÁLCULOS PARA EL DIRECCIONAMIENTO IP

#### **Cálculos para el nuevo direccionamiento:**

El segundo octeto de las direcciones IP se sustituyó por X0 en el caso de la localidad Cumaná, X1 en el caso de Carúpano y Güira, esto se realizó con el propósito de resguardar la seguridad lógica de la empresa.

Direcciones asignadas a cada localidad: para el nuevo direccionamiento de Clase A se le asigno a Cumaná el segmento 10.X0.0.0/16 y para Carúpano y Güiria el segmento 10.X1.0.0/16, dividiendo el segundo segmento en dos partes, el cual quedó de la siguiente manera: 10.X1.0.0/17 para Carúpano y 10.X1.128.0/17 para Güiria. De estas direcciones y cálculos se partió para realizar el direccionamiento de cada localidad, posteriormente se le asignó un número de VLAN a cada ámbito de la red para separarla lógicamente.

Tabla E-1. Direccionamiento para las localidades

| <b>Localidad</b> | Dirección IP | Mascara de subred | Número de host |
|------------------|--------------|-------------------|----------------|
| Cumaná           | 10.X0.0.0    | 255.255.0.0       | 65534          |
| Carúpano         | 10.X1.0.0    | 255.255.0.0       | 32766          |
| Güira            | 10.X1.128.0  | 255.255.0.0       | 32766          |

Estos cálculos se realizaron mediante la utilización de la calculadora de direcciones IP *Advanced IP Address calculator v1.1*, que es una herramienta de fácil manejo la cual permite al usuario obtener las direcciones IP de cada uno de los equipos conectados a una red LAN o WAN. En la calculadora los ceros (0) los bits de la red, los ceros (0) de color rojo representan los bits de host y los verde (0) los bits de *subnet.* 

Estos segmentos de red se calcularon de acuerdo a los siguientes parámetros:

| Localidad                 | Grupo            | Cantidad de host |
|---------------------------|------------------|------------------|
|                           | <b>U</b> suarios | 2046             |
| Cumaná, Carúpano y Güiria | Telefonía        | 2046             |
|                           | Impresoras       | 254              |

Tabla E-2. Segmentos de red.

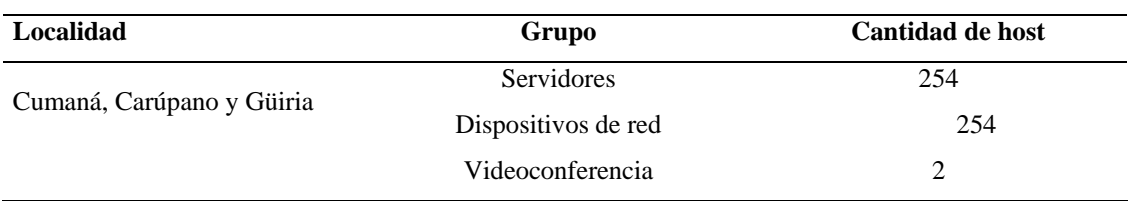

Tabla E-2. Continuación.

Para el direccionamiento de Cumaná 10.X0.0.0/16 con un número de host de 65534, se obtuvo el segmento (10.X0.0.1 hasta 10.X0.255.254).

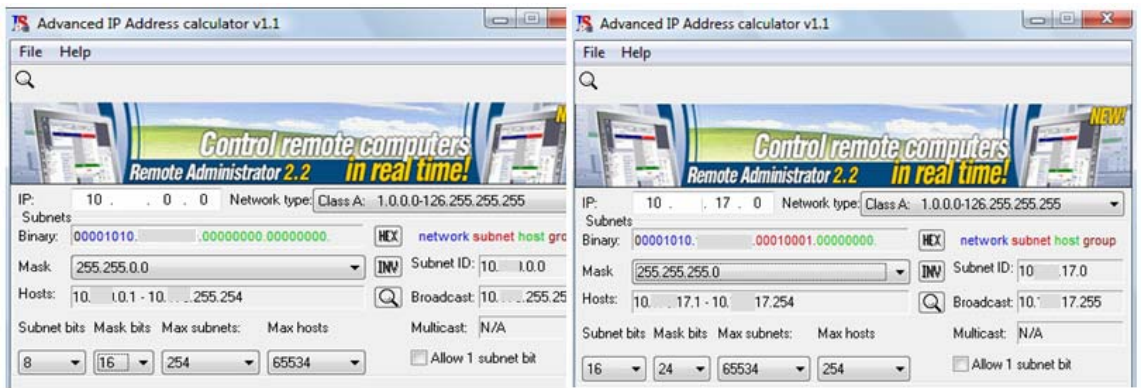

Figura E-1. Realización de cálculos.

Usuarios: se obtuvo el segmento de host (10.X0.0.1 – 10.X0.7.254) de mascara de subred 255.255.248.0.

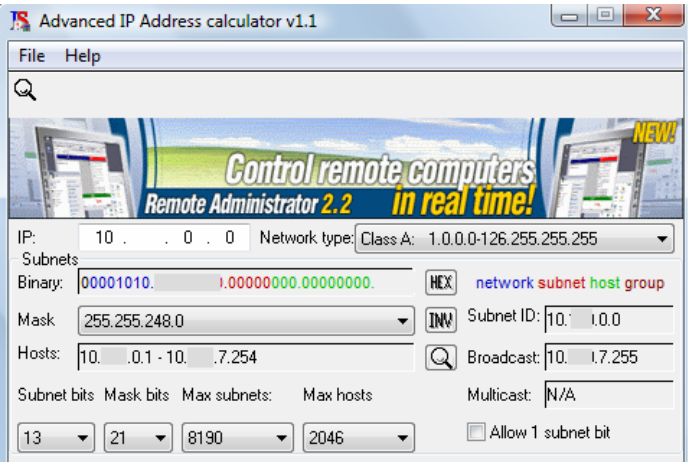

Figura E-2. Cálculo de usuarios.

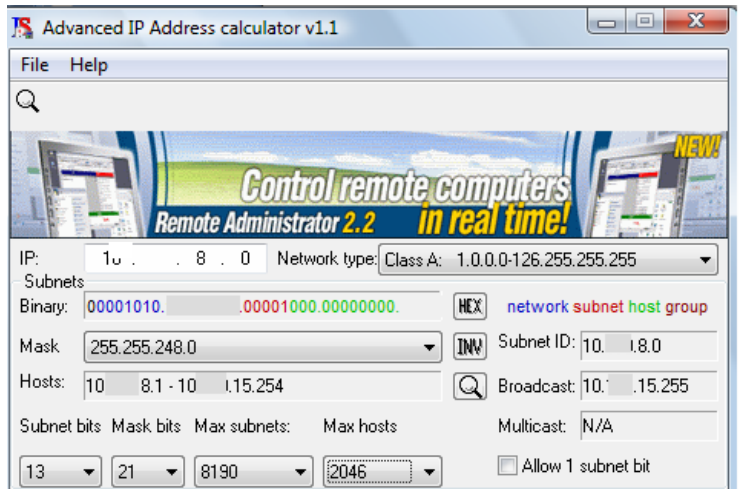

Figura E-3. Cálculo de telefonía.

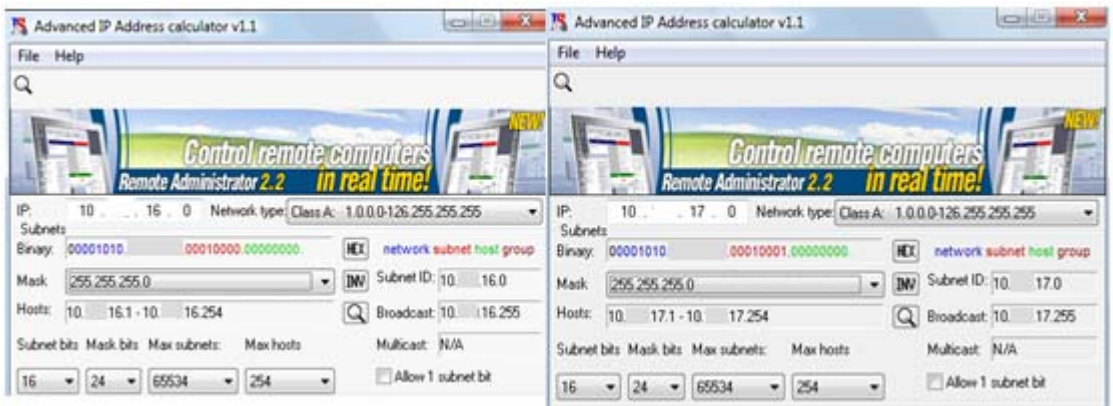

Figura E-4. Cálculos de impresoras y servidores.

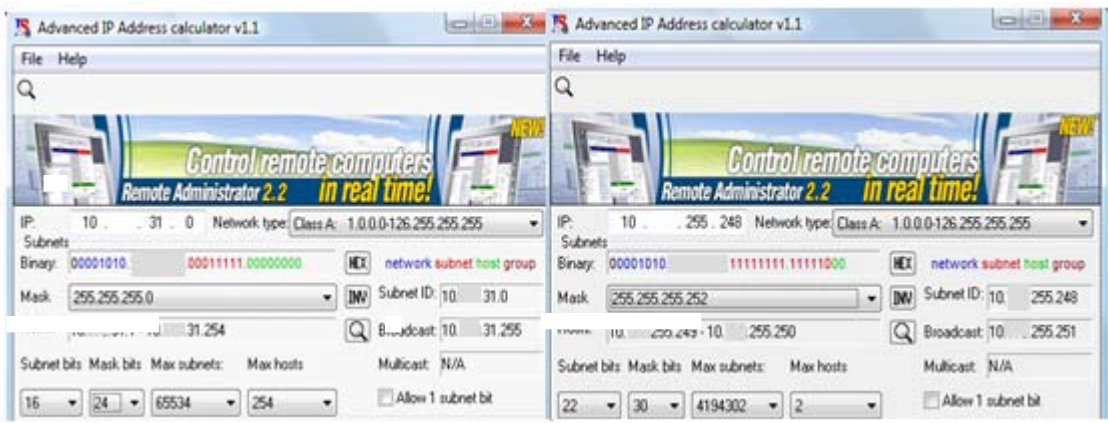

Figura E-5. Cálculos de dispositivos de red y videoconferencia.

Para el direccionamiento de Carúpano 10.X1.0.0 con un número de host de 32766, se obtuvo el segmento (10.X1.0.1 hasta 10.X1.127.255) de mascara de subred 255.255.128.0.

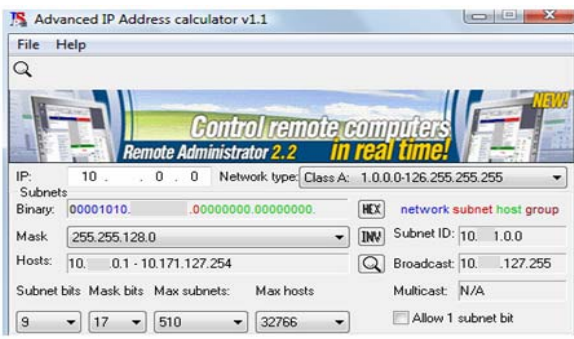

Figura E-6. Realización de cálculos.

De donde se extrajo los segmentos para los siguientes grupos:

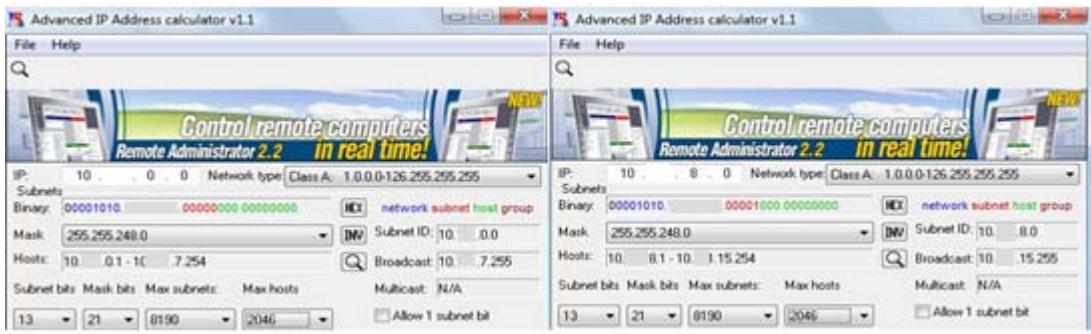

Figura E-7. Cálculos de usuarios y telefonía.

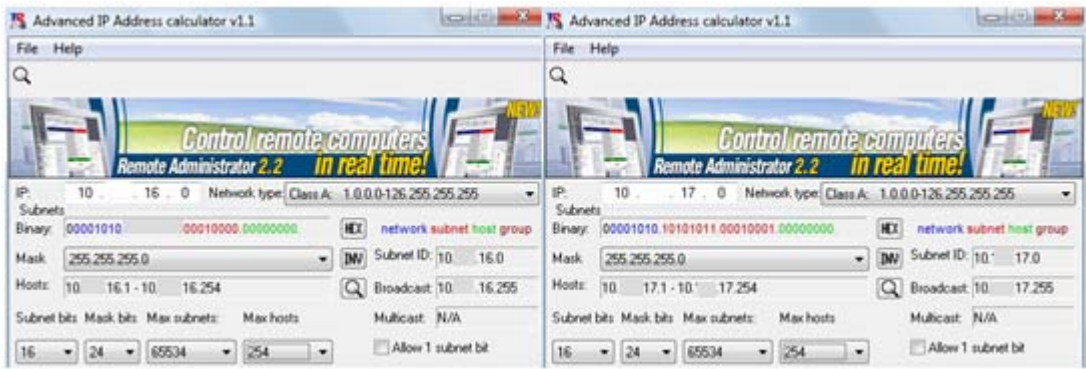

Figura E-8. Cálculos de impresoras y servidores.

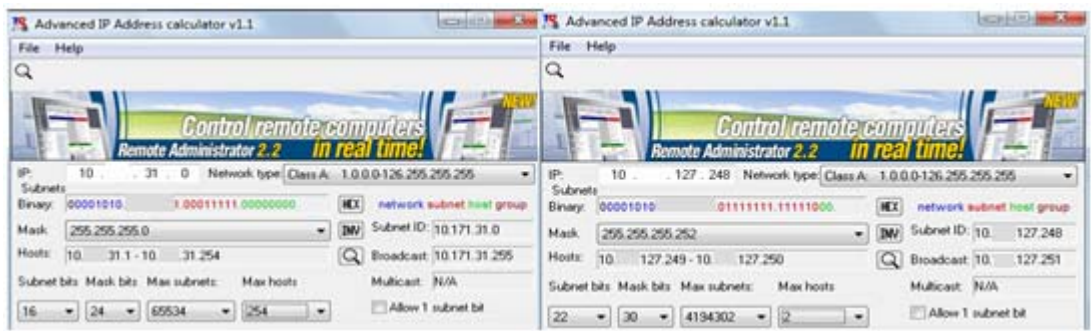

Figura E-9. Cálculos dispositivos de red y videoconferencia.

Para el direccionamiento de Gúiria 10.X1.128.0 con un número de host de 32766, se obtuvo el segmento (10.X1.128.1 hasta 10.X1.255.254) de mascara de subred 255.255.128.0.

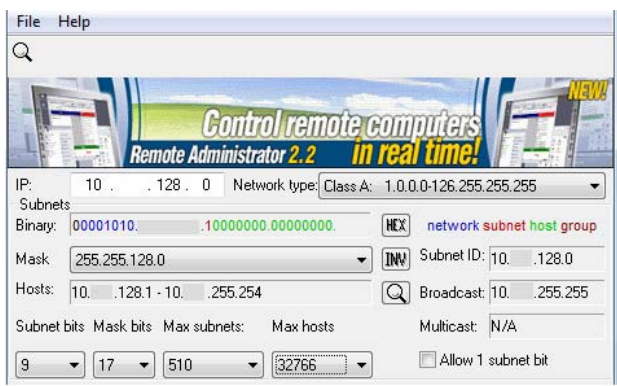

Figura E-10. Realización de cálculos.

**continued** Advanced IP Address calculator v1. 75 Advanced IP Address calculator v1.1 File Help File Help  $\alpha$  $\alpha$ Control remote Control IN N IP.<br>Subnets  $\overline{171}$  $128$  $\overline{0}$ ok type: Class A: 1 0 0 0 1 26 255 255 255 171  $10$ 136  $\bullet$ 10 k type: Class A: 1.0.0.0-126.255.255.255 **Subnet: IEX** network subnet host group **HCC** network subnet hast group **Binary** 00001010 Brury 00001010  $100$ Mark 255255248.0  $\bullet$  [M) Subret ID:  $10$  1.128.0  $\sqrt{m}$  Subret ID:  $10 - 136.0$ Mark 255,255,248.0 Hortz: 10 1281-10 135.254 Q Broadcast 10: .135.255 Hottz Q Broadcast 10 143.255 101 1361-10 143254 Subnet bits Mask bits Max subnets: Max host N/A Multip Multicast N/A Subret bits Mask bits Max subvets: Max hosts  $\begin{bmatrix} 13 & -1 \\ 21 & -1 \\ 2045 & -1 \end{bmatrix}$  2045 Allow 1 subnet bit Alow 1 monet bit  $\bullet$  21  $\bullet$  8190  $\bullet$  2046  $|13\rangle$  $\overline{\phantom{a}}$ 

De donde se extrajo los segmentos para los siguientes grupos:

Figura E-11. Cálculos de usuarios y telefonía.

| ensitive<br>Advanced IP Address calculator v1.1                                                                                                    | $\frac{1}{2}$<br>course<br><sup>75</sup> Advanced IP Address calculator v1.1<br>- 13                                                                                                    |
|----------------------------------------------------------------------------------------------------|----------------------------------------------------------------------------------------------------|
| File Help                                                                                                    | File Help                                                                                                    |
| Q                                                                                                    | Q                                                                                                    |
| inistrator 2.2<br>10<br>萨.<br>144.0<br>Network type: Class A: 1.0.0.0-126.255.255.255<br>Subnets<br>HEX<br>00001010<br>network subnet host group<br>10010000.00<br>Binary. | inistrator 2.2<br>10<br>$-145.$<br>Network type Class A:<br>沪.<br>1000-126255255255<br>۰<br>٠<br>Subnets<br><b>HIT</b><br>network subnet host group<br>00001010<br>10010001.00<br>Binary: |
| Subnet ID: 10<br><b>IMV</b><br>144.0<br>Mark<br>255255255.0                                                                                                    | Subnet ID: 10<br>W<br>145.0<br>255 255 255.0<br>Mark<br>٠                                                                                                    |
| Hosts:<br>$144.1 - 10.$<br>144.255<br>10<br>Q Broadcast 10<br>144.254                                                                                                    | Hosts:<br>$\alpha$<br>10<br>145.255<br>$.145.1 - 10.$<br>145.254<br>Broadcast 10                                                                                                    |
| Multicast: N/A<br>Subnet bits Mask bits Max subnets:<br>Max hosts                                                                                                    | Multicast N/A<br>Subnet bits Mack bits Max subnets:<br>Max hosts                                                                                                    |
| Allow 1 subnet bit<br>16<br>65534<br>254<br>24<br>۰<br>۰<br>۰                                                                                                    | Allow 1 subnet bit<br>$\cdot$<br>254<br>16<br>$\bullet$<br>65534<br>$^{124}$<br>۰<br>۰                                                                                                    |

Figura E-12. Cálculos de impresoras y servidores.

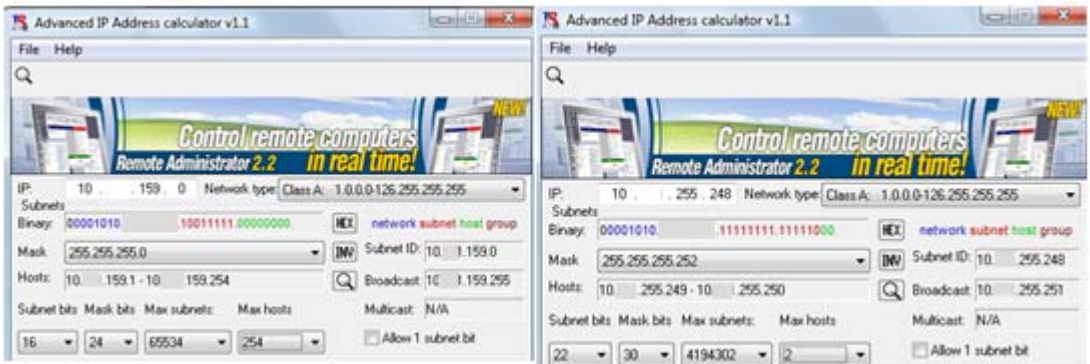

Figura E-13. Cálculos de dispositivos de red y videoconferencia.

**ANEXOS** 

**ANEXO1** 

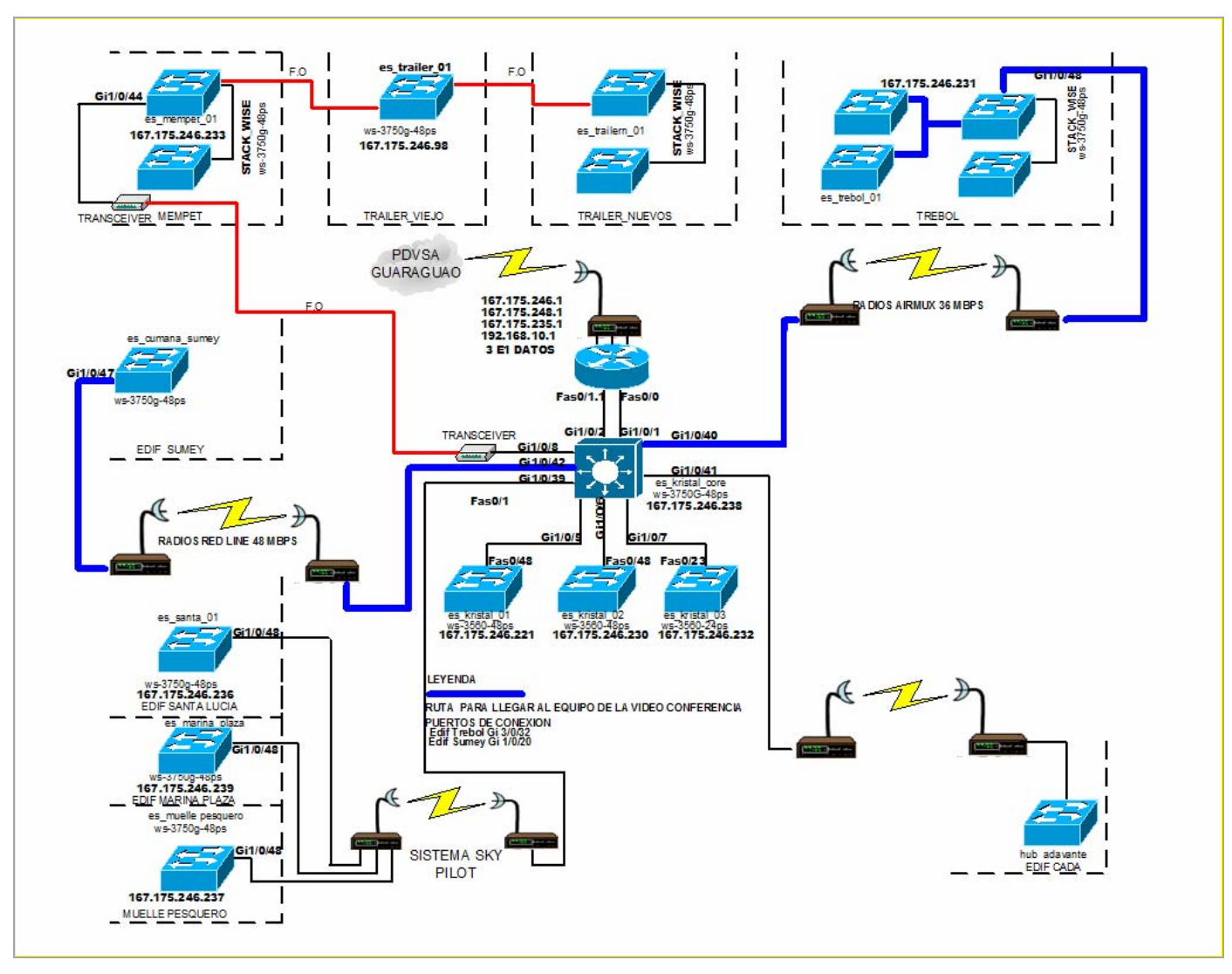

# **TOPOLOGÍA FÍSICA DE CUMANÁ**

ANEXO 2

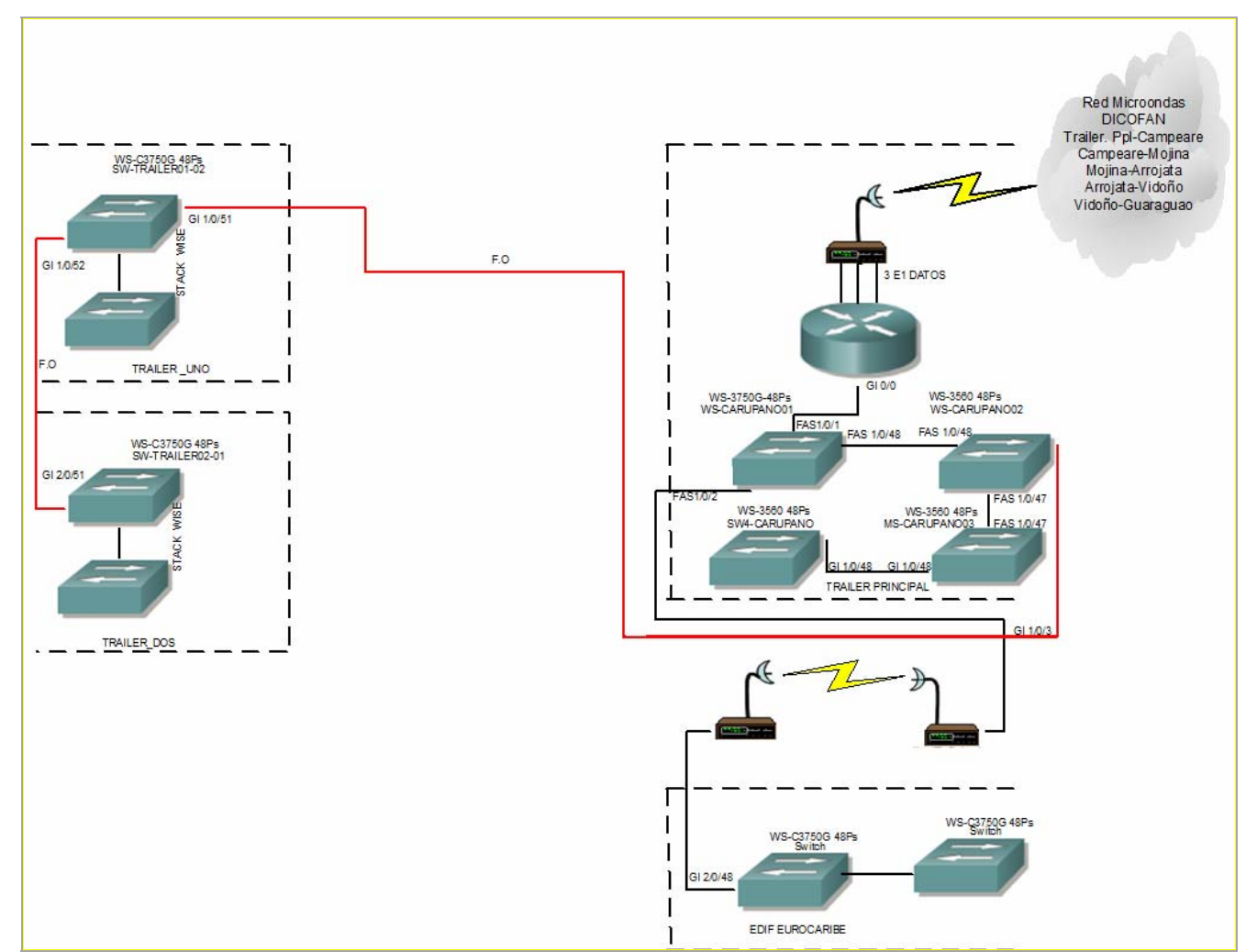

# TOPOLOGÍA FÍSICA DE CARÚPANO

ANEXO 3

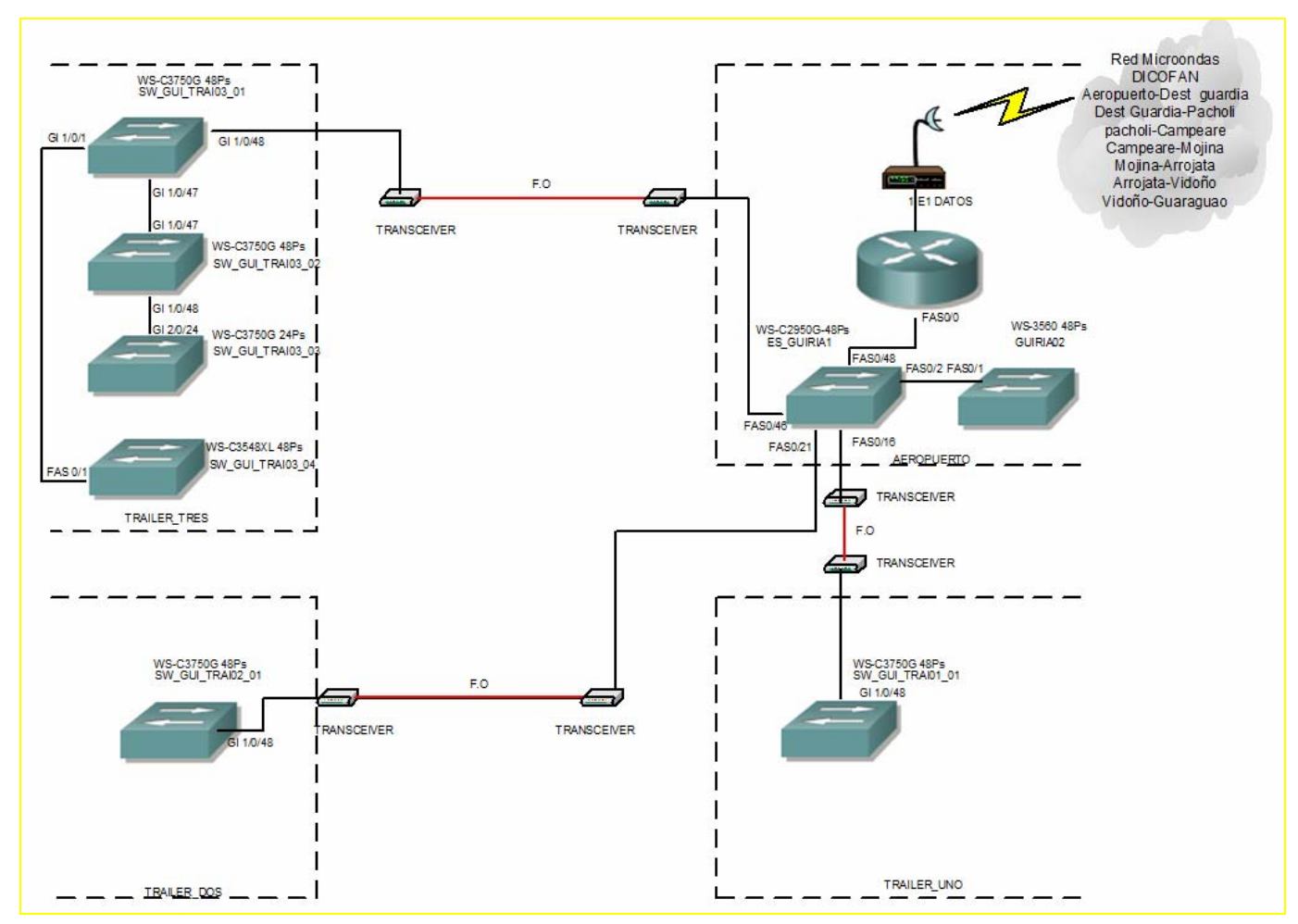

### **TOPOLOGÍA FÍSICA DE GÜIRIA**

**Fuente: Gerencia de AIT SC Sucre.**

ANEXO 4

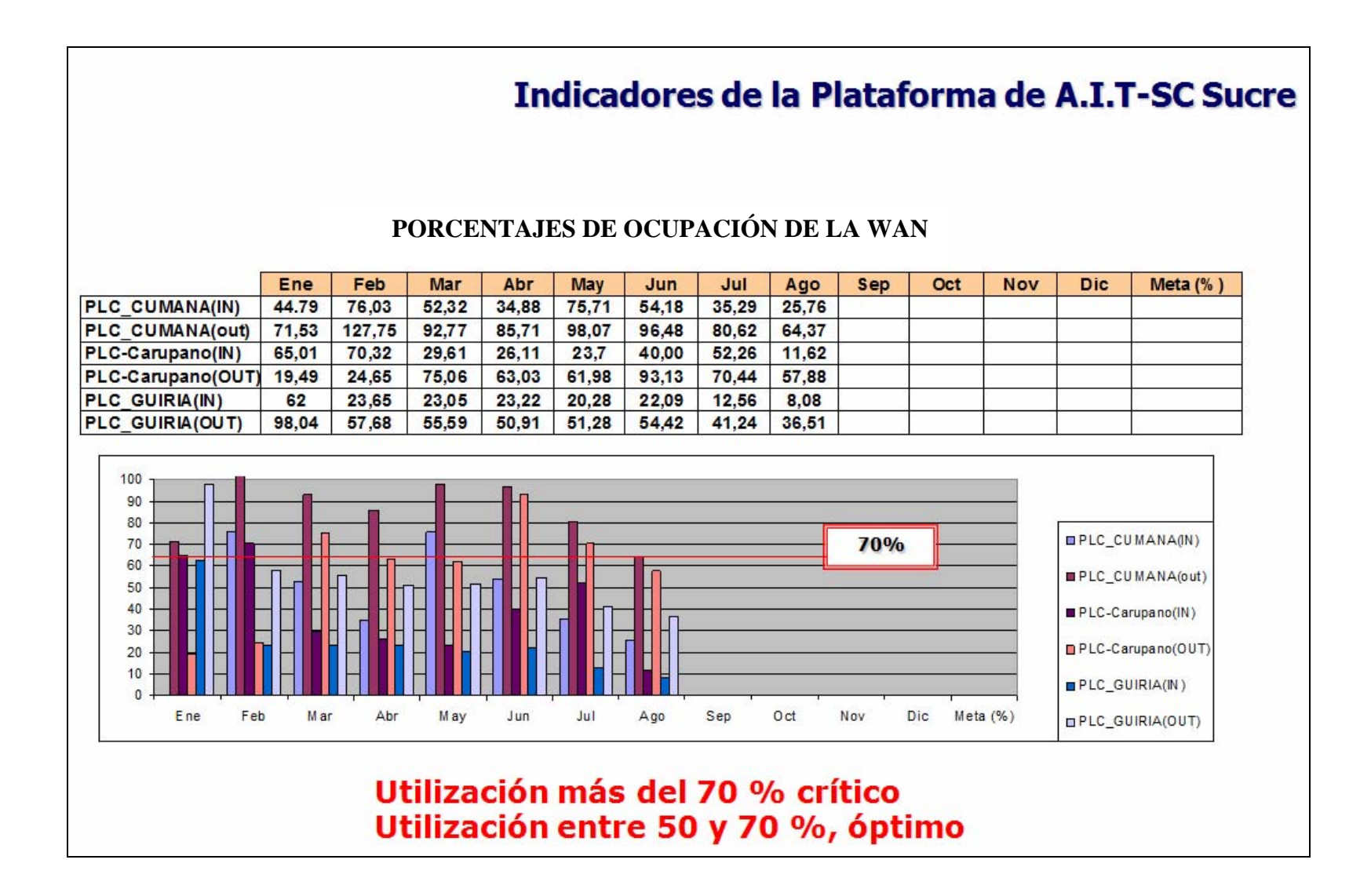

**HOJA DE METADATOS** 

# **HOJA DE METADATOS**

# **Hoja de Metadatos para Tesis y Trabajos de Ascenso – 1/5**

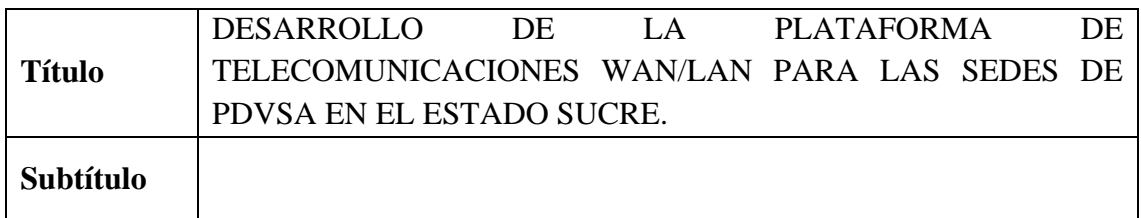

# **Autor(es)**

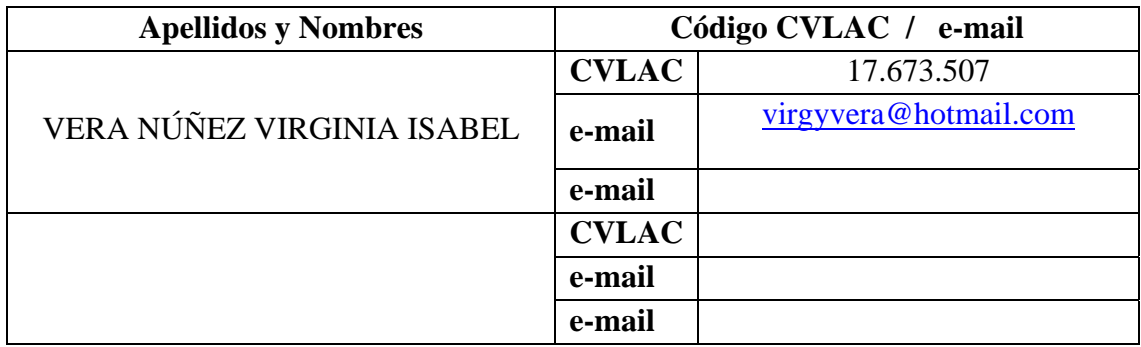

# **Palabras o frases claves:**

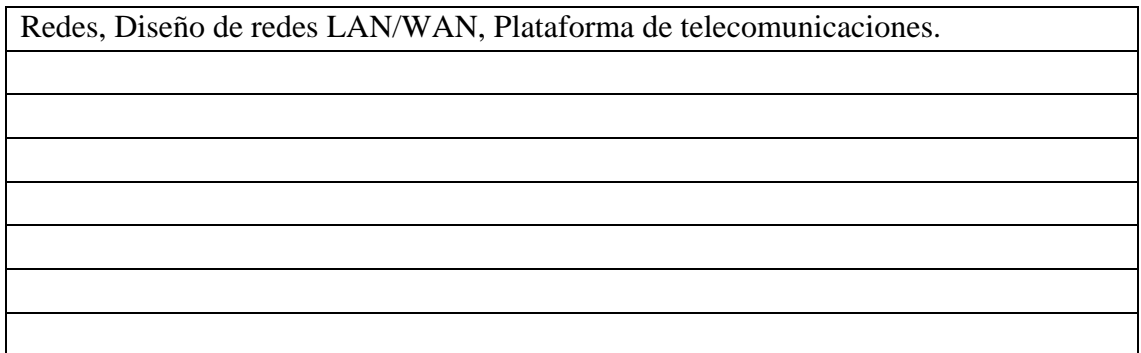

#### **Hoja de Metadatos para Tesis y Trabajos de Ascenso – 2/5**

#### **Líneas y sublíneas de investigación:**

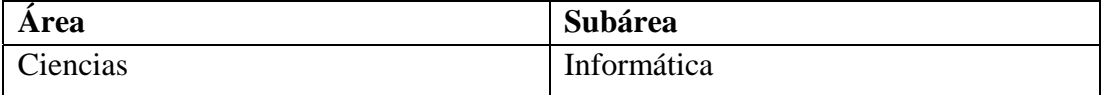

#### **Resumen (abstract):**

Se desarrollo de la plataforma de telecomunicaciones WAN/LAN para las sedes de PDVSA en el estado Sucre. Para lo cual se realizó un estudio de la situación inicial de la red que se encontraba operando; en donde se pudo apreciar una serie de problemas y deficiencias. Lo cual conllevó, mediante la aplicación de la metodología de análisis y diseño de redes de computadores planteada por McCabe (1998), a determinar los requerimientos de los usuarios y de la red, con el objeto de ofrecer soluciones adaptables a las necesidades de la empresa; se evaluó el flujo de datos de todo el tráfico que se transmite por los enlaces de la red, mediante el uso de software de monitoreo de redes, para conocer sus características y ocupación. Se seleccionó la tecnología a implementar en la interconexión de las sedes de la empresa (red WAN), obteniendo como resultado la red Microondas DICOFAN. Se diseñaron los nuevos esquemas de distribución e interconexión de la red WAN y LAN. Se definieron los nuevos segmentos de direcciones IP clase A que se establecieron para la red, así como la separación lógica de la red mediante la implementación de las VLANs para cada ámbito de la red. Por último se instalaron todos los equipos siguiendo los nuevos esquemas del diseño físico, se configuró el nuevo direccionamiento IP y las VLANs; luego se realizaron pruebas para comprobar la existencia del nuevo direccionamiento en los equipos y el monitoreo del estado de la WAN que demostró la factibilidad de la propuesta.

# **Hoja de Metadatos para Tesis y Trabajos de Ascenso – 3/5**

# **Contribuidores:**

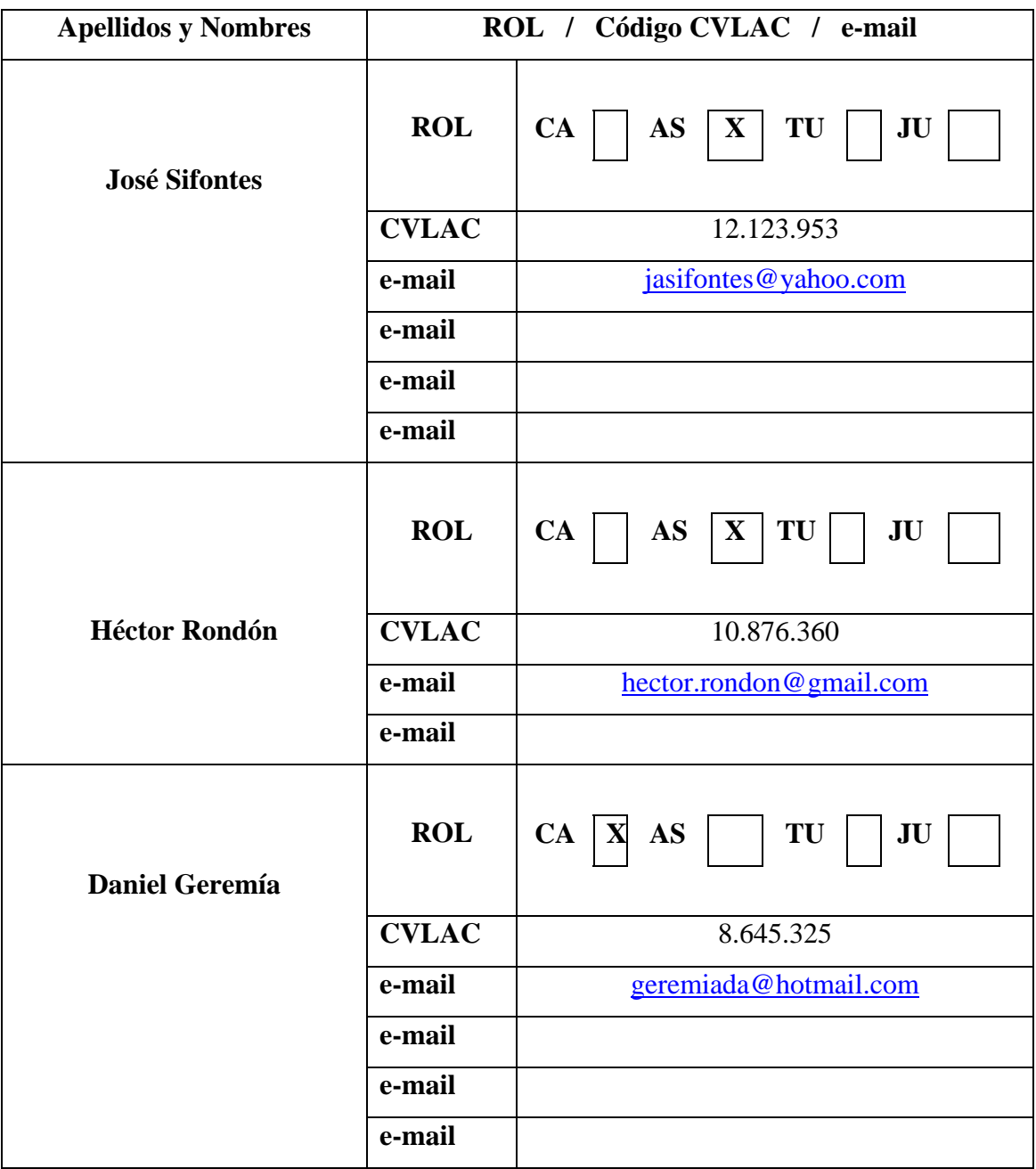

Fecha de discusión y aprobación:

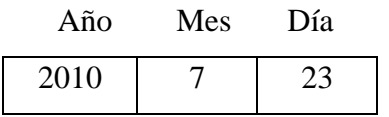

Lenguaje: Español

# **Hoja de Metadatos para Tesis y Trabajos de Ascenso – 4/5**

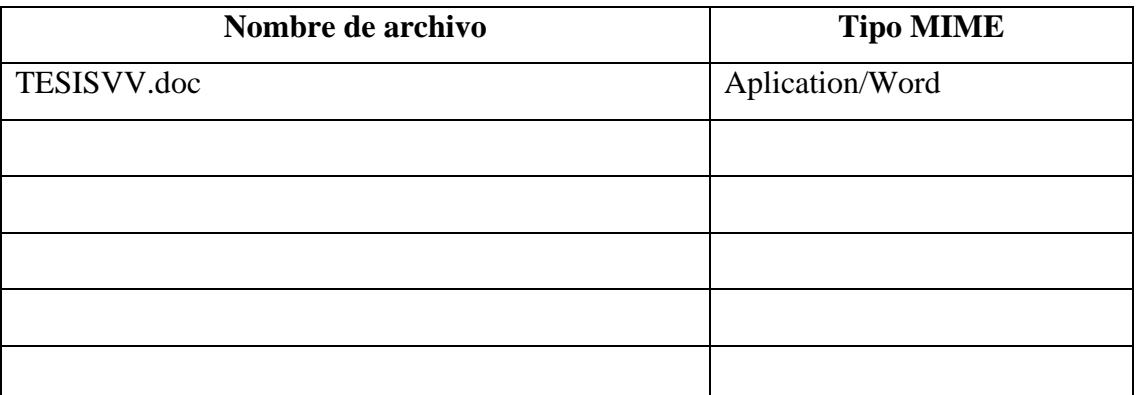

# **Archivo(s):**

**Alcance:** 

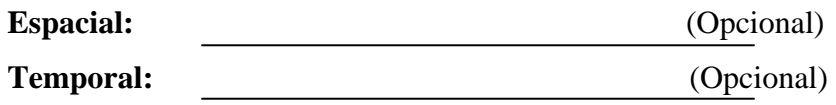

**Título o Grado asociado con el trabajo:** 

Licenciado en Informática

**Nivel Asociado con el Trabajo:** Licenciado

**Área de Estudio:** 

Telecomunicaciones

# **Institución(es) que garantiza(n) el Título o grado:**

Universidad de Oriente

### **Hoja de Metadatos para Tesis y Trabajos de Ascenso – 5/5**

# **Derechos:**

Yo, Virginia Isabel Vera Núñez portadora de la Cédula de Identidad número: V-17.673.507, como autora del trabajo de investigación presentado en este documento, autorizo a la Universidad de Oriente en la publicación y uso de la información contenida en este, siempre y cuando se respeten los derechos de autor.

**AUTOR** 

**TUTOR1** 

**JÚRADO 1** 

**TUTOR 2** 

**JURA 62** 

POR LA COMISIÓN DE TESIS: